### UNIVERZITA PALACKÉHO V OLOMOUCI PŘÍRODOVĚDECKÁ FAKULTA KATEDRA MATEMATICKÉ ANALÝZY A APLIKACÍ MATEMATIKY

# DIPLOMOVÁ PRÁCE

## Analýza průběhu nezaměstnanosti v Olomouckém kraji

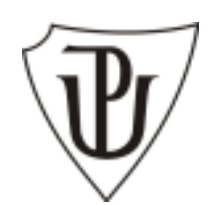

Vedoucí diplomové práce: **prof. RNDr. Ing. Lubomír Kubáček, DrSc., Dr. h. c.**  Rok odevzdání: 2011

Vypracovala: **Regina Donevska**  AME, II. ročník

#### **Prohlášení**

Prohlašuji, že jsem vytvořila tuto diplomovou práci samostatně za vedení prof. RNDr. Ing. Lubomíra Kubáčka, DrSc., Dr. h. c. a že jsem v seznamu použité literatury uvedla zdroje použité při zpracování práce.

V Olomouci dne 21. 3. 2011

.........................................................

#### **Poděkování**

Děkuji svému vedoucímu diplomové práce prof. RNDr. Ing. Lubomírovi Kubáčkovi, DrSc., Dr. h. c. za vstřícný přístup, za čas strávený konzultacemi, cenné rady, připomínky a celkovou spolupráci, kterou mi poskytoval po celou dobu psaní této práce. Dále bych chtěla poděkovat své rodině a přátelům, kteří mě po celou dobu studia podporovali a také za pomoc Bc. Lence Hudčekové při korektuře českého jazyka.

### **Obsah**

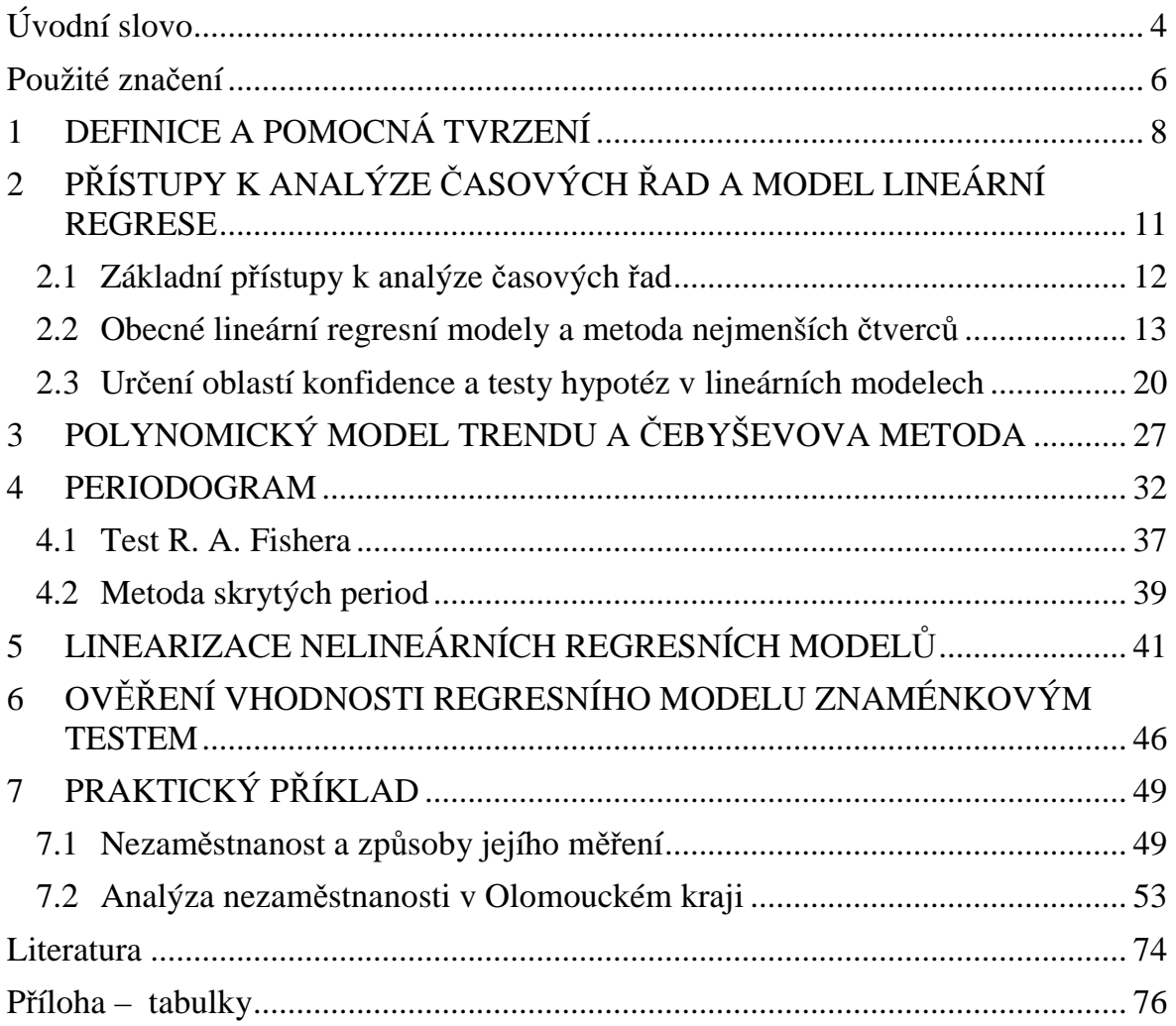

### **Úvodní slovo**

Analýza časových řad včetně předpovídání jejího budoucího chování se stává jednou z nejdůležitějších oblastí v rozvoji současné statistiky. Hlavním důvodem rostoucího významu této disciplíny je fakt, že se úspěšně vyrovnává s popisem dynamických systémů, s kterými často přicházíme do styku [3].

Pomocí metod analýzy časových řad lze rozumně popsat většinu skutečných řad z ekonomické praxe. Potom se snažíme ze známých hodnot sledované veličiny z minulosti až do současnosti, které tvoří tzv. časovou řadu, konstruovat odpovídající model, který popisuje, jaký vliv má časový faktor na utváření sledovaných údajů, a dále pak využít tohoto modelu k prognózování budoucího vývoje systému.

Předkládaná diplomová práce se věnuje právě této statistické disciplíně a za pomocí regresní analýzy si klade za cíl vytvořit statistický model pro časovou řadu, která udává míru nezaměstnanosti v Olomouckém kraji od roku 1999 až do roku 2008. Protože budeme modelovat ekonomický jev, o němž víme, že se často vyznačuje cyklickým pohybem s proměnnou amplitudou a proměnnou vzdáleností mezi body zvratu, budeme se snažit kromě trendu kvantifikovat také periodickou složku. Dalším cílem této práce bude určení krátkodobé prognózy vývoje míry nezaměstnanosti a následně zhodnotit kvalitu použitého modelu.

Důvodem, proč jsem si tuto časovou řadu vybrala, je fakt, že nezaměstnanost je jedním ze stále více diskutovaných témat v dnešní době. Vzniká v důsledku nesouladu mezi nabídkou práce lidí a poptávkou po práci firem a zápolí s ní více či méně úspěšně všechny země, neboť je stabilita trhu práce prioritou všech společností.

V České republice je nezaměstnanost poměrně mladým fenoménem a do popředí zájmu vstupuje až po změně politického systému, kdy v centrálně plánovaném hospodářství bylo pracovních míst dostatek pro všechny. Nástup nezaměstnanosti je spojen s přechodem na tržní hospodářství po 17. listopadu 1989.

V rámci kraje již řadu let provádí Český statistický úřad výběrové šetření pracovních sil a tím nám umožňuje sledovat vývoj nezaměstnanosti.

Tato práce na základě stanovených cílů bude rozdělena do dvou částí a to na část teoretickou a praktickou. Teoretická část je tvořena sedmi kapitolami, v nichž bude prezentován použitý matematický aparát pro zpracování časových řad. V první kapitole jsou nadefinovány základní pojmy a tvrzení, které jsou v dalším textu používány. Dále jsou popsány základní přístupy k analýze časových řad a shrnuty obecné lineární regresní modely. Následně se věnujeme polynomickému modelu trendu a podrobněji vysvětlujeme Čebyševovu metodu, která nabízí jednoduchý způsob pro odhad neznámých parametrů. Detailně se zabýváme periodogramem, jakožto dobrým ukazatelem periodicity a Fisherovým testem, na jehož základě jsme rozhodovali o významnosti hodnot periodogramu. Šestá kapitola je věnována nelineárnímu regresnímu modelu a linearizaci pomocí Taylorova rozvoje. Teoretickou část ukončíme znaménkovým testem, pomocí něhož lze ověřit vhodnost navrženého regresního modelu. Na závěr ilustrujeme získané výsledky v praktické části.

### **Použité značení**

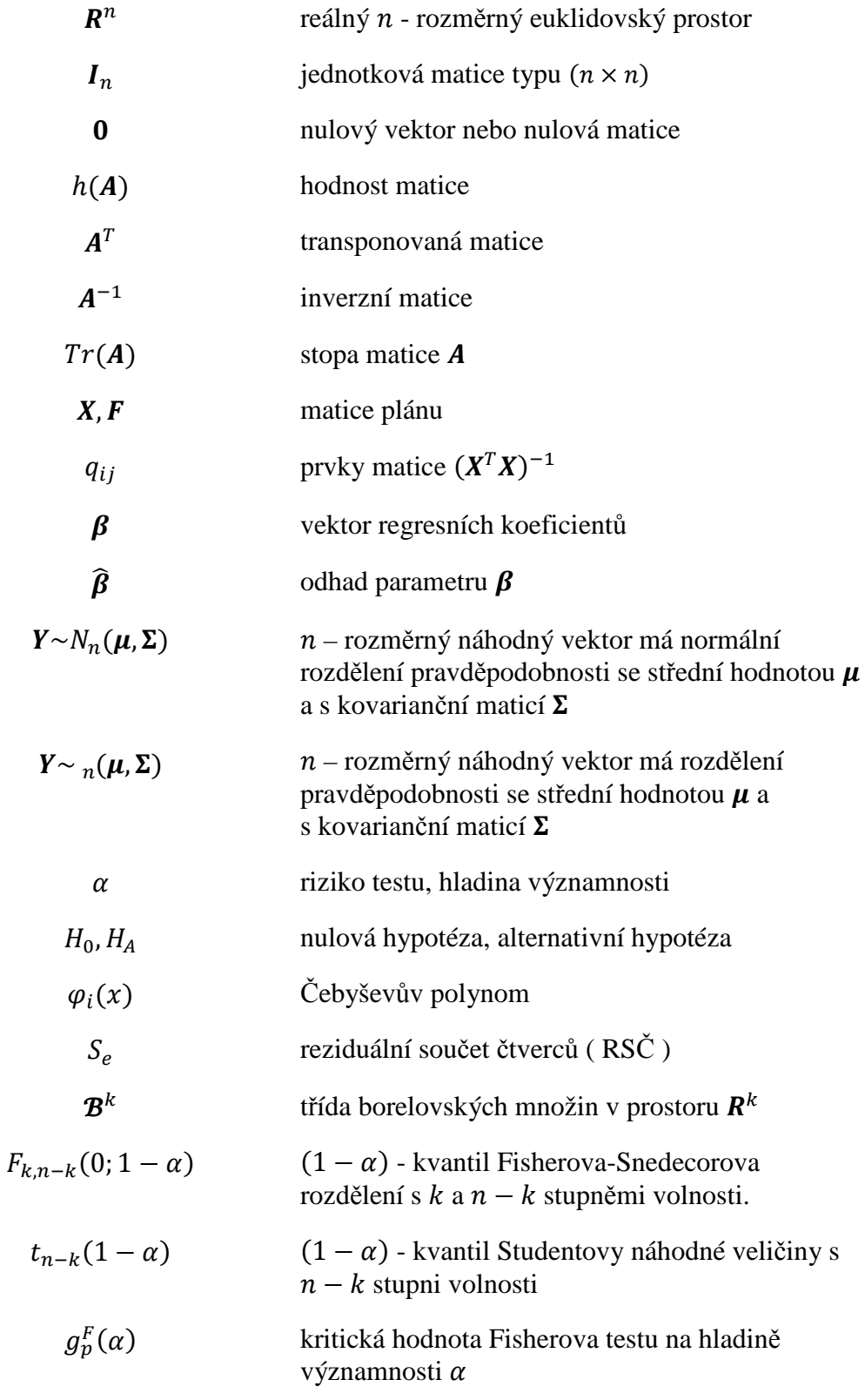

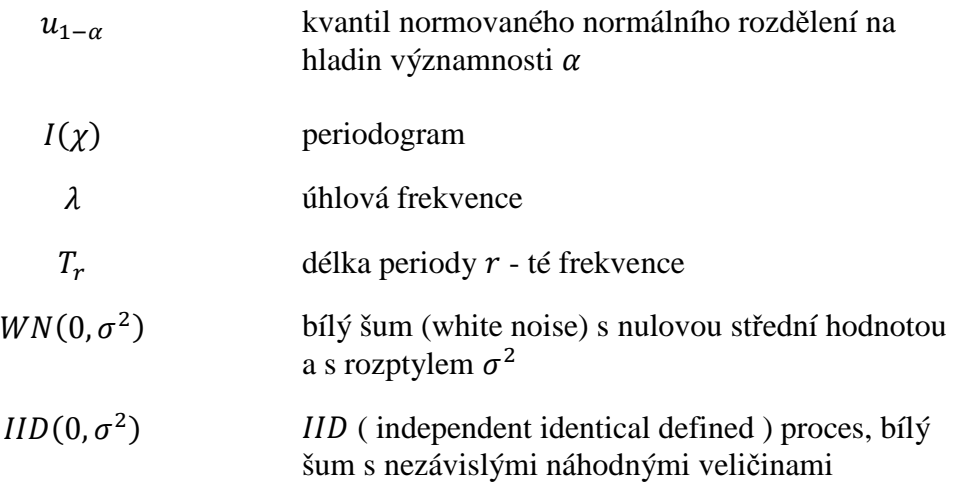

### **1 DEFINICE A POMOCNÁ TVRZENÍ**

**Věta 1.1** Je-li A matice typu  $n \times n$  idempotentní s hodností  $h(A) = r$ , je

$$
h(I_n-A)=n-r.
$$

**Důkaz 1.1** Je-li A idempotentní, je  $I_n - A$  rovněž idempotentní. Protože víme, že hodnost idempotentní matice se rovná její stopě, je tím dokázáno tvrzení věty.

**Věta 1.2** Nechť  $X$  je  $n$  - rozměrný náhodný vektor s konečnými druhými momenty. Označíme  $E(X) = \mu$ ,  $var(X) = V$ . Pak pro libovolnou matici A typu  $n \times n$  platí

$$
E(XT AX) = Tr(AV) + \muT A\mu.
$$
 (1)

**Důkaz 1.2** Platí

$$
var(X) = E(X - \mu)(X - \mu)^{T} = E(XX^{T}) - \mu\mu^{T}
$$

Proto

$$
E(XT AX) = ETr(AXT X) = Tr(AE[XXT]) = Tr[A(V + \mu \muT)] = Tr(AV) + \muT A\mu.
$$

**Definice 1.1** Řekneme, že náhodný vektor  $X_{p\times 1}$  má  $p$  - rozměrné normální rozdělení  $N_p$ tehdy a jen tehdy, když každá lineární funkce složek  $X$  má jednorozměrné normální rozdělení.

**Věta 1.3** *(o lineární transformaci)* Nechť  $X \sim N_p(\mu, \Sigma)$  a  $d_{q \times 1}$ ,  $B_{q \times p}$  jsou konstanty. Potom

$$
Y = d + BX \sim N_q(d + B\mu, B\Sigma B^{T}).
$$

**Důkaz 1.3** Dle Definice 1.1 potřebujeme dokázat, že  $\forall c_{q \times 1}$ :  $c^T Y \sim N_1$  tj.

$$
c^T Y = c^T (d + BX) = c^T d + c^T BX = a + e^T X,
$$

kde  $a = c^T d$  je konstanta a  $e^T = c^T B$  je vektor konstant. Protože je celý výraz ve tvaru lineární kombinace posunutý o konstantu a z předpokladu věty platí, že  $\mathbf{c}^T \mathbf{Y} \sim N_1$ . Dopočítáme

$$
E(c^T Y) = E(a + e^T X) = a + e^T \mu = c^T d + c^T B \mu,
$$

$$
var(c^T Y) = var(a + e^T X) = e^T \Sigma e = c^T B \Sigma B^T c.
$$

Potom

$$
E(Y) = d + B\mu \text{ a } var(Y) = B\Sigma B^{T}.
$$

**Věta 1.4** *(Pearsonova)* Nechť  $Y \sim N_n(\mu, \sigma^2 V)$ , matice V je známá pozitivně definitní matice a  $\sigma^2 > 0$  neznámé. Potom platí

$$
\frac{1}{\sigma^2}(Y-\mu)^T V^{-1}(Y-\mu) \sim \chi^2_{n}(0).
$$

**Důkaz 1.4** Pro pozitivně definitní matice  $V = CC^T$  platí, že

$$
V^{-1} = (C^{-1})^T C^{-1}.
$$

Dále nadefinujeme náhodný vektor  $\mathbf{Z} = (Z_1, ..., Z_n)^T$  ve tvaru

$$
Z = \frac{1}{\sigma} C^{-1} (Y - \mu), \qquad (2)
$$

Protože jde o lineární transformaci náhodného vektoru  $Y \sim N_n$ , víme z věty o lineární transformaci, že platí  $Z \sim N_n$ . Dopočítáme

$$
E(\mathbf{Z}) = E\left[\frac{1}{\sigma}\mathbf{C}^{-1}(\mathbf{Y} - \boldsymbol{\mu})\right] = \mathbf{0},
$$
  

$$
var(\mathbf{Z}) = var\left[\frac{1}{\sigma}\mathbf{C}^{-1}(\mathbf{Y} - \boldsymbol{\mu})\right] = \frac{1}{\sigma^2}\mathbf{C}^{-1}var[\mathbf{Y} - \boldsymbol{\mu}](\mathbf{C}^{-1})^T =
$$

$$
= \frac{1}{\sigma^2}\mathbf{C}^{-1}\mathbf{C}\mathbf{C}^T(\mathbf{C}^{-1})^T = \frac{1}{\sigma^2}\mathbf{I}_n.
$$

Potom pro složky  $Z_i$ ,  $i = 1, ..., n$  platí, že jsou nezávislé s rozdělením  $\frac{1}{\sigma^2} Z_i \sim N(0,1)$ .

Jestliže vyjádříme Y ze vztahu (2), potom dostaneme

$$
\frac{1}{\sigma}(Y-\mu)=CZ,
$$

a tedy

$$
\frac{1}{\sigma^2}(\mathbf{Y} - \boldsymbol{\mu})^T \mathbf{V}^{-1} (\mathbf{Y} - \boldsymbol{\mu}) = \frac{1}{\sigma^2} \mathbf{Z}^T \mathbf{C}^T (\mathbf{C} \mathbf{C}^T)^{-1} \mathbf{C} \mathbf{Z} = \frac{1}{\sigma^2} \mathbf{Z}^T \mathbf{Z} = \frac{1}{\sigma^2} \sum_{i=1}^n \left(\frac{Z_i}{\sigma}\right)^2 \sim \chi_p^2(\delta),
$$

$$
\delta = \sum_{i=1}^n E\left(\frac{Z_i}{\sigma}\right)^2 = \frac{1}{\sigma^2} E(\mathbf{Z})^T E(\mathbf{Z}) = 0.
$$

**Definice 1.2** Borelovská množina je prvkem takové třídy množin, která je uzavřená na spočetném sjednocení množin a na operaci komplement, generována otevřenými množinami příslušného prostoru.

### **2 PŘÍSTUPY K ANALÝZE ČASOVÝCH ŘAD A MODEL LINEÁRNÍ REGRESE**

Statistická data popisující společenské a ekonomické jevy v čase zapisujeme pomocí tzv. časových řad. Zápis těchto jevů pomocí časových řad umožňuje provádět nejen kvantitativní analýzu zákonitostí v jejich dosavadním průběhu, ale dává zároveň možnost prognózovat jejich vývoj. (Převzato z  $[9]$ .)

Pod pojmem časová řada rozumíme posloupnost věcně a prostorově srovnatelných dat, která jsou jednoznačně uspořádána z hlediska času ve směru minulost - přítomnost. Je nutné zdůraznit, že jde o statistickou (stochastickou) časovou řadu, jejíž chování je zatíženo nejistotou, nikoliv o deterministickou časovou řadu, jejíž chování lze jednoznačně popsat nějakým matematickým vzorcem.

Z matematického hlediska můžeme říct, že časová řada je posloupnost náhodných veličin indexovaných časem t. Abychom byli přesní, je třeba odlišovat pojem "náhodný proces" od pojmů "časová řada". Teorie náhodných procesů časovou řadu chápe jako konkrétní realizace náhodného procesu, a tedy je analogický i vztah mezi pojmy "pozorovaná hodnota" a "náhodná veličina". Pojem náhodného procesu je zobecněním pojmů náhodné veličiny. Zatímco náhodná veličina je reálná funkce jedné proměnné elementárního jevu, je náhodný proces reálnou funkcí dvou proměnných - elementárního jevu a jedné reálné proměnné, kterou obvykle bývá čas. V tomto aspektu budeme v dalším výkladu pro jednoduchost používat oba pojmy ekvivalentně.

Rozlišujeme dlouhodobé a krátkodobé časové řady. Dlouhodobé časové řady jsou řady s hodnotami sledovanými v ročních či delších obdobích. Hodnoty krátkodobé časové řady jsou sledované v obdobích kratších než je rok, například čtvrtletní, měsíční, týdenní období apod.

#### **2.1 Základní přístupy k analýze časových řad**

Volba přístupu k analýze časových řad (výběr metody) závisí na mnoha faktorech, z nichž nedůležitější jsou účel analýzy, kterým je většinou rozpoznání mechanismu generování hodnot časové řady, typ časové řady, protože ne pro každou lze uplatnit libovolnou metodu, zkušenost statistika, jakož i dostupnost výpočetní techniky a statistického softwaru.

Nejčastěji se v analýze časových řad setkáváme s následujícími základními přístupy  $[4]$ :

- 1. Analýza časových řad v časové doméně:
	- a) klasická dekompozice časových řad je založená na regresní analýze,
	- b) neoklasická dekompozice časových řad, tzv. Box Jenkinsonova metodologie je založená na korelační analýze.
- 2. Analýza časových řad ve spektrální doméně:
	- je spektrální analýza časových řad založená na Fourierově analýze.

V následujícím výkladu zaměříme svou pozornost především na analýzu v časové doméně a to konkrétně na klasickou dekompozici.

Dekompozicí časové řady rozumíme rozklad časové řady na deterministickou a náhodnou složku. Deterministická složka dále rozkládá časovou řadu na trend, sezónní a cyklickou složku, zatímco náhodná složka je tvořená náhodnými pohyby (fluktuacemi), které modelují drobné a v jednotlivostech nepostižitelné příčiny kolísání časových řad. Trend odráží dlouhodobé změny v chování časových řad. Sezónní složka popisuje periodické změny, které se odehrávají během kalendářního roku a každý rok se pravidelně opakují. Cyklickou složku chápeme jako fluktuace kolem trendu, při nichž se pravidelně střídají fáze růstu s fázemi poklesu, přitom délka cyklu i intenzita jednotlivých fází se mohou v průběhu času měnit. Potom můžeme časovou řadu vnímat jako trend, na který se "nabalují" periodická a náhodná složka.

Jak už bylo naznačeno, dekompoziční metody modelují pomocí regresních modelů deterministickou složku trendu, do kterého se obvykle zahrnují i cyklické složky s dlouhou periodou. O tom pojednává následující podkapitola.

#### **2.2 Obecné lineární regresní modely a metoda nejmenších čtverců**

Regresní analýza je nejpoužívanějším způsobem popisu vývoje časových řad, protože jednak umožňuje vyrovnání pozorovaných dat časové řady a navíc tím lze prognózovat její další vývoj.

Regresní analýza je statistická metoda pro modelování závislostí jedné nebo několika (nejlépe měřitelných spojitých) vysvětlovaných náhodných veličin  $Y_1, \ldots, Y_n$  na jedné nebo několika (klasicky nenáhodných v aplikacích skoro libovolných) vysvětlujících veličinách  $x_1, ..., x_k$ . Základní motivace regresní analýzy je snaha a potřeba nepřímo působit na vysvětlované proměnné volbou, ovlivňováním nebo aspoň snadnější odhadem hodnot vysvětlujících proměnných. Hlavním požadavkem je, aby mezi vysvětlovanou proměnnou a vysvětlujícími proměnnými existoval kvantifikovatelný vztah, přesněji aby existovala matematický popsatelná závislost vysvětlovaných proměnných na vysvětlujících proměnných. Zobrazením této závislosti je regresní model, jehož rozhodující součástí je regresní funkce. Snaha o nalezení vhodného regresního modelu je ústřední náplní vykladu o regresní analýze.

Označily jsme k počet proměnných vstupu, ale ve skutečnosti nelze uvažovat všechny významem skoro zanedbatelné vlivy a nutně se soustřeďujeme jen na ty, které se jeví jako důležité a rozhodující. Neuvažované či nezařazené vlivy tak způsobují, že i ten nejlepší funkční předpis je zatížen chybou. Souhrnný efekt, všech neuvažovaných či svým vlivem drobných činitelů  $x_{k+1}, x_{k+2}, \ldots$ , jakož i zanedbatelná nedokonalost zvoleného funkčního předpisu, bývá zvykem nazývat chybovou čí poruchovou složku  $\varepsilon$ . Tato nepozorovatelná a tudíž i nezměřitelná složka v uvažované úloze způsobuje, že každé kombinaci hodnot z  $x$  neodpovídá jediná kombinace hodnot z  $Y$ . Rušivá složka  $\varepsilon$  je označována za náhodnou veličinu způsobující náhodné odchylky modelů od skutečnosti a nikoliv za systematicky zkreslující faktor. Běžně se v této souvislosti říká "jediný pravděpodobnostní předpoklad o náhodné veličině  $\varepsilon$  umožňuje převést neřešitelný věcný problém měření závislosti  $Y$  na  $x$  na dobře známou statistickou úlohu odhadu neznámých parametrů předpokládaného pravděpodobnostního rozdělení". (Převzato z [6].) Převedení problému modelování závislostí na úlohu odhadu parametrů známého nebo předpokládaného pravděpodobnostního rozdělení vyžaduje jasnou specifikaci všech vysvětlujících proměnných a obecného tvaru regresní funkce i z tohoto důvodu, že ve

správném regresním modelu jsou důvodem existence rušivé složky  $\varepsilon$  výhradně nepodstatné (drobné, náhodné) vlivy.

Zvláštní postavení mezi regresními modely mají lineární modely.

V dalším výkladu jsem čerpala z  $[1]$ ,  $[6]$ ,  $[10]$ .

Mějme náhodný vektor závisle proměnných  $Y = (Y_1, ..., Y_n)^T$  a matici daných čísel tzv. matici plánu  $X = (x_{ij})$  typu  $n \times k$ , kde  $k < n$ . Model ve tvaru

$$
Y = X\beta + \varepsilon,\tag{3}
$$

kde  $\boldsymbol{\beta} = (\beta_1, ..., \beta_k)^T$  je vektor neznámých parametrů a  $\boldsymbol{\varepsilon} = (\varepsilon_1, ..., \varepsilon_n)^T$  je vektor náhodných veličin splňující podmínky

$$
E(\mathbf{\varepsilon}) = \mathbf{0}, \text{var}(\mathbf{\varepsilon}) = \sigma^2 \mathbf{I}_n \tag{4}
$$

se nazývá model lineární regrese. Přitom  $\sigma^2$  je rovněž neznámý parametr.

Tento model se snaží vysvětlit vznik většího počtu náhodných veličin  $Y_1, ..., Y_n$ pomocí známých vlivů  $x_{ij}$  a pomocí poměrně malého počtu parametrů  $\beta_1, ..., \beta_k$ . Této regresi se říká lineární, protože jde o lineární závislost na  $\beta$ . Přitom je pro regresní modely typické to, že se nezavádějí nadbytečné vysvětlující proměnné  $x_{ij}$  a požaduje se, aby sloupce matice  $X$  byly lineárně nezávislé.

Předpoklad, že počet regresních parametrů  $k$  není větší než počet pozorování  $n$  ve spojení s předpokladem lineárně nezávislých sloupců matice  $X$  (vyjadřujícím neexistenci netriviální nulové lineární kombinace sloupců této matice) znamená, že hodnost  $h(X) = k < n$ . Potom čtvercová, symetrická a pozitivně definitní matice  $X^T X$  je regulární s hodností  $h(X^T X) = k$ , ke které existuje inverzní matice  $(X^T X)^{-1}$ . Požadavek, aby počet pozorování  $n$  (výrazně) převyšoval počet neznámých parametrů  $k$ , je běžný pro statistické úlohy a zvláště žádoucí pro rozumné užití regresní analýzy.

Ze vztahů (3) a (4) plyne

$$
E(Y) = X\beta \text{ a } var(Y) = \sigma^2 I_n.
$$

Parametry  $\beta_1, ..., \beta_k$  se odhadují metodou nejmenších čtverců, která je v regresní analýze nejužívanější, tedy z podmínky nejmenšího reziduálního součtu čtverců, která znamená minimalizovat funkce

$$
(Y-X\beta)^T(Y-X\beta).
$$

**Věta 2.2.1** Odhady metodou nejmenších čtverců jsou daný vztahem

$$
\widehat{\beta} = (X^T X)^{-1} X^T Y. \tag{5}
$$

 $\textbf{D}$ ů**kaz 2.2.1** Pro odhad parametrů  $\beta$  daný vztahem (5) platí

$$
X^T(Y-X\widehat{\beta})=X^TY-X^TX(X^TX)^{-1}X^TY=0.
$$

Vzhledem k tomu dostáváme

$$
(Y - X\beta)^{T}(Y - X\beta) = (Y - X\widehat{\beta} + X\widehat{\beta} - X\beta)^{T}(Y - X\widehat{\beta} + X\widehat{\beta} - X\beta)
$$
  
=  $(Y - X\widehat{\beta})^{T}(Y - X\widehat{\beta}) + (\widehat{\beta} - \beta)^{T}X^{T}X(\widehat{\beta} - \beta)$   
+  $( \widehat{\beta} - \beta)^{T} [X^{T}(Y - X\widehat{\beta})] + [(Y - X\widehat{\beta})^{T}X](\widehat{\beta} - \beta)$   
=  $(Y - X\widehat{\beta})^{T}(Y - X\widehat{\beta}) + (\widehat{\beta} - \beta)^{T}X^{T}X(\widehat{\beta} - \beta) \ge (Y - X\widehat{\beta})^{T}(Y - X\widehat{\beta}),$ 

přičemž rovnosti může být dosaženo tehdy a jen tehdy, je-li  $\beta = \hat{\beta}$ . To je zřejmé proto, že matice  $X^T X$  (která je vždy pozitivně semidefinitní) je regulární, takže musí být pozitivně definitní.

Následující věty uvádí některé základní vlastnosti odhadů  $\hat{\beta}$ .

**Věta 2.2.2** Odhad  $\hat{\boldsymbol{\beta}}$  je nestranný tj.

$$
E(\widehat{\boldsymbol{\beta}})=\boldsymbol{\beta},
$$

a má varianční matici

$$
var(\widehat{\boldsymbol{\beta}})=\sigma^2(X^TX)^{-1}.
$$

**Důkaz 2.2.2** Podle Věty 2.2.1 dostaneme

$$
E(\widehat{\boldsymbol{\beta}})=E[(X^TX)^{-1}X^TY]=(X^TX)^{-1}X^TE[Y]=(X^TX)^{-1}X^TX\boldsymbol{\beta}=\boldsymbol{\beta},
$$

$$
var(\widehat{\boldsymbol{\beta}}) = var[(X^T X)^{-1} X^T Y] = (X^T X)^{-1} X^T var[Y] X (X^T X)^{-1}
$$

$$
= (X^T X)^{-1} X^T (\sigma^2 I_n) X (X^T X)^{-1} = \sigma^2 (X^T X)^{-1}.
$$

Soustavě lineárních rovnic  $X^T X \widehat{\beta} = X^T Y$ , z nichž se vektor  $\widehat{\beta}$  většinou prakticky počítá, se říká normální rovnice.

Vektor vyrovnaných hodnot

$$
\widehat{Y}=X\widehat{\boldsymbol{\beta}}=HY,
$$

kde projekční matice

$$
H = X(X^T X)^{-1} X^T
$$

a vektor reziduí

$$
e = Y - \widehat{Y} = (I_n - H)Y.
$$

Vektor  $\hat{Y} = X\hat{\beta}$  může být považován za nejlepší aproximaci vektoru *Y*, jaká se dá vytvořit lineární kombinací sloupců matice  $X$ .

Vyrovnáním napozorovaných  $n$  bodů se rozumí nahrazení hodnot  $Y_i$  vyrovnanými (teoretickými, odhadnutými, vypočítanými) hodnotami  $\hat{Y}_i$ , získanými dosazením odpovídajících kombinací hodnot vysvětlujících proměnných do odhadnuté regresní funkce. Aproximativní charakter každého vyrovnání vyplývá ze samotné podstaty stochastických vztahů mezi veličinami a je přirozeným důsledkem existence rušivé složky  $\epsilon$  i všech zjednodušení a chyb, kterých jsme se dopustili při konstrukci regresního modelu. Dobré vyrovnání je takové, při kterém je celková chyba nejmenší. Chyby vyrovnání jsou běžně vyjádřené rozdílem (rezidui)  $\hat{\varepsilon}_i = Y_i - \hat{Y}_i$ . Nemá-li regresní model vážnější nedostatky, je možné rezidua  $\hat{\varepsilon}_i$  považovat za odhady hodnot rušivé složky  $\varepsilon$ . Požadavek nulového součtu reziduí nestačí k nalezení vhodné regresní funkce (viz Hebák str. 32, 6). Existují různé možnosti, jak odstranit rušící se kladné a záporné chyby, jakož i různá kritéria kvality vyrovnání. Nejpoužívanějším vyrovnávacím požadavkem i kritériem je co nejmenší reziduální součet čtverců.

**Definice 2.2.1** Veličině  $S_e = (Y - \widehat{Y})^T (Y - \widehat{Y})$  se říká reziduální součet čtverců (RSČ).

**Věta 2.2.3** Pro reziduální součet čtverců platí

$$
S_e = \boldsymbol{Y}^T (\boldsymbol{I}_n - \boldsymbol{X} (\boldsymbol{X}^T \boldsymbol{X})^{-1} \boldsymbol{X}^T) \boldsymbol{Y}, \tag{6}
$$

$$
S_e = \mathbf{Y}^T \mathbf{Y} - \widehat{\boldsymbol{\beta}}^T \mathbf{X}^T \mathbf{Y}.
$$
 (7)

**Důkaz 2.2.3** Rozepíšeme si rozdíl

$$
Y - \widehat{Y} = Y - X\widehat{\boldsymbol{\beta}} = Y - X(X^T X)^{-1} X^T Y = [I_n - X(X^T X)^{-1} X^T] Y. \tag{8}
$$

Nyní ukážeme, že  $[I_n - X(X^T X)^{-1} X^T]$  je idempotentní.

$$
\begin{aligned} \n\left[I_n - X(X^T X)^{-1} X^T\right] \n\left[I_n - X(X^T X)^{-1} X^T\right] \\ \n&= I_n - X(X^T X)^{-1} X^T - X(X^T X)^{-1} X^T + X(X^T X)^{-1} X^T X(X^T X)^{-1} X^T \\ \n&= I_n - X(X^T X)^{-1} X^T. \n\end{aligned}
$$

Potom protože je matice  $[I_n - X(X^T X)^{-1} X^T]$  idempotentní a symetrická, dostáváme dosazením do (6) ihned vzorec (7). Roznásobením pak z (7) plyne

$$
S_e = \boldsymbol{Y}^T\boldsymbol{Y} - \boldsymbol{Y}^T\boldsymbol{X}(\boldsymbol{X}^T\boldsymbol{X})^{-1}\boldsymbol{X}^T\boldsymbol{Y} = \boldsymbol{Y}^T\boldsymbol{Y} - \boldsymbol{\widehat{\beta}}^T\boldsymbol{X}^T\boldsymbol{Y}.
$$

**Věta 2.2.4** Náhodná veličina

$$
\hat{\sigma}^2 = \frac{S_e}{n-k}
$$

je nestranným odhadem parametru  $\sigma^2$ .

**Důkaz 2.2.4** Vyjdeme ze vzorce (7). Matice  $[I_n - X(X^T X)^{-1} X^T]$  je idempotentní. Proto její stopa je rovna její hodnosti. Nejprve dokážeme, že  $h(X(X^T X)^{-1} X^T) = k$ .

Platí

$$
h(X(X^T X)^{-1} X^T) = h[(X^T X)^{-1} X^T X] = h(I_k) = k.
$$

Podle Věty 1.1 dostáváme

$$
h[I_n - X(X^T X)^{-1} X^T] = n - k.
$$

Z Věty 1.2 vyplývá

$$
E(S_e) = Tr[I_n - X(X^T X)^{-1} X^T] \sigma^2 I_n + \beta^T X^T [I_n - X(X^T X)^{-1} X^T] X \beta
$$

$$
= \sigma^2 h[I_n - X(X^T X)^{-1} X^T] = \sigma^2 (n - k).
$$

Nechť  $\varepsilon$  má normální rozdělení, pak  $Y$  má rovněž normální rozdělení a vzhledem k předpokladům (3) a (4) paltí

$$
\varepsilon \sim N_n(\mathbf{0}, \sigma^2 \mathbf{I}_n), \ \ Y \sim N_n(X\beta, \sigma^2 \mathbf{I}_n).
$$

Předpoklad normality ponecháme až do konce této kapitoly.

Platí, že při splnění požadavku normality a dalších požadavků, vede metoda nejmenších čtverců k nejlepším odhadům parametrů regresní funkce. Nejsou-li splněny tyto podmínky, je-li kvalita výchozích údajů nízká, neplatí-li předpoklady o pravděpodobnostním chovaní rušivé složky, jsou-li odchylky od normality poměrně značné nebo vyskytují-li se v souboru vybočující či extrémní pozorování, je ohrožena kvalita odhadů pořízených minimalizací RSČ.

Kritérium RSČ dává všem pozorováním stejnou váhu. Má-li však náhodná složka  $\varepsilon$ rozdělení s těžšími konci, tedy s konci, které mají větší pravděpodobnosti než v případě normálního rozdělení, není dobré dávat všem reziduím stejnou váhu a je lepší dávat větším reziduím menší váhu a tím znevýhodňovat výjimečná (možná z hlediska dané úlohy chybná) pozorování. Samozřejmě záleží na oprávněnosti učiněných předpokladů, ale důležitá je i volba vhodného vyrovnávacího kritéria. [6]

**Věta 2.2.5** Jestliže  $Y \sim N_n(X\beta, \sigma^2 I_n)$ , potom platí  $\widehat{\beta} \sim N_k(\beta, \sigma^2(X^T X)^{-1})$ .

**Důkaz 2.2.5** Protože *Y* má normální rozdělení a  $\hat{\beta}$  je podle (5) získáno z *Y* lineární transformací, podle Věty 1.3 má vektor  $\hat{\beta}$  rovněž normální rozdělení. Jeho parametry již byly vypočítány ve Větě 2.2.2.

**Věta 2.2.6** Jestliže  $Y \sim N_n(X\beta, \sigma^2 I_n)$  a  $h(X) = k < n$ , veličina  $\frac{S_e}{\sigma^2}$  má rozdělení  $\chi^2_{n-k}$ .

**Důkaz 2.2.6** Je jasné, že

$$
E(Y - \widehat{Y}) = E(Y) - E(\widehat{Y}) = X\beta - X\widehat{\beta} = X\beta - X\beta = 0.
$$

Protože *var*  $(Y) = \sigma^2 I_n$ , ze vzorce (8) dostaneme

$$
var\left(\boldsymbol{Y}-\widehat{\boldsymbol{Y}}\right)=\left[\boldsymbol{I}_n-\boldsymbol{X}(\boldsymbol{X}^T\boldsymbol{X})^{-1}\boldsymbol{X}^T\right]\sigma^2\boldsymbol{I}_n\left[\boldsymbol{I}_n-\boldsymbol{X}(\boldsymbol{X}^T\boldsymbol{X})^{-1}\boldsymbol{X}^T\right]=\sigma^2\left[\boldsymbol{I}_n-\boldsymbol{X}(\boldsymbol{X}^T\boldsymbol{X})^{-1}\boldsymbol{X}^T\right].
$$

Protože vektor  $Y - \hat{Y}$  má normální rozdělení, podle Věty 1.4 má náhodná veličina

$$
\left(\boldsymbol{Y} - \widehat{\boldsymbol{Y}}\right)^T \frac{1}{\sigma^2} \boldsymbol{I}_n \left(\boldsymbol{Y} - \widehat{\boldsymbol{Y}}\right) = \frac{S_e}{\sigma^2}
$$

rozdělení  $\chi^2$  s počtem stupňů volnosti rovným hodnosti matice  $var(Y - \widehat{Y})$ . V důkazu Věty 2.2.4 bylo vypočteno, že hodnost matice  $[I_n - X(X^T X)^{-1} X^T]$  je rovna  $n - k$ .

**Věta 2.2.7** Jestliže je vektor *Y* normálně rozdělený, vektor  $\hat{\beta}$  a veličina  $\hat{\sigma}^2$  jsou nezávislé.

**Důkaz 2.2.7** V případě normality, budou náhodný vektor  $\hat{\beta}$  a  $\hat{\sigma}^2$  nezávislé právě tehdy, jestliže

$$
cov(\widehat{\boldsymbol{\beta}}, Y - X\widehat{\boldsymbol{\beta}}) = cov[(X^TX)^{-1}X^TY, [I_n - X(X^TX)^{-1}X^T]Y]
$$
  
=  $(X^TX)^{-1}X^T var(Y)[I_n - X(X^TX)^{-1}X^T]$   
=  $(X^TX)^{-1}X^T\sigma^2 I_n[I_n - X(X^TX)^{-1}X^T]$   
=  $\sigma^2[(X^TX)^{-1}X^T - (X^TX)^{-1}X^TX(X^TX)^{-1}X^T] = 0.$ 

**Věta 2.2.8** Označme  $q^{jj}$  prvky matice  $(X^T X)^{-1}$ . Potom má veličina

$$
T_j = \frac{\hat{\beta}_j - \beta_j}{\sqrt{\hat{\sigma}^2 q^{jj}}}
$$

pro libovolné  $j = 1, ..., k$  Studentovo t - rozdělení o  $n - k$  stupních volnosti.

 ${\bf D}$ ů**kaz 2.2.8** Víme z Věty 2.2.5, že  $\widehat{\bm{\beta}}$ ~ $N_k[\bm{\beta},\sigma^2(\bm{X}^T\bm{X})^{-1}]$  , potom pro jednotlivé složky  $\hat{\beta}_j$ platí

$$
\hat{\beta}_j \sim N(\beta_j, \sigma^2 q^{jj}),
$$

kde  $q^{jj}$  je *j*-tým diagonálním prvkem matice  $(X^T X)^{-1}$ . Znormujeme a dostaneme

$$
\frac{\hat{\beta}_j - \beta_j}{\sqrt{\sigma^2 q^{jj}}} \sim N(0,1),
$$

Navíc z Věty 2.2.6. víme, že  $\hat{\sigma}^2 \sim \frac{\sigma^2}{n-1}$  $\frac{\partial}{\partial n-k} \chi^2_{n-k}$  a že náhodný vektor  $\hat{\beta}$  a  $\hat{\sigma}^2$  jsou nezávislé. Využijeme-li definice Studentovy náhodné veličiny, platí

$$
\frac{\frac{\hat{\beta}_j - \beta_j}{\sqrt{\sigma^2 q^{jj}}}}{\sqrt{\frac{\hat{\sigma}^2 (n-k)}{\sigma^2}/(n-k)}} = \frac{\hat{\beta}_j - \beta_j}{\sqrt{\hat{\sigma}^2 q^{jj}}} \sim t_{n-k}.
$$

Je třeba poznamenat, že velikost diagonálních prvků matice  $(X^T X)^{-1}$  je výhradně dána zvolenými, zjištěnými či napozorovanými hodnotami vysvětlujících proměnných. Na druhé straně reziduální směrodatná odchylka  $\sqrt{\hat{\sigma}^2}$  je závislá na typu a kvalitě regresního modelu, na oprávněnosti předpokladů náhodné složky  $\varepsilon$  a samozřejmě i na počtu pozorování  $n$  a počtu parametrů  $k$ .

**Věta 2.2.9** Náhodná veličina

$$
F = \frac{(\widehat{\boldsymbol{\beta}} - \boldsymbol{\beta})^T X^T X (\widehat{\boldsymbol{\beta}} - \boldsymbol{\beta})}{k \widehat{\sigma}^2}
$$

má Fisherovo-Snedecerova rozdělení o  $(k, n - k)$  stupních volnosti.

**Důkaz 2.2.9** Nejprve si uvědomíme, že z Věty 2.2.5 a Pearsonovy věty bude mít kvadratická forma

$$
(\widehat{\boldsymbol{\beta}} - \boldsymbol{\beta})^T X^T X (\widehat{\boldsymbol{\beta}} - \boldsymbol{\beta})
$$

rozdělení  $\sigma^2 \chi^2$  $k^{\mathbf{\cdot}}$ 

Dále využijeme platnosti tvrzení Věty 2.2.6 a Věty 2.2.7, potom na základě definice Fisherovy-Snedecorovy náhodné veličiny platí

$$
\frac{\frac{(\widehat{\boldsymbol{\beta}}-\boldsymbol{\beta})^{T}X^{T}X(\widehat{\boldsymbol{\beta}}-\boldsymbol{\beta})}{k\sigma^{2}}}{\frac{\widehat{\sigma}^{2}(n-k)}{\sigma^{2}(n-k)}}=\frac{(\widehat{\boldsymbol{\beta}}-\boldsymbol{\beta})^{T}X^{T}X(\widehat{\boldsymbol{\beta}}-\boldsymbol{\beta})}{k\widehat{\sigma}^{2}}\sim F_{k,n-k}.
$$

#### **2.3 Určení oblastí konfidence a testy hypotéz v lineárních modelech**

V dalším výkladu bude pozornost soustředěna na určení  $(1 - \alpha)$  - konfidenční oblasti  $k$  - rozměrného regresního parametru  $\beta$ .

Stále uvažujeme lineární regresní model

$$
Y \sim N_n(X\beta, \sigma^2 I_n) \tag{9}
$$

kde hodnost  $h(X)$  matice X typu  $n \times k$  je  $k < n$  . Odhad  $\hat{\beta}$  je

$$
(X^T X)^{-1} X^T Y, \qquad (10)
$$

a odhad  $\hat{\sigma}^2$  je

$$
\frac{\left(Y - X\widehat{\boldsymbol{\beta}}\right)^{T}\left(Y - X\widehat{\boldsymbol{\beta}}\right)}{n - k}.
$$
\n(11)

Nechť dále  $\mathcal{B}^k$  je třída borelovských množin v prostoru  $\mathbb{R}^k$  . Nejprve uvedeme obecnou definici konfidenční oblasti.

**Definice 2.3.1** Nechť k  $n$  - rozměrnému náhodnému vektoru  $Y$  je přiřazena třída rozdělení pravděpodobností

$$
\mathcal{F} = \{F(\cdot,\boldsymbol{\beta}) : \boldsymbol{\beta} \in \Theta\}.
$$

Nechť zobrazení

$$
C(\cdot): \mathbf{R}^n \to \mathbf{B}^k
$$

má následující vlastnost

$$
\forall \{\boldsymbol{\beta} \in \Theta\} \, P_{\boldsymbol{\beta}} \{\boldsymbol{\beta} \in C(Y)\} = 1 - \alpha.
$$

Potom toto zobrazení, tj. náhodná množina  $C(Y)$ , se nazývá  $(1 - \alpha)$  - konfidenční oblast pro parametr  $\beta$ . Číslo  $(1 - \alpha)$ , kde  $\alpha$  je dostatečně malé číslo z intervalu  $(0,1)$ , se nazývá konfidenční hladina nebo úroveň konfidence.

V praxi konfidenční oblastí nazýváme realizaci  $C(y)$  náhodné množiny  $C(Y)$  a máli určitý geometrický tvar, například úsečky anebo elipsoidu, pak se pro její označení používá termín konfidenční interval, kofidenční elipsoid apod.

Nyní tedy hledáme oblast  $C(Y)$  s náhodnými hranicemi v  $\mathbb{R}^k$ , která pokrývá neznámý vektor  $\boldsymbol{\beta} = (\beta_1, ..., \beta_k)^T$  s danou spolehlivostí  $1 - \alpha$ .

Věta 2.3.1 Nechť v modelu (9) má náhodný vektor Y normální rozdělení pravděpodobnosti. Potom v případě, že parametr  $\sigma^2$  odhadujeme statistikou (11),

 $(1 − α)$  - konfidenční elipsoid má tvar

$$
C_{1-\alpha}(\boldsymbol{\beta}) = \Big\{\boldsymbol{\beta} | \boldsymbol{\beta} \in \boldsymbol{R}^k : (\widehat{\boldsymbol{\beta}} - \boldsymbol{\beta})^T \boldsymbol{X}^T \boldsymbol{X} (\widehat{\boldsymbol{\beta}} - \boldsymbol{\beta}) \leq k \widehat{\sigma}^2 F_{k,n-k}(0; 1-\alpha) \Big\},\
$$

kde  $F_{k,n-k}(0; 1-\alpha)$  je  $(1-\alpha)$  - kvantil Fisherova-Snedecorova rozdělení s k a  $n-k$ stupni volnosti.

**Důkaz 2.3.1** Rozdělení pravděpodobnosti pro Fisherovo- Snedecerovo rozdělení jsme si odvodili ve Větě 2.2.9. Pak

$$
\forall {\boldsymbol{\beta}} \in \Theta\} P_{\boldsymbol{\beta}} \left\{ \left( \widehat{\boldsymbol{\beta}} - \boldsymbol{\beta} \right)^T X^T V^{-1} X \left( \widehat{\boldsymbol{\beta}} - \boldsymbol{\beta} \right) \leq k \widehat{\sigma}^2 F_{k,n-k}(0;1-\alpha) \right\} = 1-\alpha,
$$

a pro  $k$  - rozměrný elipsoid dostáváme

$$
C_{1-\alpha}(\boldsymbol{\beta}) = \Big\{\boldsymbol{\beta} | \boldsymbol{\beta} \in \boldsymbol{R}^k : (\widehat{\boldsymbol{\beta}} - \boldsymbol{\beta})^T \boldsymbol{X}^T \boldsymbol{V}^{-1} \boldsymbol{X} (\widehat{\boldsymbol{\beta}} - \boldsymbol{\beta}) \leq k \widehat{\sigma}^2 F_{k,n-k}(0; 1-\alpha) \Big\}.
$$

V předchozím odstavci jsme získali  $(1 - \alpha)$  - konfidenční elipsoid pro parametr  $\boldsymbol{\beta} = (\beta_1, ..., \beta_k)^T$ , nyní se budeme zajímat o konfidenční elipsoidy pro jednotlivé parametry. Výklad začneme případem, kdy se zajímáme o jediný neznámý parametr a protože uvažujeme parametry v  $\mathbb{R}^1$  (parametrický prostor je přímka, polopřímka nebo úsečka), jde o určení  $(1 - \alpha)$  - konfidenčního intervalu pro  $\beta_j$ ,  $j = 1, ..., k$ .

Omezíme se na oboustranné intervaly spolehlivosti  $(T_d, T_h)$ , kde počítáme hodnoty dvou statistik – dolní meze  $t_a$  a horní meze  $t_h$  určených tak, aby interval mezi nimi s vysokou pravděpodobností pokrýval neznámý parametr, tedy

$$
P_{\beta_j}\{T_d \le \beta_j \le T_h\} = 1 - \alpha.
$$

Při konstrukci konfidenčního intervalu pro  $\beta_j$ ,  $j = 1, ..., k$  využijeme Větu 2.2.8.

Potom platí

$$
P_{\beta_j}\left\{-t_{n-k}\left(1-\frac{\alpha}{2}\right)\leq \frac{\hat{\beta}_j-\beta_j}{\sqrt{\hat{\sigma}^2q^{jj}}}\leq t_{n-k}\left(1-\frac{\alpha}{2}\right)\right\}=1-\alpha,
$$

kde  $t_{n-k}\left(1-\frac{\alpha}{2}\right)$  je  $\left(1-\frac{\alpha}{2}\right)$  - kvantil Studentovy náhodné veličiny s  $n-k$  stupni volnosti, přičemž hledaný konfidenční interval bude mít po úpravě tvar

$$
\left[\hat{\beta}_j - \sqrt{\hat{\sigma}^2 q^{jj}} t_{n-p} \left(1 - \frac{\alpha}{2}\right), \hat{\beta}_j + \sqrt{\hat{\sigma}^2 q^{jj}} t_{n-p} \left(1 - \frac{\alpha}{2}\right)\right].\tag{12}
$$

Je vhodné ještě tento výklad doplnit o informace tykající se délky konfidenčních intervalů, která závisí na variabilitě sledované náhodné veličiny v populaci, na rozsahu výběru a na zvolené spolehlivosti odhadu. Přesnost odhadů a jejích funkcí v lineárním regresním modelu je, kromě rozsahu výběru a spolehlivosti odhadu, závislá na velikosti neznámého rozptylu  $\sigma^2$  rušivé složky  $\varepsilon$ , na variabilitě vysvětlujících proměnných, ale v neposlední řadě i na intenzitě vzájemné lineární závislosti vysvětlujících proměnných. Při použití metody nejmenších čtverců k odhadu regresních parametrů vysoká vzájemná lineární závislost vysvětlujících proměnných nepříznivě ovlivňuje přesnost odhadu, stejně jako nesplněný předpoklad o konstantnosti rozptylů či nulových kovariancích, ale i přehlédnutí čí nevyužití nevýběrových informací, které mohou mít zcela různou podobu a mohou být odlišné.

Zvýšení rozsahu náhodného výběru má při použití konzistentních odhadů za následek zvýšení přesnosti odhadů a tedy pravděpodobností menších výběrových chyb. Zvláště pro malé rozsahy výběru (ale nejen pro ně) jsou intervaly spolehlivosti velmi důležitou informací o kvalitě použitého bodového odhadu, neboť výrazně rozšiřují představu získanou výpočtem (spíše odhadem) směrodatné chyby odhadu. Je vidět, že zvětšení  $\hat{\sigma}^2$  nebo  $q^{jj}$  má za následek prodloužení intervalů spolehlivosti a tím snížení přesností odhadu j-tého parametru.

 Při vyjádření výsledků zkonstruovaných konfidenčních oblastí se projevuje sklon k usuzování, který je charakteristický pro testování hypotéz. Přitom platí skutečnost, že mezi oběma variantami usuzování je úzká souvislost. Lze říci, že jak při určení konfidenční oblasti, tak při testování hypotéz odpovídáme na otázku, které hodnoty parametru  $\beta$  jsou přijatelné s ohledem na získaná pozorování. Podaří-li se nám množinu přijatelných hodnot popsat, pak jsme tím určili konfidenční oblast, zatímco probíráme-li jednotlivé možné hodnoty  $\beta$  a sledujeme, zda jsou v souladu s daty, provádíme testování hypotéz.

V následující části této kapitoly se budeme zabývat testy hypotéz. Jedná se o postup, který umožňuje na základě rozhodovacího pravidla rozhodnout mezi testovanou hypotézou  $H_0$  a alternativní hypotézou  $H_A$ , která ji popírá. Rozhodnutí vyplývá z hodnoty testového kritéria, což je statistika zvolená tak, aby zaručovala výhodné vlastnosti testu. Množina přípustných hodnot testového kritéria, tj. výběrový prostor, se rozpadá na dvě části: kritický obor  $W_{\alpha}$  a akceptační obor  $A_{\alpha}$ , přičemž platí, že akceptační obor  $A_{\alpha}$ představuje komplement kritického oboru  $W_{\alpha}$ . Pro kritický obor  $W_{\alpha}$  platí, že když  $H_0$  je pravdivá, potom testové kritérium se realizuje v množině  $W_{\alpha}$  s pravděpodobností nejvýše  $\alpha$ ,  $0 < \alpha < 1$ , kterému říkáme hladina významnosti. Číslo  $\alpha$  se nazývá též pravděpodobnost chyby prvního druhu anebo rizikem testu, protože s touto pravděpodobností zamítáme nulovou hypotézu v případě, že je pravdivá. Naopak platí, že když se hodnota testového kritéria realizuje v  $W_{\alpha}$  a vyslovíme se ve prospěch  $H_0$ , můžeme se dopustit chyby druhého druhu, platí-li ve skutečnosti  $H_A$ . Pravděpodobnost výskytu testového kritéria ve  $W_{\alpha}$  za předpokladu, že platí  $H_A$ , se nazývá silou testu, se kterou je kvantitativně vyjádřena schopnost testu rozpoznat platnost alternativní hypotézy. Snahou je provést test tak, aby pravděpodobnost obou chyb byla minimální, přičemž nastává problém vyvážení rizik chyb obou druhů. Z tohoto důvodu se postupuje tak, že se předem volí hladina významnosti, čímž zůstává pod kontrolou chyba prvního druhu.

V následující sekci si uvedeme větu, kterou využijeme v rámci testování lineárních hypotéz v lineárních modelech.

**Věta 2.3.2** Nechť  $Y \sim N_n(X\beta, \sigma^2 I_n)$ ,  $\beta \in \mathbb{R}^k$ ,  $\sigma^2 > 0$ ,  $h(X) = k < n$ . Nechť nulová hypotéza o parametru  $\beta$  je

$$
H_0: \mathbf{H}\mathbf{\beta} + \mathbf{h} = \mathbf{0},
$$

kde **H** je matice typu  $h \times k$  s hodností  $h(H) = h \lt k$  a alternativní hypotéza nechť má tvar

$$
H_A: H\beta + h \neq 0.
$$

Definujeme-li náhodné veličiny vztahy

$$
R_0^2 = \min\{ (\mathbf{Y} - \mathbf{X}\boldsymbol{\beta})^T (\mathbf{Y} - \mathbf{X}\boldsymbol{\beta}) : \boldsymbol{\beta} \in \mathbf{R}^k \},
$$
  

$$
R_1^2 = \min\{ (\mathbf{Y} - \mathbf{X}\boldsymbol{\beta})^T (\mathbf{Y} - \mathbf{X}\boldsymbol{\beta}) : \mathbf{H}\boldsymbol{\beta} + \mathbf{h} = \mathbf{0} \},
$$

potom

- 1.  $R_0^2 \sim \sigma^2 \chi^2_{n-k}(0)$ , 2.  $R_1^2 - R_0^2 \sim \sigma^2 \chi^2$  $h<sub>h</sub>(0)$  v případě platnosti nulové hypotézy,  $R_1^2 - R_0^2 {\sim} \sigma^2 \chi^2$  $_{h}(\delta)$ v případě platnosti alternativní hypotézy, kde  $\delta = (H\beta + h)^{T} [H(X^{T}X)^{-1}H^{T}]^{-1} (H\beta + h)/\sigma^{2},$
- 3. náhodné veličiny  $R_0^2$  a  $R_1^2 R_0^2$  jsou nezávislé.

#### **Důkaz 2.3.2**

1. ve Větě 2.2.1 jsme dokázali, že

$$
R_0^2 = \min_{\boldsymbol{\beta} \in R^k} \{ (\boldsymbol{Y} - \boldsymbol{X}\boldsymbol{\beta})^T (\boldsymbol{Y} - \boldsymbol{X}\boldsymbol{\beta}) \} = (\boldsymbol{Y} - \boldsymbol{X}\boldsymbol{\widehat{\beta}})^T (\boldsymbol{Y} - \boldsymbol{X}\boldsymbol{\widehat{\beta}}),
$$

kde za předpokladu normality  $\widehat{\boldsymbol{\beta}} = (X^T X)^{-1} X^T Y \sim N_k [\boldsymbol{\beta}, \sigma^2 (X^T X)^{-1}].$ 

Ve Větě 2.2.4 bylo dokázáno, že

$$
\hat{\sigma}^2 = \frac{(Y - X\hat{\beta})^T (Y - X\hat{\beta})}{n - k} \sim \frac{\sigma^2}{n - k} \chi^2_{n - k}(0),
$$

odkud je tvrzení 1. zřejmé.

2. a 3. viz [10], str. 88.

**Důsledek 2.3.1** Jestliže je  $\sigma^2$  neznámé a odhadujeme-li ho statistikou  $\hat{\sigma}^2$  tvaru (11), potom hypotézu  $H_0$  zamítáme s rizikem  $\alpha$ , když

$$
\frac{\frac{R_1^2 - R_0^2}{h}}{\frac{R_0^2}{n - k}} = \frac{\left(\boldsymbol{H}\boldsymbol{\hat{\beta}} + \boldsymbol{h}\right)^T \left[\boldsymbol{H}(\boldsymbol{X}^T\boldsymbol{X})^{-1}\boldsymbol{H}^T\right]}{h\hat{\sigma}^2} \ge F_{h,n-k}(0; 1 - \alpha).
$$

Jestliže testujeme hypotézu

$$
H_0: \beta_j = \beta_j^0,
$$

kde  $\beta_j^0$  je hypotetická hodnota, a odhadujeme-li neznámé  $\sigma^2$  statistikou  $\hat{\sigma}^2$  tvaru (11), a použijeme-li Větu 2.2.8, potom hypotézu  $H_0$  zamítáme s rizikem  $\alpha$ , když

$$
\frac{|\hat{\beta}_j - \beta_j^0|}{\sqrt{\hat{\sigma}^2 q^{jj}}} \ge t_{n-k} \left(1 - \frac{\alpha}{2}\right). \tag{13}
$$

**Poznámka 2.3.1** Pro  $\beta_j^0 = 0$  provádíme tzv. Studentův t-test o významnosti jednotlivých parametrů  $\beta_j$ . Platí-li, že obsahuje-li  $(1 - \alpha)$ 100% konfidenční interval pro  $\beta_j$  nulu, nemůžeme při zvoleném riziku  $\alpha$  vyloučit, že neexistuje potřeba  $j - t$ é vysvětlující proměnné v regresním modelu. Pak ovšem nezamítneme na hladině významnosti  $\alpha$ testovanou nulovou hypotézu. Neobsahuje-li konfidenční interval nulu, pak nulovou hypotézu zamítneme a tvrdíme, že s pravděpodobností nejméně  $1 - \alpha$  se prokázala užitečnost příslušné vysvětlující proměnné pro regresní rovnici.

### **3 POLYNOMICKÝ MODEL TRENDU A ČEBYŠEVOVA METODA**

Při tvorbě této kapitoly jsem vycházela z [10], kde je podrobněji popsaná celá problematika Čebyševovy metody.

Uvažujeme lineární regresní model

$$
Y = X\beta + \varepsilon, h(X) = h(X^T X) = p + 1 = k, n > p + 1, E(\varepsilon) = 0, var(\varepsilon) = \sigma^2 I_n.
$$

Předpokládejme dále, že trendová funkce  $f(t)$  patří do třídy funkcí, které jsou určeny konečným počtem parametrů

$$
f(t) = \beta_0 + \beta_1 \varphi_1(t) + \dots + \beta_p \varphi_p(t),
$$

kde  $\beta_0, ..., \beta_p$  jsou neznámé parametry a  $\varphi_0(t), ..., \varphi_p(t)$  jsou známé funkce, jež neobsahují regresní parametry.

Z velkého okruhu trendových funkcí, které vedou k lineárnímu regresnímu modelu, se zaměříme na polynomický trend tj.

$$
f(t) = \beta_0 + \beta_1 t + \dots + \beta_p t^p,
$$

kde v případě, že uvažujeme časovou řadu o  $n$  pozorováních v časových okamžicích

 $t_1 < \cdots < t_n$  je matice plánu ve tvaru

$$
X = \begin{pmatrix} 1 & t_1 & t_1^2 & \dots & t_1^p \\ \vdots & \vdots & \vdots & \vdots \\ 1 & t_n & t_n^2 & \dots & t_n^p \end{pmatrix}.
$$

Víme, že k odhadu regresních parametrů  $\beta$  se použije rovnice (10). Přitom ale v případě polynomického modelu hlavně pro větší stupeň polynomu je vyčíslení matice  $(X^T X)^{-1}$  nepohodlné a hlavně numericky málo stabilní. Tím vycházejí často odhady bez fyzikálního smyslu. Regresní křivka sice prochází v těsné blízkosti pozorovaných hodnot, ale buď mezi nimi silně osciluje, nebo je systematicky posunuta. Proto by bylo vhodné pro další analýzu, aby matice  $X^T X$  byla diagonální, a tím skalární součiny všech různých dvojic sloupců matice  $X$  byly rovny nule. Diagonalita matice  $X^T X$  vyžaduje, aby

$$
\sum_{i=1}^{n} \varphi_j(t_i) \varphi_k(t_i) = \begin{cases} 0 & \text{pro } k \neq j \\ \sum_{i=1}^{n} \varphi_j^2(t_i) & \text{pro } k = j \end{cases} \tag{14}
$$

Z rovnice (14) plyne, že diagonality matice  $X^T X$  při polynomické regresi dosáhneme použitím tzv. Čebyševovy metody, což je případ konstrukcí ortogonálních funkcí. Užívání ortogonálních funkcí patří k nejčastějším postupům vedoucím ke značnému zjednodušení statistické analýzy.

**Definice 3.1** Čebyševovými polynomy nazveme takovou  $n$ -tici polynomů

$$
\varphi_i(\cdot), \qquad i=0,1,\ldots,p.
$$

Pro danou $n$  - tici bodů  $x_1,\ldots,x_n$  , pro které platí

$$
\sum_{s=1}^n \varphi_i(x_s)\varphi_j(x_s) = 0
$$

pro  $i \neq j$ ,  $i, j = 0, 1, ..., p$ .

Následující věta ukazuje postup, jak lze Čebyševovy polynomy  $\varphi_0(\cdot), \varphi_1(\cdot)$ , ... na  $R^1$  určit.

**Věta 3.1** Nechť  $\varphi_0(x) = 1$ ,  $x \in R^1$ . Čebyševův polynom *s*-tého stupně je dán vztahem

$$
\varphi_{S}(x) = x^{S} + a_{S,S-1}\varphi_{S-1}(x) + \dots + a_{S,0}\varphi_{0}(x),
$$

kde

$$
\sum_{i=1}^{n} \varphi_{s}(x_i)\varphi_{k}(x_i) = 0, \qquad k = 0, 1, ..., s - 1,
$$

a pro výpočet koeficientu platí

$$
a_{s,k} = -\frac{\sum_{i=1}^{n} x_i^s \varphi_k(x_i)}{\sum_{i=1}^{n} \varphi_k^2(x_i)}.
$$

**Důkaz 3.1** Z předpokladu věty je funkce  $\varphi_1(x)$  určena vztahem

$$
\varphi_1(x) = x + a_{1,0}\varphi_0(x),\tag{15}
$$

kde pro výpočet koeficientu  $a_{1,0}$  využijeme podmínku ortogonality, podle které proto, aby funkce byly ortogonální pro dané hodnoty  $x_i$ ,  $i = 1, ..., n$  musí byt jejich skalární součin nulový, tj.  $\varphi_1(x)$  splňuje podmínku  $\sum_{i=1}^n \varphi_0(x_i)\varphi_1(x_i) = 0$ . Z této rovnice se určí

$$
a_{1,0} = -\frac{\sum_{i=1}^{n} x_i \varphi_0(x_i)}{\sum_{i=1}^{n} \varphi_0^2(x_i)} = -\frac{1}{n} \sum_{i=1}^{n} x_i = -\bar{x}.
$$
 (16)

Dosazením vzorce pro  $a_{1,0}$  z (16) do pravé strany rovnice (15) dostaneme

$$
\varphi_1(x) = x - \frac{\sum_{i=1}^n x_i \varphi_0(x_i)}{\sum_{i=1}^n \varphi_0^2(x_i)} \varphi_0(x) = x - \bar{x}.
$$

Dále určíme funkci  $\varphi_2(x)$  ze vztahu

$$
\varphi_1(x) = x^2 + a_{2,1}\varphi_1(x) + a_{2,0}\varphi_0(x),
$$

tak, že postupujeme analogicky, tedy pro koeficienty  $a_{2,1}$  a  $a_{2,0}$  plyne že

$$
\sum_{i=1}^{n} \varphi_2(x_i)\varphi_0(x_i) = 0, \qquad a_{2,0} = -\frac{\sum_{i=1}^{n} x_i^2 \varphi_0(x_i)}{\sum_{i=1}^{n} \varphi_0^2(x_i)},
$$

$$
\sum_{i=1}^{n} \varphi_2(x_i)\varphi_1(x_i) = 0, \qquad a_{2,1} = -\frac{\sum_{i=1}^{n} x_i^2 \varphi_1(x_i)}{\sum_{i=1}^{n} \varphi_1^2(x_i)}.
$$

Konečně pro  $\varphi_2(x)$  dostaneme

$$
\varphi_2(x) = x^2 - \frac{\sum_{i=1}^n x_i^2 \varphi_1(x_i)}{\sum_{i=1}^n \varphi_1^2(x_i)} \varphi_1(x) - \frac{\sum_{i=1}^n x_i^2 \varphi_0(x_i)}{\sum_{i=1}^n \varphi_0^2(x_i)} \varphi_0(x).
$$

Protože

$$
\sum_{i=1}^n \varphi_s(x_i)\varphi_k(x_i) = \sum_{i=1}^n x_i^s \varphi_k(x_i) + a_{s,k} \sum_{i=1}^n \varphi_k^2(x_i),
$$

je zřejmé

$$
a_{s,k} = -\frac{\sum_{i=1}^{n} x_i^s \varphi_k(x_i)}{\sum_{i=1}^{n} \varphi_k^2(x_i)}.
$$

Lineární regresní model lze nyní vyjádřit ve tvaru

$$
\boldsymbol{Y} = \begin{pmatrix} \varphi_0(x_1), & \dots, & \varphi_{k-1}(x_1) \\ \varphi_0(x_2), & \dots, & \varphi_{k-1}(x_2) \\ \vdots & \ddots & \vdots \\ \varphi_0(x_n), & \dots, & \varphi_{k-1}(x_n) \end{pmatrix} \begin{pmatrix} Y_0 \\ Y_1 \\ \vdots \\ Y_{k-1} \end{pmatrix} + \boldsymbol{\varepsilon} = \boldsymbol{X} \boldsymbol{\gamma} + \boldsymbol{\varepsilon}, \qquad \text{var}(\boldsymbol{Y}) = \sigma^2 \boldsymbol{I}.
$$

Zřejmě

$$
\mathbf{X}^T \mathbf{X} = \begin{pmatrix} \sum_{i=1}^n \varphi_0^2(x_i), & 0, & \dots, & 0 \\ 0, & \sum_{i=1}^n \varphi_1^2(x_i), & \dots, & 0 \\ \vdots & \vdots & \ddots & \vdots \\ 0, & 0, & \dots, & \sum_{i=1}^n \varphi_{k-1}^2(x_i) \end{pmatrix},
$$

protože jsou  $\varphi_j(x)$  ortogonální, lze odhady regresních parametrů  $\gamma_j$  získat přímo dosazením do vztahu

$$
\hat{\gamma}_j = \frac{\sum_{i=1}^n y_i \varphi_{j-1}(x_i)}{\sum_{i=1}^n \varphi_{j-1}^2(x_i)}, \qquad j = 1, \dots, k,
$$
\n(17)

a pro odhad rozptylu platí

$$
var(\hat{\gamma}_j) = \frac{\hat{\sigma}^2}{\sum_{i=1}^n \varphi_j^2(x_i)}.
$$
\n(18)

Využitím tzv. Čebyševovy metody lze jednoduše nalézt odhady parametrů lineárních modelů, tedy znalost ortogonálních funkcí vede vyhodnocení dat lineární regrese na pouhé dosazování do výše uvedených vztahů.

Kromě neznámých parametrů  $\gamma_j$ ,  $j = 1, ..., k$ , zbývá určit optimální stupeň regresního polynomu. V tomto smyslu je třeba podotknout další výhodu ortogonálních funkcí, a to že při vynechání některých funkcí se hodnota  $\gamma_j$  u zbývajících funkcí  $\varphi_j(x)$ nezmění.

Pro odhad stupně polynomu lze využít dvě intuitivní metody [4]. Metoda "od nejnižšího stupně k nejvyššímu" spočívá v tom, že testujeme významnost regresních parametrů na základě Věty 2.2.8 a Důsledku 2.3.1 tak, že začneme s polynomem nultého stupně a postupně stupeň zvyšujeme, je-li regresní parametr významný. Další metoda je "od maximálního stupně dolů", kde postupujeme stejně jako u první metody tak, že začneme od maximálního stupně a postupně snižujeme stupeň polynomu, je-li regresní parametr nevýznamný.

#### **4 PERIODOGRAM**

Cílem analýzy časové řady Míra nezaměstnanosti v Olomouckém kraji je rozpoznat její cyklické chování a následně předpovědět její budoucí vývoj. Proto budeme na zkoumanou časovou řadu pohlížet jako na směs periodických složek o různých frekvencích. Tento přístup nese označení spektrální analýza časových řad nebo také analýza časových řad ve spektrální doméně.

Nejprve si uvedeme základní pojmy a vztahy, které budeme potřebovat při zpracovaní periodických jevů.

Základní veličina, která charakterizuje periodické děje, je perioda  $T$ . Je to čas, po kterém se periodicky pohyb opakuje, tj. udává trvání jednoho kompletního cyklu. Počet opakování za jednotku času je frekvence  $f = 1/T$ , její jednotka je  $Hz = s^{-1}$ . Upozorníme ale, že v souvislosti s analýzou časových řad se budeme zabývat tzv. úhlovou frekvencí  $\lambda$ , která se udává v radiánech za uvažovanou časovou jednotku, což je časový interval mezi dvěma sousedními pozorováními řady.

Pro jasnější představu pojmu úhlová frekvence si pomůžeme s tzv. rovnoměrným pohybem po kružnici (viz Obrázek 1). Velikost úhlu  $\varphi$ , který nazýváme okamžitou fází, se s pohybem kuličky po kružnici zvětšuje. Okamžitou fázi vyjádříme pomocí úhlové rychlostí 8, která udává úhel, jenž kulička uběhne, dělený příslušným časem. Je tedy zřejmé, že při rovnoměrném pohybu po kružnici je  $\lambda$  konstantní, tj. že za každou časovou jednotku uběhne stejně velký oblouk.

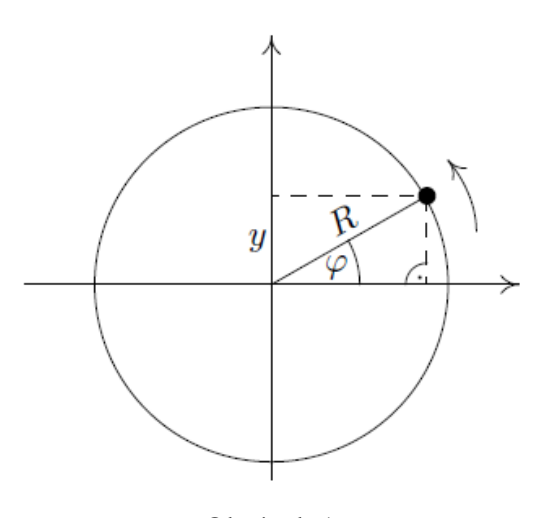

Obrázek 1

Platí, že uběhnutý úhel se rovná úhlové rychlosti násobené časem

$$
\varphi = \lambda \cdot t \tag{19}
$$

Víme, že jedné otočce odpovídá plný úhel  $2\pi$  a že pro její uskutečnění je potřebný čas rovný jedné periodě. Použijeme vztah (19) a můžeme zapsat, že  $2\pi = \lambda \cdot T$ , tedy že

$$
\lambda = \frac{2\pi}{T} \,. \tag{20}
$$

Využijeme-li vztah mezi periodou a frekvencí, tj.  $f = \frac{1}{T}$ , pak můžeme (20) přepsat ve tvaru  $\lambda = 2\pi f$ . Platí, že frekvence f a úhlová frekvence  $\lambda$  jsou svázány přímou úměrou - když roste jedna, roste i druhá a zároveň platí, že perioda  $T$  je s  $f$  a  $\lambda$  nepřímo úměrná.

Potom pro libovolnou periodickou funkci času frekvence  $2\pi$  radiánů za časovou jednotku znamená, že za uvažovanou časovou jednotku se uskuteční právě jeden z opakujících se cyklů dané funkce, zatímco při frekvenci  $\pi$  radiánů za časovou jednotku se cyklus uskuteční až během dvou časových jednotek. Je zřejmé, že čím je frekvence funkce větší, tím častěji se v jejím průběhu střídají jednotlivé cykly.

Uvažujeme nyní takové časové řady, které můžeme rozložit na součet harmonických frekvencí, jejichž délky period lze vyjádřit jako podíl  $T_r = \frac{N}{r}$  $\frac{N}{r}$ , kde N je počet pozorování a  $0 < r \leq N$ . Označíme dále

$$
f_r = \frac{1}{T_r} = \frac{r}{N}
$$
  $r$  - tá frekvence,  

$$
\lambda_r = 2\pi f_r = 2\pi \frac{r}{N}
$$
  $r$  - tá úhlová frekvence (tzv. Fourierovy frekvence).

Maximální délka periody, kterou jsme schopni určit, je rovna počtu pozorování, tj.  $T_{max} = N$ , tedy  $r = 1$ , a minimální frekvence má velikost  $\lambda_{min} = \frac{2\pi}{N}$  $\frac{\epsilon n}{N}$ . Nyquistova frekvence je největší frekvence, která poukazuje na charakter periodického chování dané funkce. Tato frekvence má hodnotu  $\pi$  radiánů za časovou jednotku a k ní odpovídající délka periody je  $T_{min} = 2$ , což je nejkratší zjistitelná perioda. Je zřejmé, že když bude délka časové řady N malá ve srovnání s délkou skutečné periody  $T_r = \frac{2\pi}{\lambda_r}$ , bude se tato perioda jevit spíše jako trend a na druhou stranu pak příliš krátké periody nelze správně rozeznat. Z předchozího plyne, že

$$
r = \begin{cases} 1, 2, \dots, \frac{N}{2} & \text{pro } N \text{ sudé} \\ 1, 2, \dots, \frac{N-1}{2} & \text{pro } N \text{ liché} \end{cases}
$$

Pro nalezení významných periodických složek provedeme analýzu pomocí periodogramu. Periodogram byl jedním z nejstarších statistických nástrojů pro zkoumání periodicity v časových řadách. Zavedl ho Arthur Schuster (1897), který ukázal, že periodogram může poskytnout informaci o periodických komponentech v časové řadě. Je založen na vyjádření původních hodnot časové řady ve formě goniometrických funkcí při zahrnutí interference vlnění. Funguje na principu, že když údaje časové řady obsahují periodický člen s jistou periodu, pak v tomto bodě dosahuje jednak hlavního extrému a jednak dalších dodatečných vrcholů, které jsou odezvami extrému hlavního. Protože periodogram udává nadbytečné množství subperiod, jež často neexistují, a je potřeba otestovat, zda sledovaná časová řada významnou periodu obsahuje. K tomuto testování použijeme Fisherův test.

V následujícím výkladu budeme věnovat pozornost významu periodogramu pouze v diskrétním případě, budou odvozeny a vysvětleny veškeré pojmy a vztahy s ním související.

**Definice 4.1** Nechť  $Y_1, ..., Y_N$  je konečná posloupnost náhodných veličin. Funkce  $I(\lambda)$ definovaná vztahem

$$
I(\lambda) = \frac{1}{2\pi N} \left| \sum_{t=1}^{N} Y_t e^{-it\lambda} \right|^2, \lambda \in \langle -\pi, \pi \rangle
$$
 (21)

se nazývá periodogram posloupnosti  $Y_1, \ldots, Y_N$ .

**Lemma 4.1** Položíme

$$
A(\lambda) = \sqrt{\frac{2}{N}} \sum_{t=1}^{N} Y_t \cos t \lambda, B(\lambda) = \sqrt{\frac{2}{N}} \sum_{t=1}^{N} Y_t \sin t \lambda.
$$

Pak platí

$$
I(\lambda) = \frac{1}{4\pi} [A^2(\lambda) + B^2(\lambda)].
$$
\n(22)

Důkaz 4.1 Přepíšeme si funkci  $I(\lambda)$  ze vztahu (21) s využitím Eulerova vzorce pro formální zápis tzv. komplexní exponenciální funkci  $e^{i\lambda}$  definovanou jako

$$
e^{i\lambda} = \cos\lambda + i\sin\lambda.
$$

Potom dostaneme

$$
I(\lambda) = \frac{1}{2\pi N} \left| \sum_{t=1}^{N} Y_t e^{-it\lambda} \right|^2 = \frac{1}{2\pi N} \left| \sum_{t=1}^{N} Y_t \cos t\lambda - i \sum_{t=1}^{N} Y_t \sin t\lambda \right|^2 =
$$
  
= 
$$
\frac{1}{2\pi N} \left[ \left( \sum_{t=1}^{N} Y_t \cos t\lambda \right)^2 + \left( \sum_{t=1}^{N} Y_t \sin t\lambda \right)^2 \right] = \frac{1}{4\pi} [A^2(\lambda) + B^2(\lambda)].
$$

Toto Lemma použijeme k numerickému výpočtu hodnot periodogramu.

 Dále si ukážeme, že periodogram je dobrým ukazatelem periodicity. Předpokládejme, že náhodná posloupnost  $\{Y_t\}$ ,  $t \in \mathbb{Z}$  vyhovuje modelu

$$
Y_t = \sum_{r=1}^p a_r e^{it\lambda_r} + X_t, t \in \mathbf{Z}
$$
 (23)

kde  $\lambda_r \in \langle -\pi, \pi \rangle$ ,  $\lambda_i \neq \lambda_j$ ,  $\forall i \neq j$ ,  $i, j, r = 1, ..., p$ ,  $a_r \neq 0$ ,  $\forall r = 1, ..., p$  a  $X_t \sim IID(0, \sigma^2)$ . Jedná se o situaci, kdy periodická složka  $\sum_{r=1}^{p} a_r e^{it\lambda_r}$  je překrytá posloupností náhodných veličin  $\{Y_t\}$ . Když do definice periodogramu (21) dosadíme tento předpoklad, pak je

$$
\frac{1}{2\pi N} \left| \sum_{t=1}^{N} Y_t e^{-it\lambda} \right|^2 = \frac{1}{2\pi N} \left| \sum_{t=1}^{N} \left( \sum_{r=1}^{p} a_r e^{it\lambda_r} + X_t \right) e^{-it\lambda} \right|^2 =
$$
  

$$
= \frac{1}{2\pi} \left| \frac{1}{\sqrt{N}} \sum_{t=1}^{N} \sum_{r=1}^{p} a_r e^{it(\lambda_r - \lambda)} + \frac{1}{\sqrt{N}} \sum_{t=1}^{N} X_t e^{-it\lambda} \right|^2.
$$

Pro přehlednost označíme členy tohoto vztahu jako

$$
I_N^{(1)}(\lambda) = \frac{1}{\sqrt{N}} \sum_{t=1}^N \sum_{r=1}^p a_r e^{it(\lambda_r - \lambda)} \text{ a } I_N^{(2)}(\lambda) = \frac{1}{\sqrt{N}} \sum_{t=1}^N X_t e^{-it\lambda}.
$$

Jestliže je  $\lambda \neq \lambda_r$ ,  $\forall r = 1, ..., p$ , pak
$$
I_N^{(1)}(\lambda) = \frac{1}{\sqrt{N}} \sum_{t=1}^N \sum_{r=1}^p a_r e^{it(\lambda_r - \lambda)} = \frac{1}{\sqrt{N}} \sum_{r=1}^p a_r \sum_{t=1}^N e^{it(\lambda_r - \lambda)}.
$$

Vypočítáme součet geometrické řady tj.

$$
\sum_{t=1}^{N} e^{it(\lambda_r - \lambda)} = e^{i(\lambda_r - \lambda)} \frac{e^{iN(\lambda_r - \lambda)} - 1}{e^{i(\lambda_r - \lambda)} - 1}
$$

a dostaneme, že

$$
I_N^{(1)}(\lambda) = \frac{1}{\sqrt{N}} \sum_{r=1}^p a_r e^{i(\lambda_r - \lambda)} \frac{e^{iN(\lambda_r - \lambda)} - 1}{e^{i(\lambda_r - \lambda)} - 1}.
$$

Je přitom zřejmé, že platí

$$
\lim_{N\to\infty} I_N^{(1)}(\lambda) = 0.
$$

Nyní vezmeme případ když  $\lambda = \lambda_r$ ,  $r = 1, ..., p$ , potom

$$
I_N^{(1)}(\lambda) = \frac{1}{\sqrt{N}} N a_k + \frac{1}{\sqrt{N}} \sum_{\substack{r=1 \ r \neq k}}^p a_r e^{i(\lambda_r - \lambda)} \frac{e^{i N(\lambda_r - \lambda)} - 1}{e^{i(\lambda_r - \lambda)} - 1} =
$$
  
=  $\sqrt{N} a_k + \frac{1}{\sqrt{N}} \sum_{\substack{r=1 \ r \neq k}}^p a_r e^{i(\lambda_r - \lambda)} \frac{e^{i N(\lambda_r - \lambda)} - 1}{e^{i(\lambda_r - \lambda)} - 1},$ 

a pro → *∞* vzrůstá jeho absolutní hodnota nade všechny meze.

Druhý člen  $I_N^{(2)}(\lambda)$  je náhodná veličina s nulovou střední hodnotou a s rozptylem

$$
varI_N^{(2)}(\lambda) = E \left| I_N^{(2)}(\lambda) \right|^2 = E \left| \frac{1}{\sqrt{N}} \sum_{t=1}^N X_t e^{-it\lambda} \right|^2 = \frac{1}{N} E \left( \sum_{t=1}^N X_t e^{-it\lambda} \right) \left( \sum_{s=1}^N X_t e^{-it\lambda} \right)
$$

$$
= \frac{1}{N} \sum_{t=1}^N \sum_{s=1}^N e^{-i(t-s)\lambda} E(X_t X_s) = \frac{1}{N} \sum_{t=1}^N E X_t^2 = \frac{1}{N} N \sigma^2 = \sigma^2.
$$

Odtud vidíme, že rozptyl na N nezávisí a pokud bude náhodná posloupnost splňovat model (23), pak pro velká  $N$  bude periodogram mít v bodech  $\lambda_1, \ldots, \lambda_p$  výrazně velké hodnoty, jinde pak jeho hodnoty budou relativně malé a budou kolísat kolem  $\sigma^2/2\pi$ . V průběhu periodogramu budou významná lokální maxima identifikovat periodickou strukturu uvažovaného modelu, ale jak už jsme zmínili, je potřeba použít vhodný statistický test, abychom rozhodli, které hodnoty periodogramu lze považovat za významně velké ve srovnaní s hodnotami ostatními.

# **4.1 Test R. A. Fishera**

Test, který byl navržen v roce 1929 R. A. Fisherem, se úspěšně vyrovnal se zmíněným problémem. Tento test nyní stručně popíšeme.

Uvažujeme posloupnost náhodných veličin  $Y_1, ..., Y_N$ . Budeme testovat hypotézu

$$
H_0: Y_t = \varepsilon_t, \qquad \varepsilon_t \sim \mathcal{W} N(0, \sigma^2) \tag{24}
$$

tj. že tato posloupnost neobsahuje žádnou periodickou složku a je přímo rovna bílému šumu s rozdělením  $N(0, \sigma^2)$  proti alternativní hypotéze typu (23).

Testová statistika ve Fisherově testu je založena na hodnotách periodogramu  $I(\lambda_r)$ vypočítaných ve Fourierových frekvencích  $\lambda_r = \frac{2\pi r}{N}$  $\frac{\pi r}{N}$ . Za předpokladu platnosti nulové hypotézy by žádná z hodnot periodogramu neměla být významně větší než zbývající hodnoty.

Postup tohoto testu je následující [13]:

1. Srovnáme hodnoty periodogramu sestupně podle velikostí tj.

$$
I_{(1)} \geq I_{(2)} \geq \cdots \geq I_{(p)},
$$

2. Sestavíme tzv. Fisherovou testovou statistiku

$$
F_{(1)} = \frac{I_{(1)}}{\sum_{k=1}^{p} I_{(k)}},
$$

která nabývá hodnoty mezi nulou a jedničkou. Jsou-li všechny veličiny  $I_{(1)}$ ,  $I_{(2)}$ , ...,  $I_{(p)}$  téměř stejné, pak bude hodnota Fisherovy statistiky blízká číslu  $\overline{1}$ <sup>1</sup>/<sub>2</sub>. Pro  $I_{(1)}$  s mnohem větší hodnotou než nabývají ostatní veličiny  $I_{(2)}$ , ...,  $I_{(p)}$ , bude mít testová statistika  $F_{(1)}$  hodnotu blízkou číslu jedna. Z toho plyne, že kritický obor naší hypotézy bude tvořen velikými hodnotami. Nulovou hypotézu zamítáme (tzn., že perioda je významná), jestliže

$$
F_{(1)} > g_p^F(\alpha),
$$

kde  $g_p^F(\alpha)$  je kritická hodnota Fisherova testu na hladině významnosti  $\alpha$ . Znamená to, že když Fisherův test prokáže významnou periodickou složku určité frekvence  $\lambda_{r_0}$  (pro tuto frekvence je  $I(\lambda_{r_0}) = \max_{r=1,\dots,p} I(\lambda_r)$ ), pak je třeba testovat významnost další velké hodnoty periodogramu, a to tak, že se hodnota  $I(\lambda_{r_0})$  vynechá, a se zbylými hodnotami pracujeme analogicky jako předtím tj. jdeme na krok 3.

3. Pokud v 2. zamítneme  $H_0$ , test pokračuje dalším největším vrcholem a počítáme

$$
F_{(2)} = \frac{I_{(2)}}{\sum_{k=2}^{p} I_{(k)}}.
$$

Je-li  $F_{(2)} > g_{p-1}^F(\alpha)$  (volíme  $p-1$ , protože se nám zmenšil počet period), opět jsme narazili na významnou periodu. A tak dále pokračujeme výše uvedeným postupem, dokud hypotézu nelze zamítnout.

R. A. Fisher odvodil distribuční funkce statistiky  $F$  za předpokladu, že uvažujeme gaussovský bílý šum, tj. za platnosti  $H_0$ , která je ve tvaru

$$
1 - F_{F|H_0}(x) = P(F > x) = p(1-x)^{p-1} - {p \choose 2} (1-2x)^{m-1} + \cdots,
$$
 (25)

kde se sčítá dokud  $(1 - kx) > 0$  pro  $0 < x < 1$ , což lze zapsat takto

$$
P(F > x) = \sum_{r=1,2,...} {r \choose k} [\max(0,1-kx)]^{m-1}.
$$

Alternativně, v mnoha případech se dává přednost vypočtení hodnoty  $P(F > x)$ před volbou kritické hodnoty Fisherova testu. Platí, že pro  $p \le 50$  dostaneme poměrně přesnou aproximaci kritické hodnoty pouze prvním členem na pravé straně ve vztahu 25 , tj.

$$
P(F > x) \cong p(1-x)^{p-1}.
$$
 (26)

Shoda kritické hodnoty Fisherova testu pro  $\alpha = 0.05$  a její aproximace pomocí (26) je uvedena v Tabulce 1, kterou jsem převzala z [2], str. 82, z níž je patrna kvalita této aproximace.

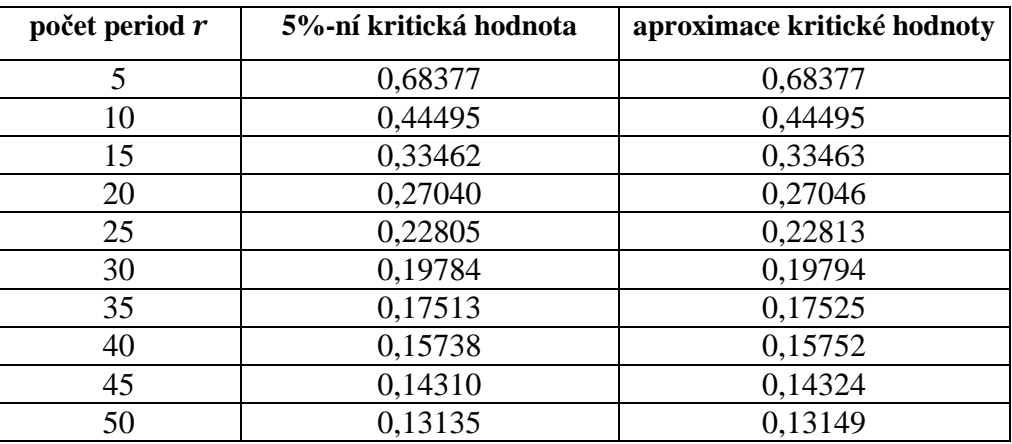

## Tabulka 1

# **4.2 Metoda skrytých period**

V předchozí sekci jsme si ukázali způsob, jak lze stanovit významné frekvence pomocí periodogramu a Fisherova testu. Potom za předpokladu 23 platí

$$
E(Y_t) = \sum_{r=1}^p (\alpha_r \cos t \lambda_r' + \beta_r \sin t \lambda_r'),
$$

kde koeficienty  $\alpha_r$  a  $\beta_r$  se odhadují metodou nejmenších čtverců obvyklým způsobem a  $\lambda'_r$ ,  $r = 1, ..., p$  jsou již známé frekvence.

Proto pak minimalizace výrazu

$$
\sum_{t=1}^{N} \left[ Y_t - \sum_{r=1}^{p} (\alpha_r \cos t \lambda_r' + \beta_r \sin t \lambda_r') \right]^2
$$

vzhledem k $\alpha_r$ a $\beta_r$ vede k soustavě 2 $p$  lineárních rovnic

$$
\sum_{r=1}^p \alpha_r \sum_{t=1}^N \cos t \lambda_j' \cos t \lambda_r' + \sum_{r=1}^p \beta_r \sum_{t=1}^N \cos t \lambda_j' \sin t \lambda_r' = \sum_{t=1}^N Y_t \cos t \lambda_j',
$$

$$
\sum_{r=1}^p \alpha_r \sum_{t=1}^N \sin t \lambda_j' \cos t \lambda_r' + \sum_{r=1}^p \beta_r \sum_{t=1}^N \sin t \lambda_j' \sin t \lambda_r' = \sum_{t=1}^N Y_t \sin t \lambda_j',
$$

kde  $j = 1, ..., p$ . Hledané odhady jsou ve tvaru

$$
\alpha_r = \frac{2}{N} \sum_{t=1}^{N} Y_t \cos t \lambda_r', \qquad \beta_r = \frac{2}{N} \sum_{t=1}^{N} Y_t \sin t \lambda_r', \qquad r = 1, ..., p. \tag{27}
$$

**Poznámka 4.2.1** Jestliže neznáme frekvence  $\lambda_1, \ldots, \lambda_p$ , potom jde o nelineární regresní model, kterému se budeme věnovat v následující kapitole.

# **5 LINEARIZACE NELINEÁRNÍCH REGRESNÍCH MODELŮ**

V této kapitole se budeme zabývat modelem popisující závislosti mezi vysvětlovanou proměnnou a vysvětlujícími proměnnými funkcí nelineární vzhledem k neznámým regresním parametrům. Protože je regresní funkce nelineární, můžeme jí zlinearizovat a následně použít teorii lineárních regresních modelů, která je ve statistické literatuře mnohem propracovanější než teorie nelineárních modelů. Hlavním důvodem však je to, že lineární zjednodušení úlohy je často nejen rozumným, ale i zcela dostatečným řešením řady nelineárních úloh. Konkrétně si zde uvedeme linearizace nelineárního statistického modelu pomocí Taylorova rozvoje. Tato metoda za předpokladu apriorní znalosti přibližné hodnoty  $\beta_0$  odhadovaného parametru  $\beta$  lokálně nahrazuje nelineární regresní funkci funkcí lineární pomocí rozvoje modelu do Taylorovy řady kolem přibližného bodu  $\beta_0$  se zanedbáním derivace druhého a vyšších řádů.

Obecně budeme uvažovat regresní model, který vykazuje nelineární vazbu střední hodnoty náhodného vektoru  $Y$  na cílový parametr  $\beta$ , tzn.

$$
E(Y)=f(\boldsymbol{\beta}),
$$

kde  $f(\cdot): R^k \to R^n$  je nějaká funkce známého analytického tvaru. Navíc, budeme předpokládat spojitost jejích parciálních derivací libovolného řádu. Pro zjednodušení dalších postupů budou na chybový vektor  $\boldsymbol{\varepsilon} = \boldsymbol{Y} - \boldsymbol{f}(\boldsymbol{\beta})$  kladeny předpoklady klasického lineárního modelu, tedy  $E(\varepsilon) = 0$ ,  $var(\varepsilon) = \sigma^2 I_n$  a složky vektoru  $\varepsilon$  jsou nezávislé normálně rozdělené náhodné veličiny.

Regresní model považujeme za nelineární, jestliže je aspoň pro jeden parametr  $\beta_j$ ,  $j = 1, ..., k$  parciální derivace  $g_j$  jeho funkcí tj.

$$
g_j = \frac{\partial f(x, \beta)}{\partial \beta_j} \neq \text{konst.}
$$

Jestliže jsou všechny parciální derivace funkcí parametrů, hovoří se o tzv. neseparabilním modelu, v opačném případě o modelu separabilním, ve kterém závislost na některých parametrech je lineární a na jiných nelineární. Další členění nelineárních regresních modelů představuje tzv. vnitřně lineární modely, které jsou sice nelineární, ale lze je konkrétní transformací (tzv. reparametrizací) převést na lineární regresní model. Příkladem je model, který je nelineární v parametrech, ale modelovým průběhem je přímka.

 Reparametrizaci lze chápat jako změnu parametrického popisu regresní funkce, která je vyjádřená prostřednictvím různých množin parametrů, v nichž staré a nové parametry jsou spjaty jednoznačnými funkčními vztahy, které neobsahují ani vysvětlující proměnné ani náhodné chyby. Důsledkem toho i dělení na modely separabilní a neseparabilni není jednoznačné, protože z neseparabilních modelů lze často reparametrizací získat separabilní modely a opačně.

Pro popis stupně nelinearity regresní funkce se používají míry křivosti. Pro každý model je možné kvantifikovat parametrickou křivost, která je závislá na parametrech a lze ji ovlivnit vhodnou reparametrizací a tzv. vnitřní křivostí, jež je vlastností modelu (více viz 10, str. 226). Potom v případě slabě nelineárních modelů (s malou mírou křivosti) lze při linearizaci Taylorovým rozvojem zanedbat členy druhého a vyššího řádu, přičemž tento postup bude dávat uspokojivé výsledky a je přitom možné očekávat dobré numerické i statistické vlastnosti podobné modelům lineárním.

**Definice 5.1** Model ve tvaru  $Y \sim n[f(\beta), \Sigma]$ , kde  $\beta \in \Theta \subset R^k$  je vektor neznámých parametrů,  $\mathbf{\Theta} \subset \mathbf{R}^k$  je parametrický prostor,  $\mathbf{R}^k$  je  $k$  - dimenzionální lineární vektorový prostor,  $f(·): ① → R<sup>n</sup>$  je známá funkce, která má spojité druhé derivace a  $Σ$  je známá pozitivně definitní matice, nazveme nelineární regresní model.

Předpokládáme-li, že známe hodnotu  $\beta_0$  ležící "dostatečně blízko" ke skutečné hodnotě  $\beta^*$ , pak můžeme funkci  $f$  v nelineárním regresním modelu rozvinout do Taylorovy řady v bodě  $\beta_0$ 

$$
f(\beta) = f(\beta_0) + F(\beta_0)\delta\beta + \cdots,
$$

kde  $F(\boldsymbol{\beta}_0) =$  $\partial f(\boldsymbol{\beta})$  $\frac{\partial \vec{B}^{T}}{\partial \vec{B}^{T}}$  $\beta = \beta_0$ a  $\delta \beta = \beta - \beta_0$ .

Zanedbáním členů druhého a vyšších řádů dostaneme místo nelineárního regresního modelu linearizovaný model

$$
Y \sim \left[ f(\boldsymbol{\beta}_0) + \frac{\partial f(\boldsymbol{\beta})}{\partial \boldsymbol{\beta}^T} \bigg|_{\boldsymbol{\beta} = \boldsymbol{\beta}_0} \delta \boldsymbol{\beta}, \boldsymbol{\Sigma} \right],\tag{28}
$$

kde  $\Sigma = var(Y)$  je známá pozitivně definitní (p. d.) matice.

V dalším výkladu budeme používat zkrácené označení pro

$$
f_0 = f(\beta_0),
$$
  

$$
F = F(\beta_0) = \frac{\partial f(\beta)}{\partial \beta^T}\Big|_{\beta = \beta_0}
$$

Obecně, při odhadu neznámých parametrů v nelineárním regresním modelu se omezíme na metodu nejmenších čtverců (MNČ).

**Definice 5.2** Odhad neznámého vektoru  $\beta$ , který je řešením  $\widehat{\beta}(Y)$  rovnice

$$
\frac{\partial}{\partial \beta} [Y - f(\beta)]^T \Sigma^{-1} [Y - f(\beta)] = 0, \qquad (29)
$$

.

se nazývá nelineární MNČ odhad.

Je důležité podotknout, že rovnice 29 mají i pro jednoduché regresní funkce relativně složitý tvar, takže při řešení normálních rovnic je třeba použít nějakou vhodnou numerickou metodu [4] a odhady parametrů postupně hledat pomocí iteračního postupu. Navíc řešení rovnice 29 nemusí byt jediné, jak je tomu v případě lineárního regresního modelu. Dále nulovost parciálních derivací ještě nezaručuje, že v daném bodě existuje minimum, protože případně nalezený extrém funkce nemusí být globální minimum, ale může to dokonce být i lokální minimum nebo sedlový bod. Právě těmto problémům se vyhneme při znalosti přibližné hodnoty  $\beta_0$ , s dostatečně vysokou přesností" neznámého parametru  $\beta$  a dále linearizací modelu ve tvaru (28).

Nyní soustředíme naši pozornost na statistickou analýzu modelu 28 .

**Definice 5.3** Nechť je dán model tvaru  $Y - f_0 \sim n[F \delta \beta, \Sigma]$ , kde  $\delta \beta$  reprezentuje k - rozměrný vektorový parametr,  $\Sigma$  je známá pozitivně definitní matice (p.d.) a  $h(F) = k < n$ . Potom tento model nazveme regulární lineární regresní model.

V dalším se budeme věnovat regulárním lineárním regresním modelům.

**Věta 5.1** Nejlepší lineární nestranný odhad vektorového parametru  $\delta \beta$  (tzv. BLUE - best linear unbiased estimator) je

$$
\widehat{\delta\beta} = (F^T \Sigma^{-1} F)^{-1} F^T \Sigma^{-1} (Y - f_0).
$$

**Důkaz 5.1** Pro přehlednost budeme používat zkrácené označení pro  $C = F^T \Sigma^{-1} F$  a  $y = Y - f_0$  tj.  $y \sim n[F \delta \beta, \Sigma]$  a tvrzení  $\delta \beta = C^{-1} F^T \Sigma^{-1} y$  odvodíme pomocí metody nejmenších čtverců.

Metodou nejmenších čtverců minimalizujeme funkce

$$
\boldsymbol{\phi}(\delta \boldsymbol{\beta}) = (\mathbf{y} - \mathbf{F} \delta \boldsymbol{\beta})^T \boldsymbol{\Sigma}^{-1} (\mathbf{y} - \mathbf{F} \delta \boldsymbol{\beta}) = \mathbf{y}^T \boldsymbol{\Sigma}^{-1} \mathbf{y} - 2 \delta \boldsymbol{\beta}^T \mathbf{F}^T \boldsymbol{\Sigma}^{-1} \mathbf{y} + \delta \boldsymbol{\beta}^T \mathbf{C} \delta \boldsymbol{\beta}.
$$

Je-li bod minima vnitřním bodem parametrického prostoru  $\Theta$ , ze kterého neznámé parametry vybíráme, je možné minimum funkce  $\phi$  nalézt jako bod, ve kterém jsou parciální derivace podle parametrů nulové tj.

$$
\frac{\partial \boldsymbol{\phi}(\delta \boldsymbol{\beta})}{\partial \delta \boldsymbol{\beta}^T} = 2\boldsymbol{\mathcal{C}}\delta \boldsymbol{\beta} - 2\boldsymbol{F}^T\boldsymbol{\Sigma}^{-1}\boldsymbol{y} = \boldsymbol{0}.
$$

Derivováním vztahu  $\phi(\delta\beta)$  podle parametrů  $\delta\beta$  a jeho anulováním získáme soustavu normálních rovnic pro parametr  $\delta \beta$ , která má tvar

$$
2C\delta\beta-2F^T\Sigma^{-1}y=0,
$$

upravíme na

$$
C\delta\beta = F^T\Sigma^{-1}y
$$

a obdržíme odhad parametru  $\widehat{\delta\beta}$ , tj.

$$
\widehat{\delta\beta} = C^{-1}F^T\Sigma^{-1}\mathbf{y}.
$$

Dále aby byl odhad nestranný, musí platit, že  $E(\widehat{\delta\beta}) = \delta\beta$  a tedy

$$
E(\widehat{\delta\beta}) = E[(F^T\Sigma^{-1}F)^{-1}F^T\Sigma^{-1}(Y - f_0)] = (F^T\Sigma^{-1}F)^{-1}F^T\Sigma^{-1}E(Y - f_0) =
$$
  
= 
$$
(F^T\Sigma^{-1}F)^{-1}F^T\Sigma^{-1}F\delta\beta = \delta\beta.
$$

Ukážeme nyní, že se jedná o nejlepší odhad parametru  $\delta \beta$ . Označme  $\delta \vec{\beta} = T y + t$  je jiný nestranný odhad parametru  $\delta \beta$ . Protože  $\widetilde{\delta \beta}$  je nestranný, platí že

$$
E(\widetilde{\delta\beta})=E(Ty+t)=TF\delta\beta+t\Leftrightarrow TF=I\ \text{a }t=0.
$$

Dále vyjádříme

$$
var(\widetilde{\delta\beta} - \widehat{\delta\beta}) = var(Ty - C^{-1}F^T\Sigma^{-1}y) = var[(T - C^{-1}F^T\Sigma^{-1})y]
$$
  
=  $(T - C^{-1}F^T\Sigma^{-1})var(y)(T - C^{-1}F^T\Sigma^{-1})^T$   
=  $T\Sigma T^T - C^{-1}F^T T^T - TFC^{-1} + C^{-1} = T\Sigma T^T - C^{-1} \ge 0,$ 

což je pozitivně semidefinitní pro každý jiný nestranný lineární odhad  $\delta \vec{\beta}$ .

Jestliže ještě jednou zderivujeme vztah  $\boldsymbol{\phi}(\boldsymbol{\delta}\boldsymbol{\beta})$  podle parametrů  $\boldsymbol{\delta\beta}$  tj.

$$
\frac{\partial (2C\delta\beta - 2F^T\Sigma^{-1}y)}{\partial \delta\beta} = 2C = 2F^T\Sigma^{-1}F,
$$

potom na základě uvedených předpokladů je matice  $\boldsymbol{F}^T\boldsymbol{\Sigma}^{-1}\boldsymbol{F}$  pozitivně definitní, a to je podmínkou pro to, aby funkce  $\phi(\delta\beta)$  v bodě, který je řešením anulované první derivace, nabývala minima.

**Věta 5. 2** Odhad parametru  $\widehat{\delta\beta}$  má kovarianční matici tvaru

$$
var(\widehat{\delta\beta})=(\boldsymbol{F}^T\boldsymbol{\Sigma}^{-1}\boldsymbol{F})^{-1}.
$$

**Důkaz 5.2**

$$
var(\widehat{\delta\beta}) = var[C^{-1}F^T\Sigma^{-1}\mathbf{y}] = C^{-1}F^T\Sigma^{-1}var(\mathbf{y})\Sigma^{-1}FC^{-1} =
$$

$$
= C^{-1}F^T\Sigma^{-1}\Sigma\Sigma^{-1}FC^{-1} = C^{-1}.
$$

# **6 OVĚŘENÍ VHODNOSTI REGRESNÍHO MODELU ZNAMÉNKOVÝM TESTEM**

Po provedení dekompozice časové řady je nutné ověřit , zda jsme skutečně všechny systematické (nenáhodné) složky eliminovali, tedy že zbytek po eliminaci jsou pouze náhodné fluktuace ve tvaru bílého šumu, tj.

$$
\varepsilon_t \sim WN(0,\sigma^2),
$$

kde  $E(\varepsilon_t) = 0$ ,  $var(\varepsilon_t) = \sigma^2$ ,  $cov(\varepsilon_t, \varepsilon_s) = 0$  pro  $s \neq t$ .

V případě, že regresní model není navržen správně, pak se v modelu projeví nenáhodnost reziduí, tímto lze říci, že jejich jakákoliv systematičnost (nenáhodnost) indikuje nějaký nedostatek odhadnutého regresního modelu. Tuto nenáhodnost lze testovat tzv. znaménkovým testem [4], který vychází přímo z reziduí  $\hat{\varepsilon}_t$ . V tomto testu jako nulovou hypotézu testujeme

#### !": *časová řada je realizací vzájemně nezávislých, stejně rozdělených náhodných veličin*

tj. že rezidua tvoří bílý šum s nulovou střední hodnotou a nebo bílý šum kolísající kolem nenulové úrovně. Pokud při testování vyjde, že zamítneme nulovou hypotézu, pak je v reziduích trend a model je pro data nesprávně navržen. Dále si ukážeme odvození testovací statistiky znaménkového testu.

Nejprve položme

$$
Z_t = \begin{cases} 0 & \text{pro } \hat{\varepsilon}_{t+1} > \hat{\varepsilon}_t \\ 1 & \text{pro } \hat{\varepsilon}_{t+1} < \hat{\varepsilon}_t \end{cases} \Rightarrow Z_t \sim Alt\left(\frac{1}{2}\right) \Rightarrow E(Z_t) = \frac{1}{2}, \quad var(Z_t) = \left(1 - \frac{1}{2}\right)\frac{1}{2} = \frac{1}{4}.
$$

Definujme náhodnou veličinu &, která udává počet kladných prvních diferencí posloupností  $\hat{\varepsilon}_1, \dots, \hat{\varepsilon}_n$ , předpisem

$$
S = \sum_{t=2}^{n} Z_t.
$$
\n(30)

**Věta 6.1** Za platnosti  $H_0$  má statistika *S* tyto vlastnosti:

1. 
$$
E(S) = \frac{n-1}{2}
$$
,  
\n2.  $var(S) = \frac{n+1}{12}$ ,  
\n3.  $U = \frac{S - E(S)}{\sqrt{var(S)}} \stackrel{A}{\rightarrow} N(0,1)$ .

Důkaz 6.1 Pomocí vztahu (30) vyjádříme

$$
S = \sum_{t=2}^{n} Z_t \Rightarrow E(S) = E\left(\sum_{t=2}^{n} Z_t\right) = \sum_{t=2}^{n} \left(\frac{1}{2} \cdot 1 + \frac{1}{2} \cdot 0\right) = \frac{n-1}{2}
$$
  

$$
var(S) = \sum_{t=2}^{n} var(Z_t) + 2 \sum_{t=3}^{n} cov(Z_t, Z_{t-1}).
$$

Platí, že dvě sousední hodnoty  $Z_t$  jsou korelované, a proto počítejme

$$
cov(Z_{t-1}, Z_t) = E(Z_{t-1}Z_t) - E(Z_{t-1})E(Z_t).
$$

Nejdříve ale proto, abychom uvedený vztah mohli spočítat, musíme si odvodit sdruženou pravděpodobnostní funkci  $p(z_{t-1}, z_t)$  pro výpočet

$$
E(Z_{t-1}Z_t) = \sum_{(z_{t-1},z_t) \in \{0,1\}^2} z_{t-1}z_t P(Z_{t-1} = z_{t-1}, Z_t = z_t)
$$
  
= 
$$
\sum_{(z_{t-1},z_t) \in \{0,1\}^2} z_{t-1}z_t p(z_{t-1}, z_t).
$$

Vyjdeme z toho, že pouze kovariance  $cov(Z_{t-1}, Z_t)$  spočítané pro  $n-2$  trojic  $(\hat{\varepsilon}_{t-1}, \hat{\varepsilon}_t, \hat{\varepsilon}_{t+1})$  jsou nenulové. Označíme si případ  $\hat{\varepsilon}_{t-1} < \hat{\varepsilon}_t < \hat{\varepsilon}_{t+1}$  trojici  $(1, 2, 3)$ , pokud platí  $\hat{\varepsilon}_{t-1} < \hat{\varepsilon}_t$ , píšeme (1, 3, 2). Všechny možné uspořádání, kterých je 3! = 6 jsou uvedené v následující tabulce převzaté z [4], str. 103.

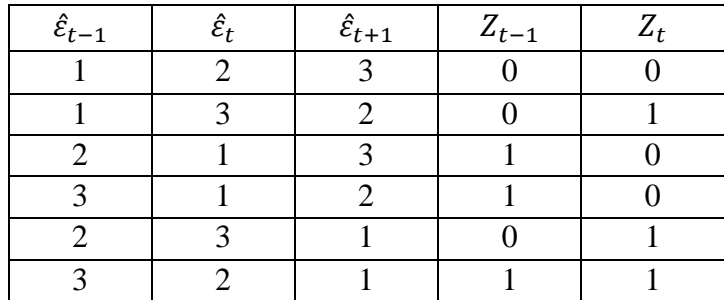

## Tabulka 2

Pravděpodobnost každé z těchto možností je za předpokladu platnosti nulové hypotézy stejná, tj. platí  $P(Z_{t-1} = z_{t-1}, Z_t = z_t) = \frac{1}{6}$  $\frac{1}{6}$ . Potom dostaneme

$$
E(Z_{t-1}Z_t) = 1 \cdot 1 \cdot \frac{1}{6} = \frac{1}{6},
$$
  

$$
cov(Z_{t-1}, Z_t) = \frac{1}{6} - \frac{1}{2} \cdot \frac{1}{2} = -\frac{1}{12},
$$
  

$$
var(S) = \frac{n-1}{4} - 2\frac{n-2}{12} = \frac{n+1}{12}.
$$

Odvození asymptotického rozdělení je uvedeno například viz [15].

Hypotézu  $H_0$  zamítneme, když  $|U| \ge u_{1-\frac{\alpha}{2}}$ , tj. k zamítnutí  $H_0$  dojde, je-li počet kladných prvních diferencí příliš velký nebo malý. Hladina tohoto testu se s rostoucím  $n$ blíží číslu  $\alpha$  a v praxi se tohoto postupu používá pro  $n \ge 20$ .

Znaménkový test řadíme mezi neparametrické testy, protože k jeho odvození nebylo nutné předpokládat přesný typ rozdělení pro daný výběr.

# **7 PRAKTICKÝ PŘÍKLAD**

V této části práce budeme aplikovat teoretické poznatky z předchozích kapitol na časovou řadu, která popisuje míru nezaměstnanosti v Olomouckém kraji v letech 1999 až 2008. Data jsem čerpala z internetových stránek Českého statistického úřadu 17.

Než si ukážeme vlastní tvorbu modelu, uvedeme si základní poznatky tykající se nezaměstnanosti a způsobu jejího měření.

# **7.1 Nezaměstnanost a způsoby jejího měření**

Práce je každodenní součástí našeho života. Ta zajišťuje kulturní úroveň společnosti a pro každého člena společnosti biologické i společenské potřeby. Proto se trh práce stává stále více diskutovaným tématem a prioritou řady společností je jeho stabilita a rozvoj.

 Zaměstnání bývá označováno jako druh práce, který je hlavním zdrojem hmotného zabezpečení. Ztráta zaměstnání může mít, pokud se jedná o dlouhodobý stav, závažné důsledky, přičemž nezřídka kdy se člověk ztrátou zaměstnání dostává na samý pokraj společnosti (jedním z následků může být například i trestná činnost).

Na trhu práce se navzájem vyhledávají zaměstnanci a zaměstnavatelé, kteří "se k sobě hodí". Ale než se najdou, zůstávají někteří lidé určitou dobu bez práce a některá pracovní místa zůstávají určitou dobu neobsazena. Tento nesoulad na pracovních trzích se projevuje jako nezaměstnanost.

"Definice nezaměstnanosti je založena na tom, že osoba schopná práce je z možnosti pracovat v placeném zaměstnání vyřazena, ale i na tom, že se se svým vyřazením nespokojuje a hledá nové placené zaměstnání, někdy jen na částečný úvazek."

"Ne každý, kdo nepracuje, je nezaměstnaný." Souvisí to s odlišením práce, především práce konané pro vlastní potěšení (či v rámci domácnosti) od práce (zaměstnání) na smluvním základě zahrnujícím materiální odměnu za její výkon.

49

Nezaměstnanost tedy neznamená nemít práci, ale nemít placené zaměstnání, a tedy nemít příjem ze zaměstnání. Proto nezaměstnaným nazveme jen toho, kdo nemá práci a nějakou hledá, přičemž je hledání zaměstnání nezbytným znakem nezaměstnaného [18].

Podle Mezinárodní organizace práce (ILO-International Labour Organization) jsou za nezaměstnané považovány ty osoby, které v určitém období neměly žádné zaměstnání, neodpracovaly ani jednu hodinu za mzdu nebo odměnu a aktivně hledaly práci, do které by byly schopny nastoupit nejpozději do dvou týdnů [19].

Nezaměstnanost má mnoho podob i příčin a bojují s ní více či méně úspěšně všechny země. Vyjadřuje se ukazatelem míry nezaměstnanosti. Údaje o nezaměstnanosti neboli přesněji o míře nezaměstnanosti sleduje v ČR, jak Ministerstvo práce a sociálních věcí, které vychází z informací od úřadů práce, tak také Český statistický úřad.

Míra nezaměstnanosti je ukazatel, který v procentech vyjadřuje kolik nezaměstnaných připadá na 100 pracovně schopných lidí (pracovní síle). Podle toho, jak se definují nezaměstnaní a pracovní síla, se potom v statistické praxi setkáváme s více typy míry nezaměstnanosti. V rámci ekonomické teorie a statistické praxe se setkáváme s třemi základními míry nezaměstnaností [23]:

- Míra registrované nezaměstnanosti,
- Obecná míra nezaměstnanosti a
- Přirozená míra nezaměstnanosti.

Míra registrované nezaměstnanosti  $(u_r)$  zachycuje procentuální podíl dosažitelných uchazečů o zaměstnání evidováných na úřadech práce  $(U_d)$  na celkovém počtu dosažitelných ekonomicky aktivních obyvatel  $(EAO_d)$ , tj.

$$
u_r = \frac{U_d}{EAO_d} 100.
$$

Za dosažitelné uchazeče o zaměstnání evidované na úřadech práce jsou považováni registrovaní nezaměstnaní, kterým žádná objektivní překážka nebrání v nástupu do nového zaměstnání. Jedná se tedy o všechny osoby, které aktivně hledají práci, přičemž se v daném časovém okamžiku neúčastní rekvalifikačních kurzů, nevykonávají krátkodobé

zaměstnání, nejsou v pracovní neschopnosti, popř. ve výkonu trestu či nepobírají peněžitou podporu v mateřství.

Ekonomicky aktivní obyvatelstvo (EAO) je tvořeno jednotlivci, kteří dosáhli minimálně patnácti let věku a současně splňují výše uvedená kritéria, na jejichž základě mohou být zařazeni mezi zaměstnané či nezaměstnané. Na druhou stranu, pak mezi ekonomicky neaktivní obyvatelstvo jsou zařazeni ti jednotlivci, kteří ve sledovaném období nebyli zaměstnáni a současně nesplňovali kritéria nezaměstnaných, a osoby mladší patnácti let. Její součástí jsou například jednotlivci navštěvující předškolní zařízení a vzdělávací instituce, osoby na rodičovské dovolené, dlouhodobě nemocní, invalidní a starobní důchodci a lidé, kteří nejsou připraveni nastoupit do nového zaměstnání nejpozději do dvou týdnů.

V České republice je takto definovaná míra nezaměstnanosti zveřejňována pravidelně jednou za měsíc Ministerstvem práce a sociálních věcí (MPSV), a to na základě údajů vycházejících ze statistik vedených jednotlivými úřady práce. V této souvislosti je však zapotřebí poznamenat, že výše uvedenou metodiku začalo MPSV ČR využívat teprve od července roku 2004 a před tímto datem byla hodnota míry registrované nezaměstnanosti stanovována jako procentuální podíl všech uchazečů o zaměstnání evidovaných na úřadech práce k celkovému počtu ekonomicky aktivních osob.

Obecná míra nezaměstnanosti  $(u<sub>o</sub>)$  vyjadřuje procentuální podíl nezaměstnaných zjištěných na základě Výběrového šetření pracovních síl  $(U_{V \r S P S})$  na celkovém počtu ekonomicky aktivních obyvatel stanovených na základě stejného šetření  $(EAO_{\nu \r SPS})$ , tj.

$$
u_o = \frac{U_{\nu \check{S}PS}}{EAO_{\nu \check{S}PS}} 100.
$$

Při výpočtu obecné míry nezaměstnanosti se již nepracuje s údaji z úřadů práce, ale z Výběrového šetření pracovních sil (VŠPS), jež každé čtvrtletí provádí u náhodně vybraných respondentů Český statistický úřad (ČSÚ) a který výsledky tohoto šetření také zveřejňuje. Předmětem šetření jsou všechny osoby obvykle bydlící v soukromých domácnostech na území České republiky. V současné době je tento soubor tvořen téměř 25 tisíci bytovými jednotkami, v nichž bylo šetřeno přes 58 tisíc respondentů, přičemž více než 50 tisíc je představováno dospělou populací. Potom tento rozsah souboru umožňuje získat spolehlivé odhady charakteristik trhu práce. Využití dat získaných z VŠPS vede k tomu, že při výpočtu této míry nezaměstnanosti jsou zahrnuti jednak uchazeči evidování na úřadech práce, ale také i ti uchazeči, kteří sice aktivně hledají práci, ale nejsou součástí této evidence. Protože rozsah i metodika VŠPS odpovídá jak definicím Mezinárodní organizace práce, tak doporučením Eurostatu, je obecná míra nezaměstnanosti ideálním ukazatelem pro komparaci vývoje na jednotlivých národních trzích práce.

Přirozená míra nezaměstnanosti je míra, při které je trh práce ve stavu dlouhodobé rovnováhy, tedy stav, kdy všichni jednotlivci, kteří chtějí při dané mzdové sazbě pracovat, jsou zaměstnáni. Tento stav je v literatuře jinými slovy označován jako plná zaměstnanost  $(v$ íce například viz Holman, str. 159,  $[8]$ .).

Přestože míra nezaměstnanosti představuje obecně uznávané kritérium pro hodnocení vývoje na trhu práce, existují mezi ekonomy a analytiky takoví, kteří považují tento způsob měření nezaměstnanosti za problematický. Za hlavní nedostatky této metody se považuje to, že jsou do skupiny nezaměstnaných zahrnutí i takoví jedinci, kteří mají nereálné mzdové požadavky, a proto nejsou schopni nalézt zaměstnání, a na druhé straně nejsou zahrnuty ty osoby, které z důvodu dlouhodobé nezaměstnanosti opustily oficiální trh práce, čímž se staly součástí ekonomicky neaktivního obyvatelstva, anebo ty osoby, které nedobrovolně pracují na částečný pracovní úvazek. Zatímco první skupina obyvatel skutečnou míru nezaměstnanosti nadhodnocuje, druhé dvě skupiny tuto míru naopak významně podhodnocují.

V České republice se nezaměstnanost stala závažným problémem ve druhé polovině devadesátých let. Konkrétně je to rok 1989, který představuje významný mezník pro českou společnost, když po sametové revoluci nastal přechod z centrálně řízeného hospodářství na hospodářství tržní. S touto transformací je spojen i logický nástup nezaměstnanosti. (Čerpáno z  $\lceil 8 \rceil$  a  $\lceil 23 \rceil$ .)

Nyní konkrétně zaměříme naši pozornost na situaci na trhu práce v Olomouckém kraji, který se řadí mezi kraje s nadprůměrnou mírou nezaměstnanosti.

## **7.2 Analýza nezaměstnanosti v Olomouckém kraji**

Olomoucký kraj se rozkládá ve střední části Moravy a zasahuje i do její severní části. Z hlediska územně-správního tvoří spolu se Zlínským krajem oblast Střední Moravy. Člení se na pět okresů (Jeseník, Olomouc, Prostějov, Přerov a Šumperk). Od 1. 1. 2005 došlo k územnímu rozšíření Olomouckého kraje o tři obce z kraje Moravskoslezského. Na území Olomouckého kraje bylo stanoveno 13 správních obvodů obcí s rozšířenou působností a 20 správních obvodů obcí s pověřeným obecním úřadem. Olomoucký kraj má na severu 104 km dlouhou mezistátní hranici s Polskem, na východě sousedí s Moravskoslezským krajem, na jihu se Zlínským a Jihomoravským krajem a na západě s krajem Pardubickým. [21]

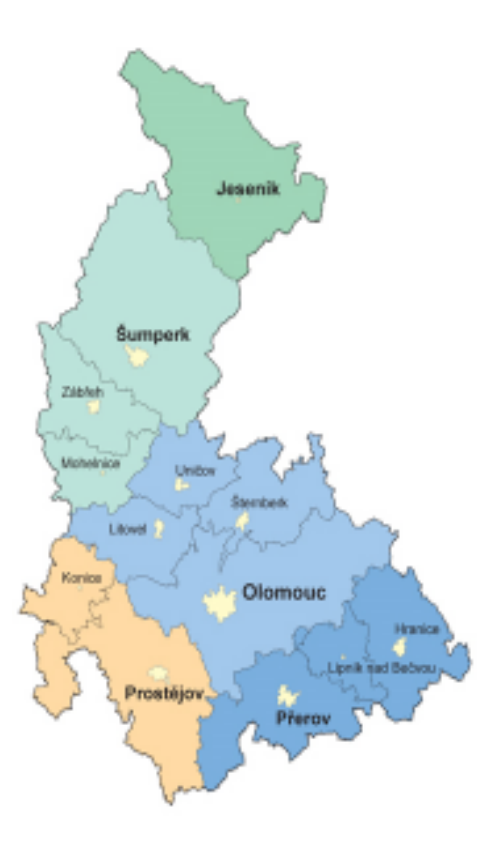

#### **Charakteristiky pracovního trhu v Olomouckého kraje**

Geografické rozdíly mezi centrální a severní částí Olomouckého kraje se promítají do ekonomiky, infrastruktury a zaměstnanosti. Hanácké okresy (Olomouc, Prostějov, Přerov) jsou více stabilní a diverzifikované. Pracovní trh v horských okresech (Jeseník, Šumperk) je silněji ovlivněn sezónností a horší dopravní obslužností. V centrech kraje jsou dobré podmínky pro rozvoj služeb a v celém regionu pro rozvoj cestovního ruchu. Z ekonomických odvětví je nejsilněji zastoupeno strojírenství a elektrotechnika. K nejvýznamnějším zaměstnavatelům patří UNEX Uničov, Mora Moravia, Moravské železárny, Pars nova, MIELE technika, Pramet tools, AŽD Praha, PSP Engineering, Hanácké železárny a pérovny, EPCOS, Honeywell Aerospace Olomouc, Lindab-Astrom, SSI Schäfer, MUBEA–HZP, Koyo Bearings ČR, SIGMA PUMPY HRANICE apod. K silně zastoupeným odvětvím dále patří elektrotechnický průmysl, jehož vliv posílil v

posledních letech díky příchodu několika zahraničních investorů. Mezi nejvýznamnější patří Siemens Elektromotory a HELLA AUTOTECHNIK NOVA v Mohelnici, M. L. S. Holice v Olomouci a Invensys Appliance Controls ve Šternberku. V Přerově patří mezi nejvýznamnější zaměstnavatele Meopta – optika.

Potravinářství s textilním a oděvnickým průmyslem patří mezi odvětví s dlouholetou tradicí, ale snižujícím se významem. V potravinářství zůstávají největšími zaměstnavateli Nestlé Česko, OLMA Olomouc a pekárny Penam. Textilní průmysl je na ústupu. Poměrně vysoký podíl zaměstnanců pracuje ve stavebnictví a zemědělství, konkrétně ve stavebnictví patří mezi významné zaměstnavatele Skanska DS a GEMO Olomouc. Poptávka zaměstnavatelů po pracovní síle je nevyrovnaná. Zejména lokality na hranicích okresů a okrajové oblasti nabízejí minimum pracovních příležitostí a ve většině případů málo atraktivních. Okres s nejvyšší nezaměstnaností je Jeseník a naopak s nejnižší nezaměstnaností v rámci Olomouckého kraje se potýkají okresy Prostějov a Olomouc [22].

#### **Vývoj obecné míry nezaměstnanosti v Olomouckém kraji**

V této kapitole se zabýváme vývojem nezaměstnanosti v Olomouckém kraji, a to v období od roku 1999 do roku 2008. Jako ukazatel vývoje jsme vybrali obecnou míru nezaměstnanosti, o níž bylo pojednáno v kapitole 7.1. Detailnější pohled na vývoj nezaměstnanosti je uveden v Grafu č. 1, kde je zaznamenáno celkem 40 údajů (v procentech) ke konci každého čtvrtletí.

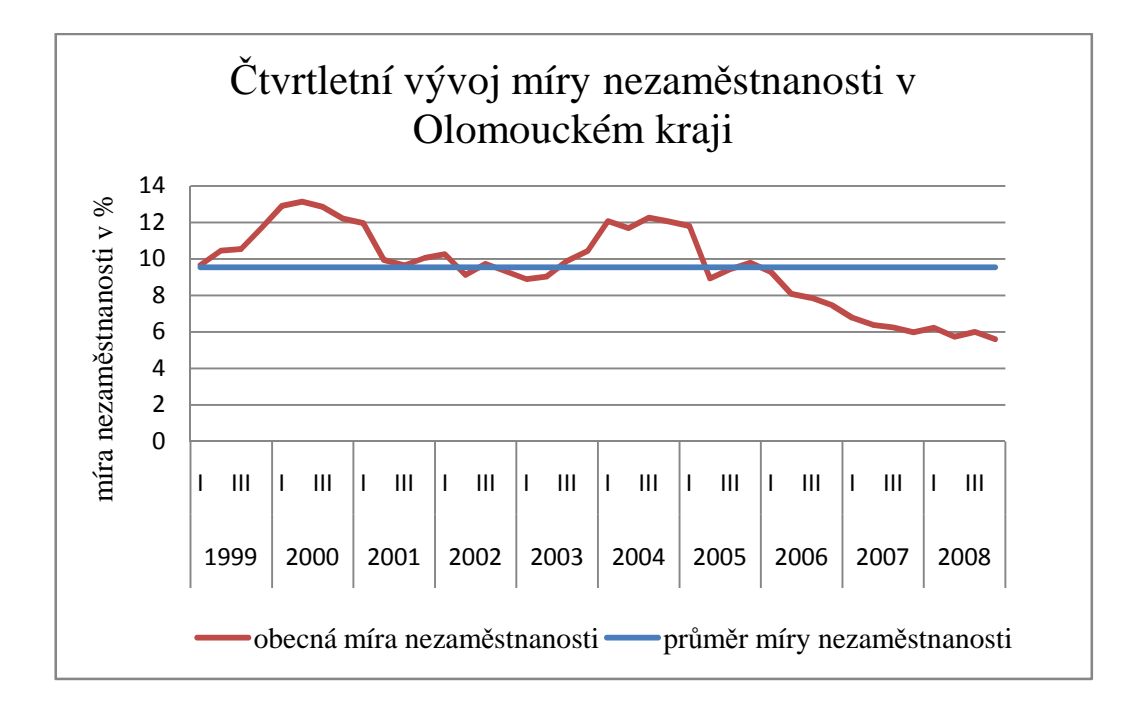

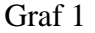

V tomto grafu si můžeme povšimnout, že narůst nezaměstnanosti nastal během roku 1999 a trval přes celou první polovinu roku 2000, kdy byla dosáhnuta maximální hodnota míry nezaměstnanosti a jejíž hodnota činila přibližně 13,4 %. V dalším období, od druhé poloviny roku 2001 až do konce roku 2003, lze zaznamenat mírné kolísaní kolem průměrné hodnoty, která pro tyto data činí kolem 9,212 %. V následujícím období opět nezaměstnanost prudce roste a přes celý rok 2004 se pohybuje kolem 12 %. Od roku 2004 se Česká republika stala členem Evropské unie a díky lepšímu mezinárodnímu porovnávání byla zavedena nová metodika spočívající v zavedení pojmu dosažitelný neumístěný uchazeč o zaměstnání, díky které se dosahuje nižší nezaměstnanosti. Teprve od konce roku 2005 až do konce sledovaného období, což je rok 2008, se nezaměstnanost neustále snižovala.

Nyní budeme hledat model, který dostatečně přesně popíše předloženou časovou řadu, která obsahuje čtvrtletní údaje o vývoji míry nezaměstnanosti v Olomouckém kraji od 1999 do 2008, vyjádřené v procentech. Pro větší přehlednost jsem získaná data z internetových stránek Českého statistického úřadu [17] uspořádala do následující tabulka (Tabulka č. 3).

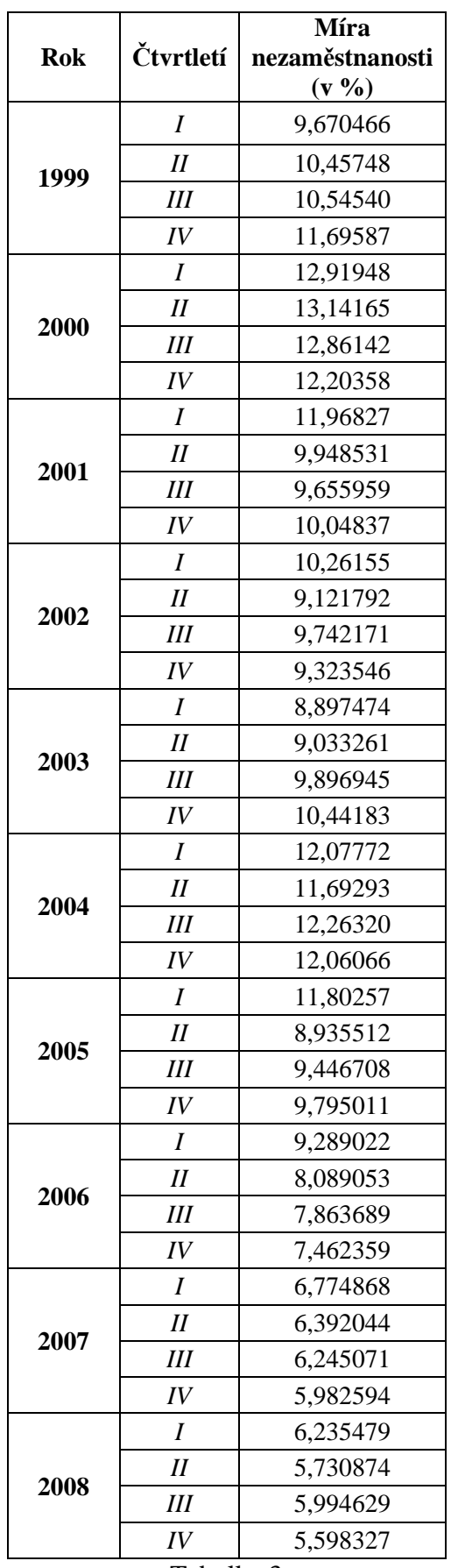

Tabulka 3

### **Postup**

Časová řada Míra nezaměstnanosti v Olomouckém kraji, jakožto časová řada popisující ekonomický jev lze rozložit na několik složek. Dekompoziční rozklad provedeme, abychom pronikli hlouběji do podstaty historického průběhu řady, navíc nám umožní provést extrapolaci, a tím zjistit budoucí vývoj jednotlivých složek anebo konstruovat předpověď v celé časové řadě tak, že ji složíme z předpovědí jednotlivých složek, které se obvykle sestrojí poměrně jednoduše a přesně. Dále víme, že si časovou řadu můžeme představit jako trend, na kterou jsou "nabaleny" ostatní složky.

Při tomto přístupu budeme nejprve předpokládat, že analyzovaná časová řada je ve tvaru

$$
Y_t = T_t + \varepsilon_t, \qquad t = 1, \dots, n. \tag{31}
$$

Trendovou funkci  $T_t = T(t)$  popíšeme polynomickým modelem trendu a díky předpokladu 31 můžeme použít pro odhad parametru trendových křivek aparát lineární regresní analýzy.

V rámci teoretické části jsme se zabývali tzv. Čebyševovou metodou, kterou nyní použijeme pro konstrukci polynomického modelu trendu.

# **Polynomický model trendu a Čebyševova metoda**

Využijeme Věta 3.1, na základě které určíme Čebyševovy polynomy. Podle této věty víme, že pro  $x = 1, ..., n$  je

$$
\varphi_0(x)=1,
$$

$$
\varphi_1(x) = x - \frac{\sum_{i=1}^n x_i \varphi_0(x_i)}{\sum_{i=1}^n \varphi_0^2(x_i)} \varphi_0(x) = x - \bar{x},
$$
  

$$
\varphi_2(x) = x^2 - \frac{\sum_{i=1}^n x_i^2 \varphi_1(x_i)}{\sum_{i=1}^n \varphi_1^2(x_i)} \varphi_1(x) - \frac{\sum_{i=1}^n x_i^2 \varphi_0(x_i)}{\sum_{i=1}^n \varphi_0^2(x_i)} \varphi_0(x),
$$

…

Protože pracujeme s ortogonálním systémem funkcí je matice normální soustavy diagonální a jak jíž bylo ukázáno, v modelu

$$
Y=X\beta+\varepsilon
$$

se výpočet regresních parametrů zjednoduší

$$
\hat{\beta}_j = \frac{\sum_{i=1}^n Y_i \varphi_{j-1}(x_i)}{\sum_{i=1}^n \varphi_{j-1}^2(x_i)}, \qquad \forall j = 1, ..., k.
$$

Konkrétně pro naše data byly výpočty provedeny v programu MS EXCEL a výsledky jsou uvedené viz příloha, Tabulka č. 10 a Tabulka č. 11.

Protože bylo třeba určit optimální stupeň polynomu, porovnávali jsme jednak RSČ pro jednotlivé aproximace a také jsme použili výše popsanou metodu "od nejnižšího stupně k nejvyššímu". Tím náš výpočet polynomů skončil u polynomu 3. stupně.

Potom odhady regresních parametrů a odhady jejich rozptylů jsme obdrželi dosazením do vzorce (10) a (11) na str. 21. Výsledky spolu s t-testem významnosti a RSČ pro každý model zvlášť jsou uvedeny v Tabulce č. 4.

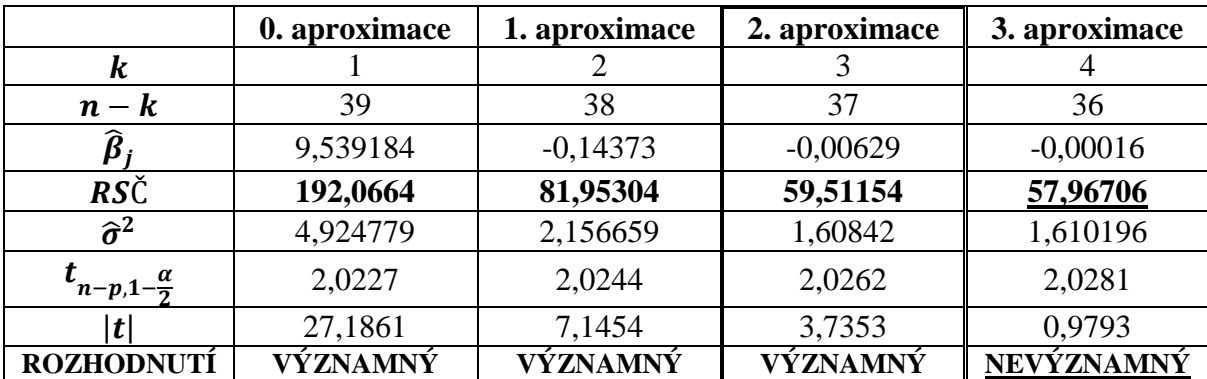

#### Tabulka 4

V této Tabulce č.4 je vidět, že sice reziduální součet čtverců u 3. aproximace je nejmenší, ale protože nám t-test prokázal nevýznamnost parametru kubického trendu, rozhodli jsme se, že pro optimální popis trendovou funkcí zvolíme funkci kvadratickou.

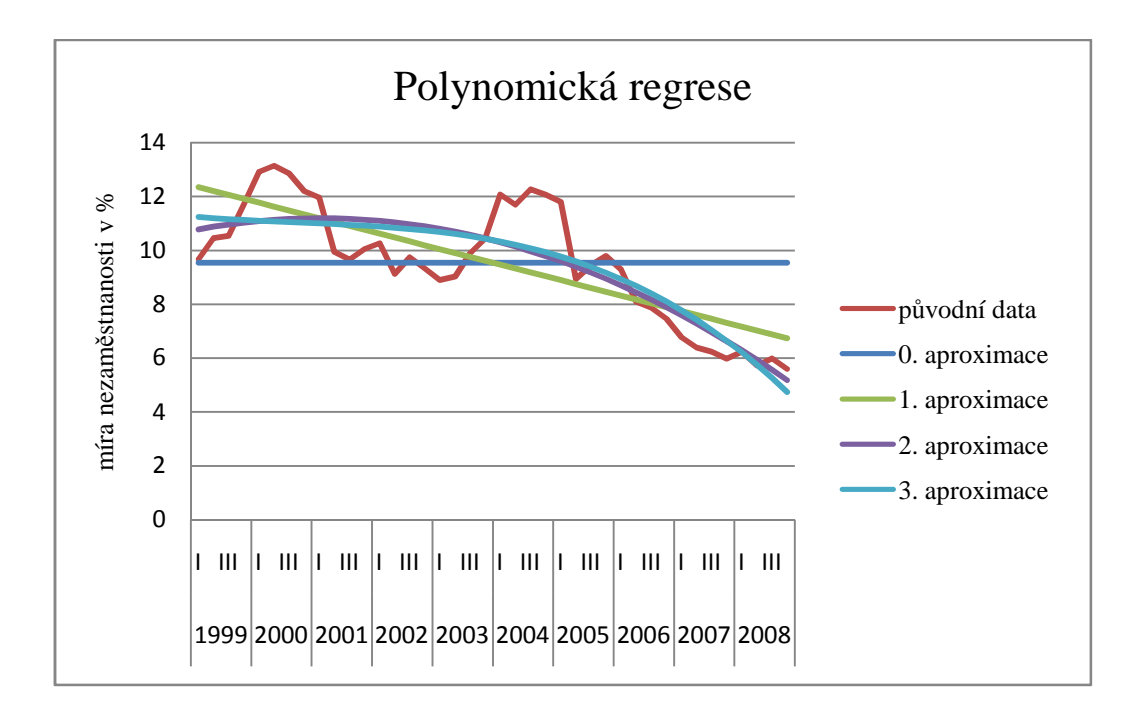

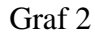

# **Analýza periodické složky**

V dalším textu se budeme věnovat analýze periodické složky. Z tohoto důvodu potřebujeme naši časovou řadu očistit od trendu, a tedy budeme analyzovat hodnoty reziduí vypočítané z kvadratického trendu (viz Graf 3). Nyní předpokládáme, že

$$
\hat{\varepsilon}_t = Y_t - \hat{T}_t = P_t + \varepsilon_t, \qquad \varepsilon_t \sim \text{WN}(0, \sigma^2).
$$

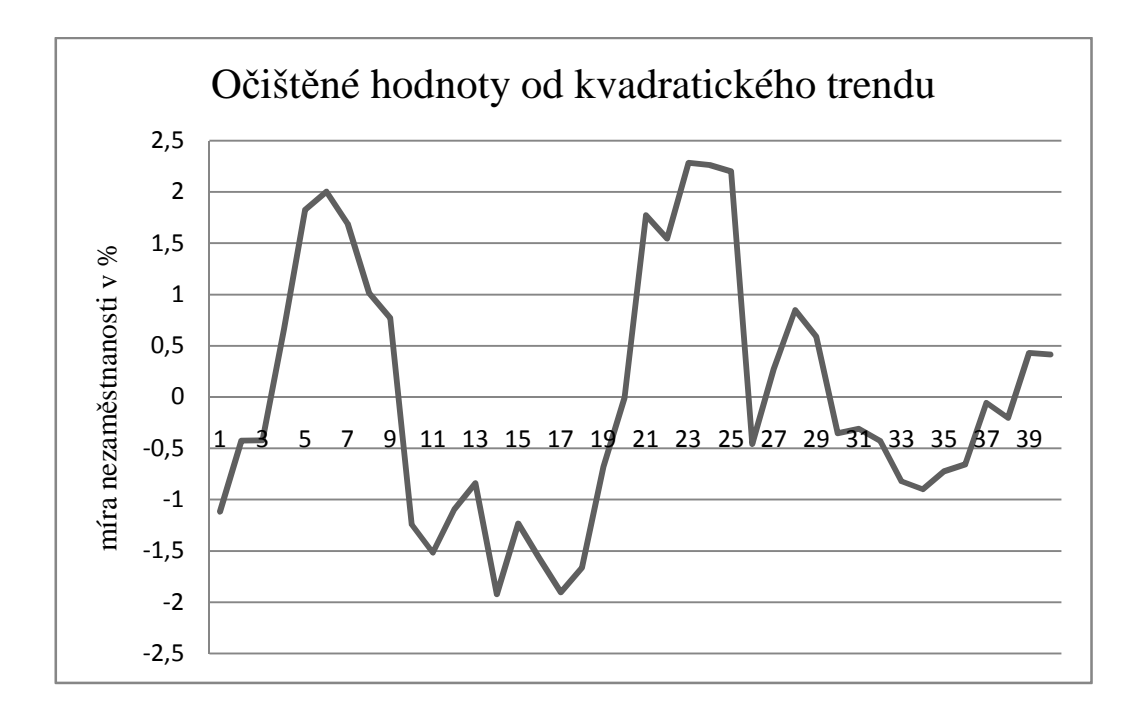

#### Graf 3

Pro nalezení významných periodických složek provedeme analýzu periodogramu, jemuž byla věnována kapitola 4. Výpočet hodnot periodogramu jsme provedli na základě Lemma 4.1.

Protože  $N = 40$ , je  $r = 1, ..., 20$ . Na základě výše uvedené teorie jsou získané výsledky shrnuty v Tabulce č. 5.

| r  | λ          | $A(\chi_r)$ | $A^2(\chi_r)$ | $B(\chi_r)$ | $B^2(\chi_r)$ | $I(\chi_r)$ |
|----|------------|-------------|---------------|-------------|---------------|-------------|
| 1  | 0,15707963 | 0,029316    | 0,000859      | $-1,30312$  | 1,698115      | 0,1352      |
| 2  | 0,31415927 | 0,523668    | 0,274228      | 5,830999    | 34,00055      | 2,7275      |
| 3  | 0,4712389  | $-1,68249$  | 2,830776      | $-2,18885$  | 4,791084      | 0,606528    |
| 4  | 0,62831853 | $-0,67604$  | 0,457028      | $-0,23759$  | 0,056451      | 0,040861    |
| 5  | 0,78539816 | 0,712751    | 0,508014      | $-2,88492$  | 8,322766      | 0,702731    |
| 6  | 0,9424778  | 0,366486    | 0,134312      | 0,022648    | 0,000513      | 0,010729    |
| 7  | 1,09955743 | 0,604423    | 0,365327      | 0,063448    | 0,004026      | 0,029392    |
| 8  | 1,25663706 | 0,189484    | 0,035904      | $-0,7317$   | 0,535384      | 0,045462    |
| 9  | 1,41371669 | $-0,25553$  | 0,065298      | $-0,03225$  | 0,00104       | 0,005279    |
| 10 | 1,57079633 | 1,133571    | 1,284983      | 0,588722    | 0,346594      | 0,129837    |
| 11 | 1,72787596 | $-0,38918$  | 0,151459      | $-0,55755$  | 0,310857      | 0,03679     |
| 12 | 1,88495559 | $-0,65286$  | 0,426223      | $-0,29155$  | 0,085         | 0,040682    |
| 13 | 2,04203522 | 0,997672    | 0,99535       | $-0,232$    | 0,053824      | 0,083491    |
| 14 | 2,19911486 | $-0,03237$  | 0,001048      | $-0,18798$  | 0,035336      | 0,002895    |
| 15 | 2,35619449 | 0,153452    | 0,023548      | $-0,30972$  | 0,095925      | 0,009507    |
| 16 | 2,51327412 | 0,299059    | 0,089436      | $-0,27439$  | 0,075288      | 0,013108    |
| 17 | 2,67035376 | 0,047236    | 0,002231      | $-0,60386$  | 0,364652      | 0,029196    |
| 18 | 2,82743339 | 0,255385    | 0,065221      | 0,107445    | 0,011545      | 0,006109    |
| 19 | 2,98451302 | 0,725031    | 0,52567       | $-0,07479$  | 0,005594      | 0,042277    |
| 20 | 3,14159265 | $-0,97988$  | 0,960164      | $-2,6E-15$  | 6,82E-30      | 0,076407    |

Tabulka 5

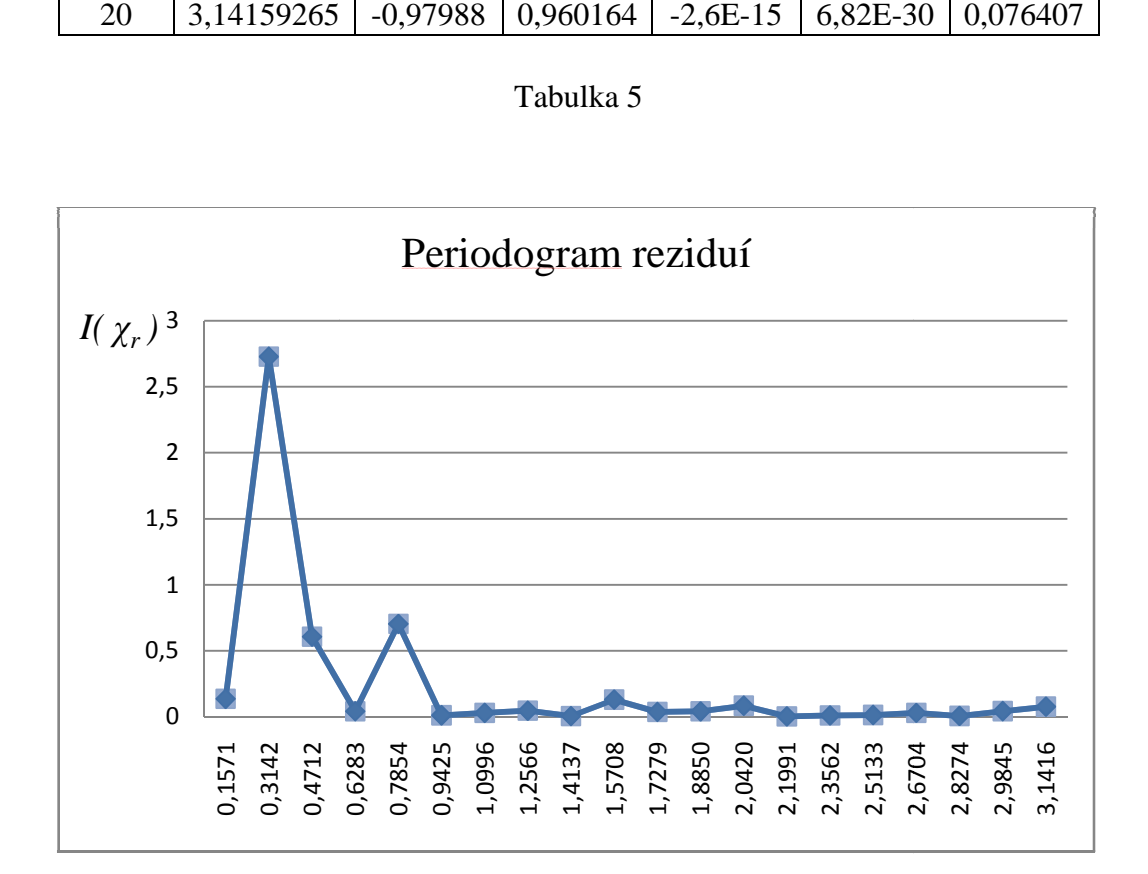

Graf 4

Dále abychom rozhodli, které hodnoty periodogramu lze považovat za významně velké ve srovnání s ostatními hodnotami, provedeme Fisherův test. Při provádění Fisherova testu jsme postupovali dle kroků uvedených na str. 37 a dosažené výsledky jsou prezentovány v Tabulce č. 6.

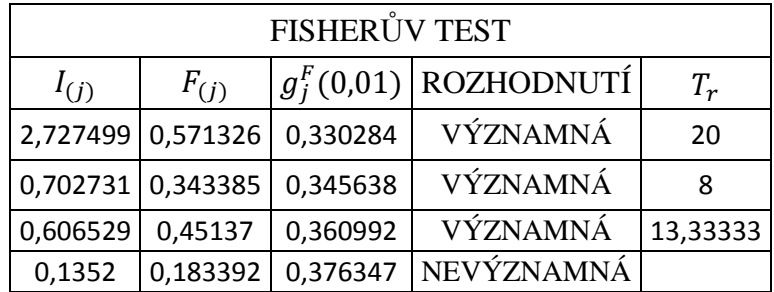

#### Tabulka 6

Na základě tohoto testu jsme vyvodili závěr, že v modelu existují tři významné periody, a to perioda 20., 8. a 13. čtvrtletí. Proto jsme tyto tři významné periody zahrnuli do MSP tvaru

$$
\hat{\varepsilon}_t = \beta_1 \cos\left(\frac{2\pi t}{T_1}\right) + \beta_2 \sin\left(\frac{2\pi t}{T_1}\right) + \beta_3 \cos\left(\frac{2\pi t}{T_2}\right) + \beta_4 \sin\left(\frac{2\pi t}{T_2}\right) + \beta_5 \cos\left(\frac{2\pi t}{T_3}\right) + \beta_6 \sin\left(\frac{2\pi t}{T_3}\right) + \varepsilon_t, \ \varepsilon_t \sim \mathcal{W} N(0, \sigma^2), \qquad t = 1, ..., 40.
$$

Odhady parametrů dostaneme využitím vztahu (10), přičemž výpočty provedené v MS Excelu jsem opět shrnula do Tabulky č. 12, která je uvedena v příloze. Nyní se můžeme podívat na Graf 5, který nám udává vyrovnané hodnoty.

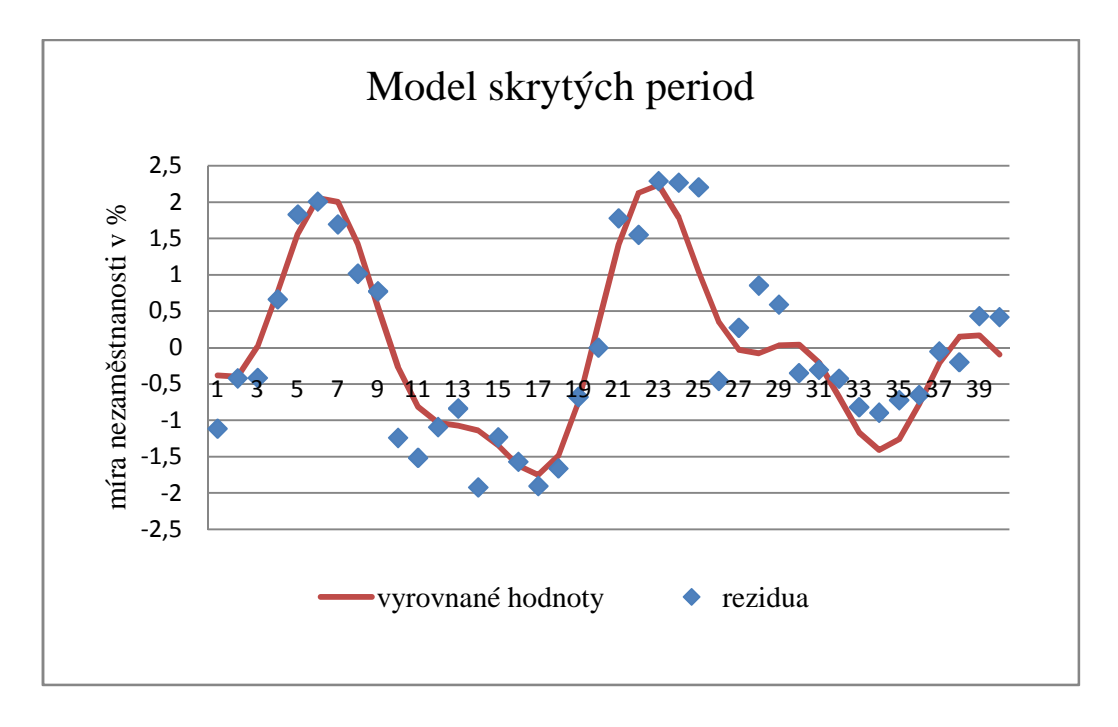

Graf 5

# **Výsledný model**

Výsledný model, který kromě trendu obsahuje i periodickou složku, dostaneme přičtením kvadratického trendu k modelu skrytých period, tj.

$$
Y_t = T_t + P_t + \varepsilon_t, \qquad \varepsilon_t \sim WN(0, \sigma^2).
$$

Získáme pak lineární model ve tvaru

$$
Y_t = \beta_0 \varphi_0(t) + \beta_1 \varphi_1(t) + \beta_2 \varphi_2(t) + \beta_3 \cos\left(\frac{2\pi t}{T_1}\right) + \beta_4 \sin\left(\frac{2\pi t}{T_1}\right) + \beta_5 \cos\left(\frac{2\pi t}{T_2}\right) + \beta_6 \sin\left(\frac{2\pi t}{T_2}\right) + \beta_7 \cos\left(\frac{2\pi t}{T_3}\right) + \beta_8 \sin\left(\frac{2\pi t}{T_3}\right) + \varepsilon_t,
$$
\n(31)  
\n
$$
\varepsilon_t \sim \text{WN}(0, \sigma^2), \qquad t = 1, ..., 40,
$$

nebo ekvivalentně maticově

$$
Y = X\beta + \varepsilon, \qquad \varepsilon \sim W N(0, \sigma^2 I_n) \tag{32}
$$

kde  $X$  je matice plánu ve tvaru

$$
\mathbf{X} = \begin{pmatrix} \varphi_0(1) & \varphi_1(1) & \varphi_2(1) & \cos\left(\frac{2\pi}{T_1}\right) & \sin\left(\frac{2\pi}{T_1}\right) & \cos\left(\frac{2\pi}{T_2}\right) & \sin\left(\frac{2\pi}{T_2}\right) & \cos\left(\frac{2\pi}{T_3}\right) & \sin\left(\frac{2\pi}{T_3}\right) \\ \varphi_0(2) & \varphi_1(2) & \varphi_2(2) & \cos\left(\frac{4\pi}{T_1}\right) & \sin\left(\frac{4\pi}{T_1}\right) & \cos\left(\frac{4\pi}{T_2}\right) & \sin\left(\frac{4\pi}{T_2}\right) & \cos\left(\frac{4\pi}{T_3}\right) & \sin\left(\frac{4\pi}{T_3}\right) \\ \vdots & \vdots & \vdots & \vdots & \vdots & \vdots & \vdots & \vdots \\ \varphi_0(40) & \varphi_1(40) & \varphi_2(40) & \cos\left(\frac{80\pi}{T_1}\right) & \sin\left(\frac{80\pi}{T_1}\right) & \cos\left(\frac{80\pi}{T_2}\right) & \sin\left(\frac{80\pi}{T_2}\right) & \cos\left(\frac{80\pi}{T_3}\right) & \sin\left(\frac{80\pi}{T_3}\right) \end{pmatrix}
$$

Na základě teoretických poznatků v kapitole o lineárních regresních modelech jsme vypočetli MNČ odhady pro regresní parametry dle Věty 2.2.1, dále jsme určili hodnotu RSČ dle Definice 2.2.1 a dopočítali jsme odhad rozptylu dle Věty 2.2.4 tj.

$$
S_e = (\mathbf{Y} - \widehat{\mathbf{Y}})^T (\mathbf{Y} - \widehat{\mathbf{Y}}) = 6{,}53598
$$

$$
\widehat{\sigma}^2 = \frac{S_e}{n - k} = \frac{6{,}53598}{40 - 9} = 0{,}21084
$$

Sestrojili jsme také 95 % -ní konfidenční intervaly dle vzorce (12) a navíc jsme dopočítali hodnotu testového kritéria Studentovým t-testem o významnosti jednotlivých parametrů  $\beta_j$  podle vzorce (13). Pro zvolené  $\alpha = 0.05$  je kvantil Studentova rozdělení  $t_{31; 0,975} = 2,0395$ , jež jsme vypočítali v MS EXCEL pomocí funkce TINV. Výsledky pro naši časovou řadu jsou uvedeny níže v Tabulce č. 7.

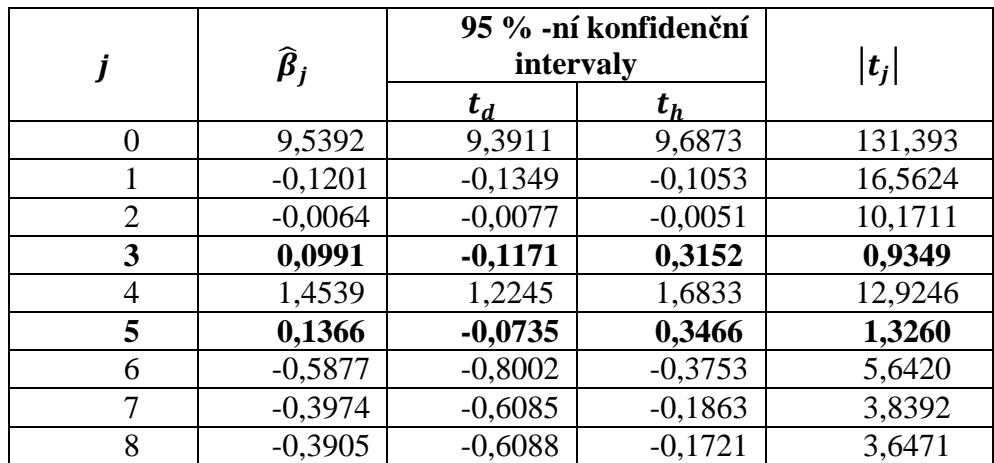

#### Tabulka 7

Dále jsme provedli F-test dle Důsledku 2.3.1, pro nějž hodnota testového kritéria vyšla

$$
F=1,2779<2,199
$$

Protože je hodnota statistiky  $F$  menší než hodnota kvantilu Fisherova-Snedecerova rozdělení o (9, 31) stupních volnosti na hladině  $\alpha = 0.05$ , který jsme v MS Excelu dopočítali pomocí funkce FINV, můžeme konstatovat, že navržený model je vhodný.

Na základě Tabulky č. 7 je vidět, že parametry  $\beta_3$  a  $\beta_5$  se významně neliší od nuly, což plyne z Poznámky 2.3.1 i ze struktury jejich konfidenčních intervalů, které obsahují nulu. Protože F-test vychází významný, dospěli jsme takto k závěru, že model můžeme považovat za vhodný, ale protože t-testy ukazují nevýznamnost některých regresních parametrů, je třeba z modelu vypustit 3. a 5. vysvětlující proměnnou, neboť pro ně jsou parametry nevýznamně odlišné od nuly.

#### **Znaménkový test**

 Nyní potřebujeme ověřit, zda jsme skutečně všechny systematické (nenáhodné) složky eliminovali. Testujeme

### !": *časová řada je realizací vzájemně nezávislých, stejně rozdělených náhodných veličin*

tj. že rezidua tvoří bílý šum s nulovou střední hodnotou a nebo bílý šum kolísající kolem nenulové úrovně. Vypočítáme

$$
U = \frac{S - E(S)}{\sqrt{var(S)}} = \frac{23 - \frac{40 - 1}{2}}{\sqrt{\frac{40 + 1}{12}}} = 1,8935 < 1,96
$$

kde 1,96 je hodnota kvantilu normovaného normálního rozdělení na hladině  $\alpha = 0.05$ . Závěr je, že nulovou hypotézu nezamítneme a že model (32) je navržen správně.

Výsledný model bez nevýznamných parametrů je znázorněn v Grafu 5.

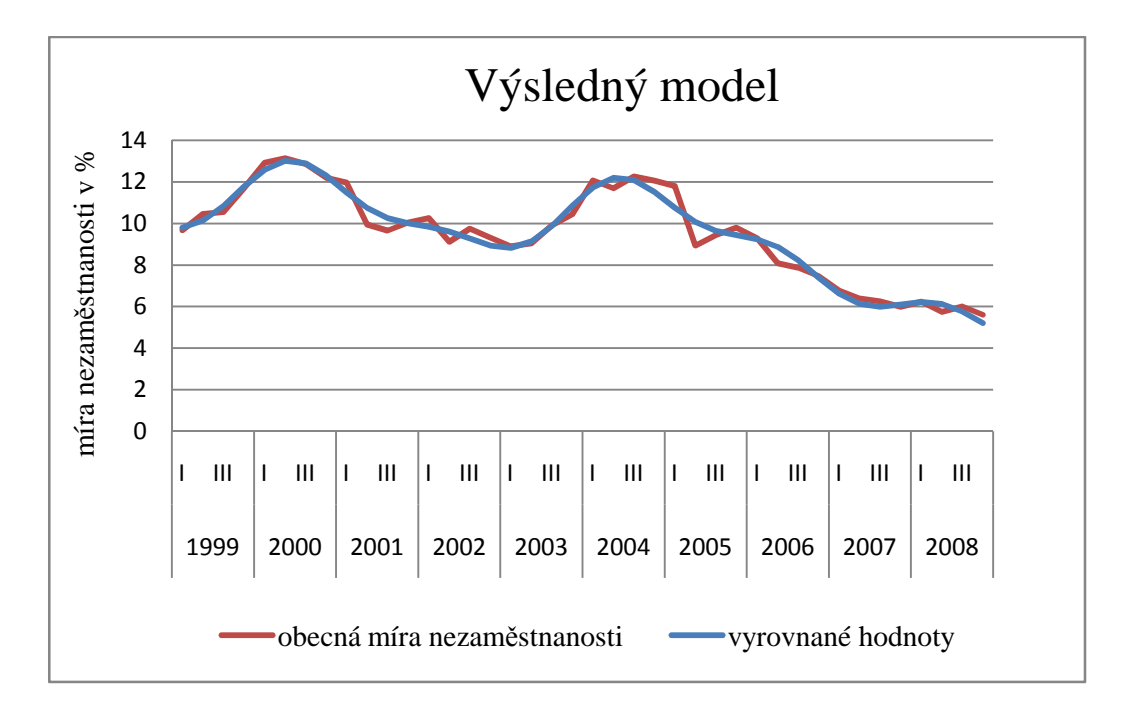

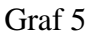

Aniž bychom nějak komentovali tento výsledný model (je z grafu patrna velká shoda modelu s daty), vrhneme se k jeho zpřesnění. Způsob, který nám to umožní, byl popsán v kapitole 6. Proto v dalším budeme uvažovat, že výsledky periodogramu a Fisherova testu jsou pouze přibližné hodnoty délky period, nikoliv skutečné (známé). Na základě této úvahy a Poznámky 4.2.1 je model (31) nelineární vzhledem k regresním parametrům. Linearizaci provedeme pomocí rozvoje do Taylorovy řady, kdy zanedbáme druhé a vyšší derivace.

## **Linearizace**

Protože zpřesnění se týká periodické složky řady a konkrétně modelu skrytých period vytvořeném na základě výsledků periodogramu a Fisherova testu, budeme tímto vlastně opět analyzovat model bez trendu a tedy hodnoty reziduí vypočítané z kvadratického trendu tj.

$$
\hat{\varepsilon}_t = Y_t - \hat{T}_t = P_t + \varepsilon_t = \beta_1 \cos\left(\frac{2\pi t}{\beta_7^{(0)}}\right) + \beta_2 \sin\left(\frac{2\pi t}{\beta_7^{(0)}}\right) + \beta_3 \cos\left(\frac{2\pi t}{\beta_8^{(0)}}\right)
$$

$$
+ \beta_4 \sin\left(\frac{2\pi t}{\beta_8^{(0)}}\right) + \beta_5 \cos\left(\frac{2\pi t}{\beta_9^{(0)}}\right) + \beta_6 \sin\left(\frac{2\pi t}{\beta_9^{(0)}}\right) + \varepsilon_t
$$
(33)

Nyní si uvedeme postup, jakým jsme uvedenou problematiku řešili.

Pro linearizaci ovšem potřebujeme znát přibližné hodnoty parametru  $\beta$ . Prakticky ji můžeme zjistit následujícím způsobem. Odhady neznámých parametrů v MSP (33) položíme rovny přibližným hodnotám tj.  $\beta^0 = \hat{\beta}$ . Jinými slovy, již získané výsledky z periodogramu a Fisherova testu jsme položili za body  $\beta_7^{(0)} = T_1$ ,  $\beta_8^{(0)} = T_2$  a  $\beta_9^{(0)} = T_3$ , které leží "dostatečně" blízko (víme, že periodogram je dobrým ukazatelem periodicity v časových řadách, viz kapitola 4) hodnoty skutečné délky period, jež označíme  $\beta_7^*, \beta_8^*$  a  $\beta_9^*.$ 

Linearizovaný model na základě teoretických poznatků na str. 43 této práce je ve tvaru

$$
Y-f_0\sim_{40}[F\delta\beta,\sigma^2I_{40}],
$$

kde  $\delta \beta = \beta - \beta^0$ ,

 $\boldsymbol{\beta}^0 = [0,1171; 1,3039; 0,1594; -0,6451; -0,3762; -0,4894; 20; 8; 13,3333]^T$ .

Matice v linearizovaném modelu jsou následující

$$
\{f_0\}_t = \left\{\beta_1^{(0)}\cos\left(\frac{2\pi t}{\beta_7^{(0)}}\right) + \beta_2^{(0)}\sin\left(\frac{2\pi t}{\beta_7^{(0)}}\right) + \beta_3^{(0)}\cos\left(\frac{2\pi t}{\beta_8^{(0)}}\right) + \beta_4^{(0)}\sin\left(\frac{2\pi t}{\beta_8^{(0)}}\right) + \beta_5^{(0)}\cos\left(\frac{2\pi t}{\beta_9^{(0)}}\right) + \beta_6^{(0)}\sin\left(\frac{2\pi t}{\beta_9^{(0)}}\right)\right\}
$$

$$
\{F\}_t = \left\{ \cos\left(\frac{2\pi t}{\beta_7^{(0)}}\right), \sin\left(\frac{2\pi t}{\beta_7^{(0)}}\right), \dots, \beta_5^{(0)} \frac{2\pi t}{\left(\beta_9^{(0)}\right)^2} \sin\left(\frac{2\pi t}{\beta_9^{(0)}}\right) - \beta_6^{(0)} \frac{2\pi t}{\left(\beta_9^{(0)}\right)^2} \cos\left(\frac{2\pi t}{\beta_9^{(0)}}\right) \right\}
$$

kde  $t = 1, ..., 40$ . Výsledky jsou uvedeny v příloze, Tabulka č. 15 a Tabulka č. 16.

Odhady parametrů  $\delta\beta_7$ ,  $\delta\beta_8$  a  $\delta\beta_9$  jsme následně otestovali, zda-li se významně liší od nuly. Potom ty, které se lišit budou, přičteme k přibližné hodnotě délky period a následně je zahrneme do výsledného modelu. Výsledky tohoto postupu jsme shrnuli do Tabulky č. 8.

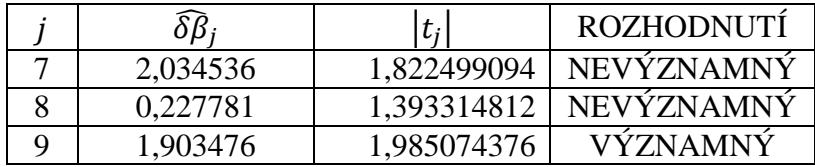

## Tabulka 8

Při rozhodování o významnosti parametrů jsme hodnotu testového kritéria porovnali s kvantilem Studentova rozdělení  $t_{31; 0.975} = 2.0395$ , jež jsme vypočítali v MS EXCEL pomocí funkce TINV. Výsledkem je, že všechny parametry jsou nevýznamně odlišné od nuly. Tento fakt by ovšem znamenal, že na takto zvolené hladině významnosti  $\alpha = 0.05$  můžeme parametry vyloučit a pracovat s původním modelem. Protože ale naším cílem je zjistit, jaký dopad by měla provedená linearizace na náš výsledný model, a přesvědčit se o účinnosti této metody, rozhodli jsme se do modelu tyto výsledky zahrnout.

Nyní na základě výše uvedených výsledků zahrneme periody

$$
T_1 + \widehat{\delta \beta}_7 \doteq 20 + 2,0345 = 22,0345,
$$
  
\n
$$
T_2 + \widehat{\delta \beta}_8 \doteq 8 + 0,2278 = 8,2278,
$$
  
\n
$$
T_3 + \widehat{\delta \beta}_9 \doteq 13,3333 + 1,9035 = 15,2368
$$

do modelu skrytých period. Přitom je matice plánu ve tvaru

$$
X = \begin{pmatrix} \varphi_0(1), & \dots, & \cos\left(\frac{2\pi}{T_3 + \delta\beta_3}\right) & \sin\left(\frac{2\pi}{T_3 + \delta\beta_3}\right) \\ \varphi_0(2), & \dots, & \cos\left(\frac{4\pi}{T_3 + \delta\beta_3}\right) & \sin\left(\frac{4\pi}{T_3 + \delta\beta_3}\right) \\ \vdots & \ddots & \vdots & \vdots \\ \varphi_0(40), & \dots, & \cos\left(\frac{80\pi}{T_3 + \delta\beta_3}\right) & \sin\left(\frac{80\pi}{T_3 + \delta\beta_3}\right) \end{pmatrix}.
$$

Dále jsme postupovali stejně jako u modelu (31) a dosažené výsledky jsou následující

$$
S_e = (\mathbf{Y} - \hat{\mathbf{Y}})^T (\mathbf{Y} - \hat{\mathbf{Y}}) = 6,2806,
$$
  

$$
\hat{\sigma}^2 = \frac{S_e}{n - k} = \frac{7,7988}{40 - 7} = 0,2026.
$$

Porovnáme-li tyto hodnoty s výsledky z modelu bez linearizace, pak můžeme tvrdit, že v našem případě linearizace splnila cíl, tedy model se nám skutečně zpřesnil. Následující Graf 6 porovnává tyto dva postupy.

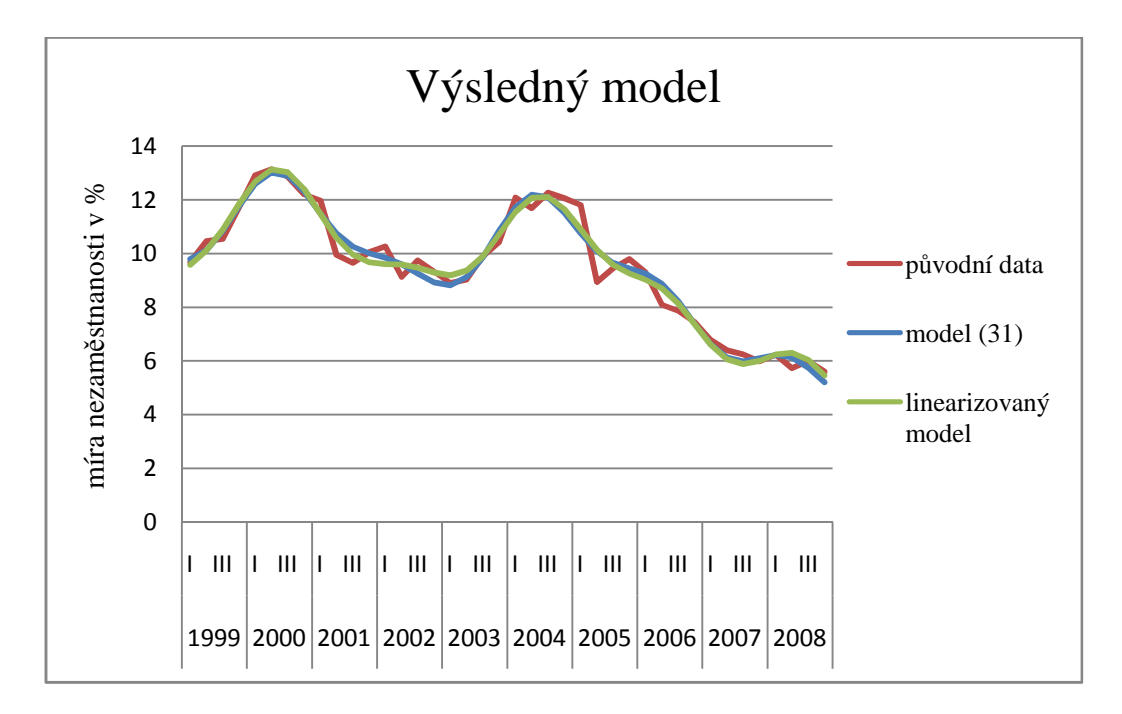

Graf 6

## **Předpovědi**

Uvažujeme lineární regresní model (32). Dále budeme předpokládat normalitu, tj.

$$
Y \sim N_n(X\beta, \sigma^2 I_n).
$$

Označíme budoucí pozorování

$$
Y_0 = x_0^T \boldsymbol{\beta} + \varepsilon.
$$

Predikujeme  $Y_0$  pomocí  $\widehat{\beta}$  (BLUE), tedy

 $\hat{Y}_0 = x_0^T \hat{\boldsymbol{\beta}}.$ 

Zajímá nás rozdělení  $Y_0 - \hat{Y}_0$ . Platí, že  $Y_0$  a  $\hat{Y}_0$  jsou nezávislé, neboť odhad  $\hat{Y}_0$  je dosažen na základě  $n$  nezávislých pozorování a  $Y_0$  je budoucí pozorování na něm také nezávislé. Dále platí, že

$$
E(Y_0 - \hat{Y}_0) = x_0^T \boldsymbol{\beta} - E(x_0^T \boldsymbol{\beta}) = x_0^T \boldsymbol{\beta} - x_0^T \boldsymbol{\beta} = 0,
$$
  

$$
var(Y_0 - \hat{Y}_0) = var(Y_0) + var(\hat{Y}_0) = \sigma^2 + var(x_0^T (X^T X)^{-1} X^T Y)
$$

$$
= \sigma^2 + \sigma^2 x_0^T (X^T X)^{-1} X^T X (X^T X)^{-1} x_0 = \sigma^2 (1 + x_0^T (X^T X)^{-1} x_0),
$$

tj.  $Y_0 - \hat{Y}_0 \sim N[0, \sigma^2 (1 + x_0^T (X^T X)^{-1} x_0)].$ 

Potřebujeme také ukázat, že  $\hat{\sigma}^2$  a  $Y_0 - \hat{Y}_0$  jsou nezávislé. Protože z Věty 2.2.7 víme že  $\hat{\sigma}^2$  a  $\hat{\boldsymbol{\beta}}$  jsou nezávislé, a dále víme, že je  $\hat{\sigma}^2$  funkce  $\hat{\boldsymbol{\epsilon}}$ , stačí dopočítat

$$
cov(Y_0, \hat{\boldsymbol{\epsilon}}) = cov(Y_0, \boldsymbol{Y} - \boldsymbol{X} \boldsymbol{\widehat{\beta}}) = cov(Y_0, [\boldsymbol{I} - \boldsymbol{X} (\boldsymbol{X}^T \boldsymbol{X})^{-1} \boldsymbol{X}^T] \boldsymbol{Y}) = 0.
$$

Potom využitím Věty 2.2.6 a po znormování má

$$
\frac{Y_0 - \hat{Y}_0}{\sqrt{\sigma^2 (1 + x_0^T (X^T X)^{-1} x_0)}} \sim N(0, 1),
$$

dostáváme

$$
\frac{Y_0 - \hat{Y}_0}{\sqrt{\hat{\sigma}^2 (1 + x_0^T (X^T X)^{-1} x_0)}} \sim t_{n-k}.
$$

Konečně můžeme určit tvar predikčního intervalu, který je dán vztahem

$$
P_{1-\alpha}(Y_0) = \left[\hat{Y}_0 - \sqrt{\hat{\sigma}^2 (1 + x_0^T (X^T X)^{-1} x_0)} t_{n-k} \left(1 - \frac{\alpha}{2}\right),\right.
$$

$$
\hat{Y}_0 + \sqrt{\hat{\sigma}^2 (1 + x_0^T (X^T X)^{-1} x_0)} t_{n-k} \left(1 - \frac{\alpha}{2}\right).
$$

Pro naši časovou řadu jsme sestrojili předpověď na následující rok 2009. Výpočty byly provedené v MS EXCEL a výsledky jsou uvedené v následující Tabulce č.9.

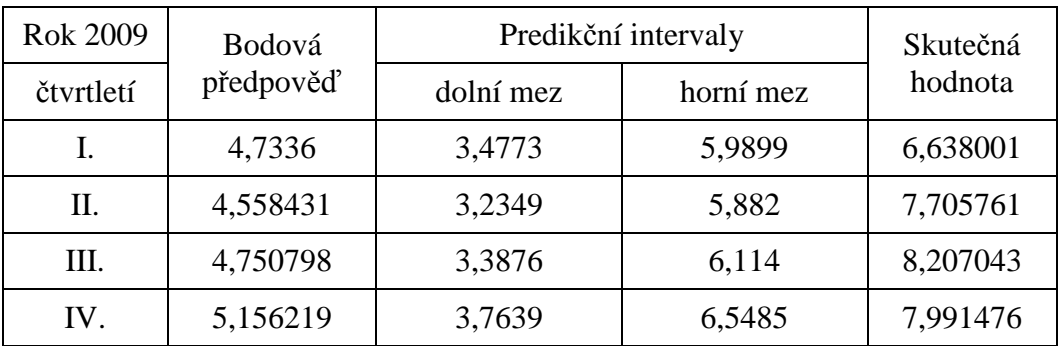

## Tabulka 9

Je důležité poznamenat, že tyto předpovědi míry nezaměstnanosti v Olomouckém kraji platí pří zachování stávajících podmínek, které se vyskytly během sledovaného období od roku 1998 do roku 2008. Dále je nutné upozornit, že na vývoj nezaměstnanosti působí mnoho vlivů. Například, konkrétně v našem případě můžeme za faktor znehodnocující kvalitu předpovědí považovat celosvětovou krizi, která v ČR vypukla koncem roku 2008 a která ovšem do modelu není zahrnuta. Je samozřejmé, že tyto předpovědi nejsou schopné takovéto změny postřehnout, ale i tak předpovědi orientačně dobře zachycují budoucí průběh řady, což je znázorněno na následujícím Grafu 7.

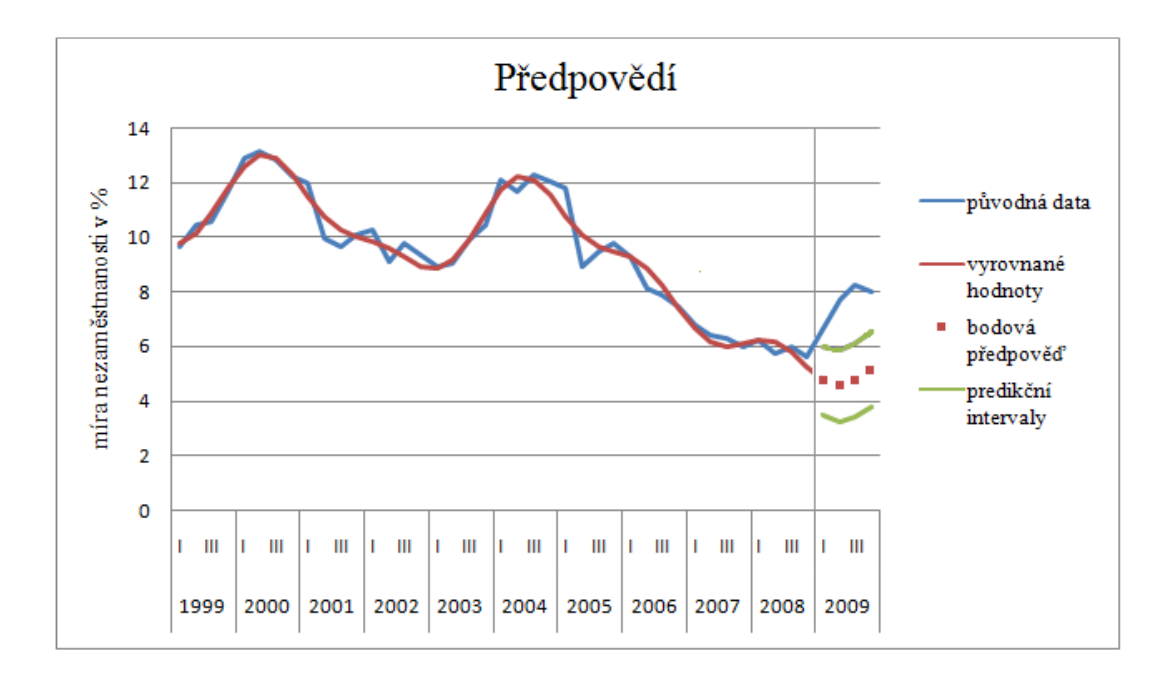

Graf 7
## **Závěr**

Cílem této práce bylo analyzovat časový průběh nezaměstnanosti v Olomouckém kraji od roku 1998 do roku 2008. Stěžejní část této práce byla právě tvorba statistického modelu, který by měl zkoumáným datům co nejlépe vyhovovat. Součástí tvorby tohoto modelu byla identifikace periodické složky, kterou jsme do výsledného modelu zahrnuli. Konečně, poté co jsme model vytvořili, bylo dalším cílem stanovit prognózu na další období, porovnat model se skutečností a zhodnotit ho.

Teoretická část této práce za výše vytyčených cílů měla za úkol představit teorii potřebnou ke konstrukci odpovídajícího modelu. Za tímto účelem jsme věnovali pozornost klasické dekompozici časových řad a regresní analýze, protože tak lze snadněji proniknout do historického vývoje řady. Protože dalším cílem bylo identifikovat periodicitu, popsali jsme podrobněji i metody, které jsme v rámci zpracování naší časové řady následně použili. Dále jsme se pokoušeli náš model zdokonalit, a proto jsme se zabývali linearizací nelineárního statistického modelu pomocí Taylorova rozvoje. Teoretickou část jsme uzavřeli znaménkovým testem, který nám umožnil ověřit, zda jsme skutečně všechny systematické (nenáhodné) složky eliminovali.

Jak si čtenář mohl pošimnout, je tato práce založena spíše matematicky než ekonomicky. Ačkoliv hlavní pozornost této práce je věnována pravě použitému matematickému aparátu, nechybí zde teoretické poznatky o nezaměstnanosti a charakteristiky pracovního trhu v Olomouckém kraji, který představuje naši hlavní motivaci. Nezaměstnaností jsme se zabývali jen stručně, protože hlavním cílem bylo popsat její základní rysy a způsoby jejího měření. Čtenáři jsme seznámili se situací na trhu práce v Olomouckém kraji, protože představuje předmět zkoumání této práce.

Zdrojová data pro tuto analýzu představují obecnou míru nezaměstnanosti v Olomouckém kraji publikovaná na internetových stránkách Českého statistického úřadu. Pří práci s daty jsem používala programy MS EXCEL a MATLAB.

V rámci praktické části byl podrobněji uveden postup tvorby hledaného modelu. Nejprve jsme rozdělili naši časovou řadu na složku trendovou a periodickou, a to tak, že jsme data proložili polynomickým trendem, a na základě porovnávání RSČ a t-testem

významnosti regresních parametrů jsme určili optimální stupeň polynomu. Výsledkem tohoto postupu pro naše data byl kvadratický trend. Potom jsme od původních dat trend odečetli, abychom mohli analyzovat periodickou složku. Model periodické složky jsme získali využitím periodogramu, Fisherova testu a modelu skrytých period. Periodickou složku jsme následně k trendové funkci přičetli, a tak jsme získali výsledný model. Poté co se prokázalo, že je model vhodný, jsme se rozhodli pokusit se o jeho zpřesnění. Postupovali jsme tak, že jsme výsledky Fisherova testu určili za přibližné hodnoty délky period, a po této úvaze už byl analyzovaný model nelineární. Proto jsme model linearizovali výše uvedeným postupem. Po vyrovnání hodnot řady jsme se zajímali, zda-li se nám skutečně podařilo model zlepšit, a proto jsme porovnali RSČ s modelem, v němž jsme výsledky Fisherova testu přímo zahrnuli. Závěrem tohoto postupu je, že pro naši časovou řadu očekávané zlepšení skutečně nastalo. Protože ale nám t - test prokázal, že všechny parametry jsou nevýznamně odlišné od nuly, v dalším jsme parametry vyloučili a pracovali jsme s původním modelem, který věrně popisuje zkoumaná data, a tím jsme si postačili s periodogramem.

Dále jsme vytvořili předpovědi na další rok, v našem případě je to rok 2009, a následně jsme sestrojili predikční intervaly. Ve srovnání s již známými údaji jsme zjistili, že nelze takto složitou veličinu předpovídat pouze za nápomocí použitých matematických nástrojů, ale je ovlivněna mnoha faktory. Například pro předvídání budoucnosti trhu práce se české ekonomické autority řídí dle předpovědí určených Českou národní bankou, která ovšem všechny rozhodující faktory zohledňuje a nevychází pouze z matematických modelů (jak to je v mém případě), proto samozřejmě i úspěšněji předvídá budoucí vývoj nejen nezaměstnanosti, ale i dalších ekonomických ukazatelů.

Věřím, že tato práce přispěla k vytvoření komplexního pohledu na situaci na trhu práce v Olomouckém kraji. Celá tato práce se může stát podkladovým materiálem pro jiné statistické analýzy, které se týkají ekonomických charakteristik. Práce především prezentuje univerzální postup pro zpracování ekonomických jevů.

### **Literatura**

1 Anděl, J.: Matematická statistika, Praha, SNTL/ALFA, 1978

2 Anděl, J.: Statistická analýza časových řad, 1. vydání Praha, SNTL, 1976

3 Cípra, T.: Analýza časových řad s aplikacemi v ekonomii, SNTL, Praha, 1976

4 Forbelská, M.: Stochastické modelování jednorozměrných časových řad, Brno 2009

5 Fišerová, E.: Pravděpodobnost a statistika 3 (texty k přednáškám ), 2010,

6 Hebák, P., Hustopecký, J., Malá, I.: Vícerozměrné statistické metody (2), Informatorium, Praha, 2005,

7 Hindls, R., Seger, J.: Statistické metody v tržním hospodářství, Victoria Publishing, Praha, 1995,

8 Holman, R.: Makroekonomie středně pokročilý kurz, 1. vydání Praha, C. H. Beck, Praha, 2004,

9 Kropač, J.: Statistika B: jednorozměrné a dvourozměrné datové soubory, regresní analýza, časové řady, VUT, Brno, 2007,

[10] Kubáček, L., Kubáčková, L.: Statistika a metrologie, Vydavatelství UP Olomouc, 2000

11 Kunderová, P.: Základy pravděpodobnosti a matematické statistiky, Vydavatelství UP Olomouc, 2004,

12 Meloun, M., Militký, J.: Statistické zpracování experimentálních dat v chemometrii, biometrii, ekonometrii a v dalších oborech přírodních, technických a společenských věd, Praha, ARS MAGNA, 1998,

13 Müller, I.: Časové řady (texty k přednáškám), 2010,

14 Rao, R. C.: Lineární metody statistické indukce a jejich aplikace, ACADEMIA, Praha, 1978,

[15] Stuart, A.: The power of two Difference – Sign Tests, Journal of the American Statistical Association. Vol. 47, Issue 259, 1952, 416 – 424.

#### **Internetové zdroje**

16 Bloomfield, P.: Fourier Analysis of Time Series: An Introduction [online], dostupné z http://www.google.com/books?hl=cs&lr=&id=zQsupRg5rrAC&oi=fnd&pg=PA1&dq=Pet er+Bloomfield&ots=SvuhfmwyVl&sig=VqajWoKN5eZ8jy\_wxso2stjqj4Q#v=onepage&q &f=false [citováno 15. 3. 2011 ]

17 Česky statisticky úřad **-** nezaměstnanost dle oblastí a krajů, http://www.czso.cz/csu/2010edicniplan.nsf/p/3103-10 [citováno 15. 3. 2011 ]

18 Beneš, R.: Vývoj nezaměstnanosti [online], dostupné z http://www.e-polis.cz/nezarazene - clanky/28 - vyvoj - nezamestnanosti.html [citováno 15. 3. 2011 ]

19 Finance.cz: Nezaměstnanost v ČR klesá [online], dostupné z http://www.finance.cz/zpravy/finance/106299-nezamestnanost-v-cr-klesa/ [citováno 15. 3. 2011 ]

20 Horová, Z.: Demonstrace základních vlastností šíření vln na datech umělých družic [online], diplomová práce, Praha, 2007 dostupné z http://fyzweb.cz/materialy/hvizdy/hvizdy\_cele.pdf [citováno 15. 3. 2011 ]

21 BussinessInfo.cz: Charakteristika Olomouckého kraje [online], dostupné z http://www.businessinfo.cz/cz/clanek/olomoucky-kraj/charakteristika-olomouckehokraje/1000930/41072/ [citováno 15. 3. 2011 ]

22 EUROPA-EURES: Informace o pracovním trhu – Olomoucky kraj [online], dostupné z http://ec.europa.eu/eures/main.jsp?catId=2759&acro=lmi&lang=cs&countryId=CZ&regio nId=CZ0&nuts2Code=CZ07&nuts3Code=CZ071 [citováno 15. 3. 2011]

[23] Trh práce a zaměstnanost [online], dostupné z http://knihy.cpress.cz/DataFiles/Book/00002405/Download/ke0325\_ukazkova%20kap.pdf [citováno 15. 3. 2011]

# PŘÍLOHA – TABULKY

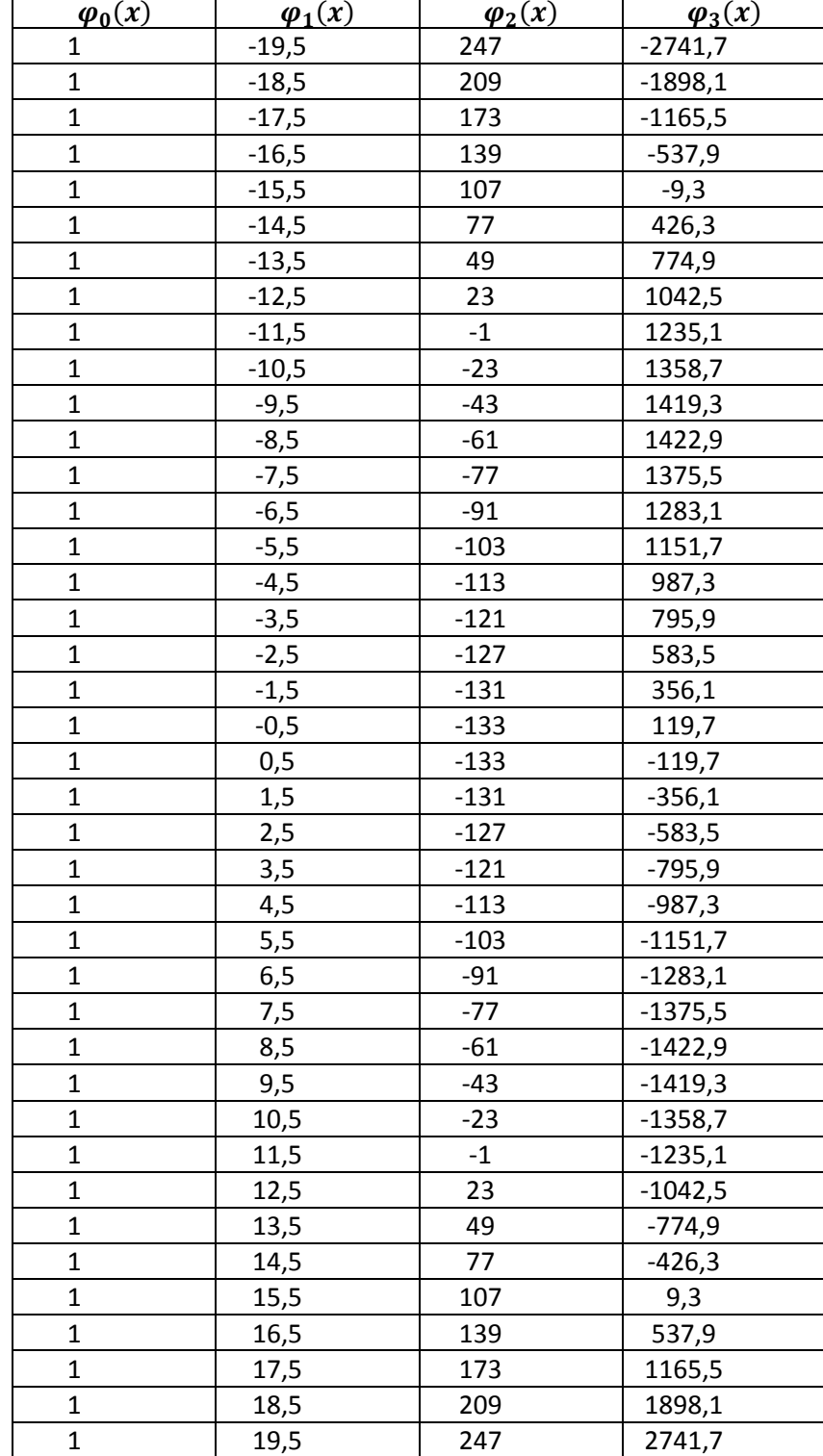

Tabulka 10: Čebyševovy polynomy

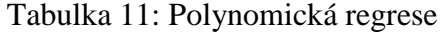

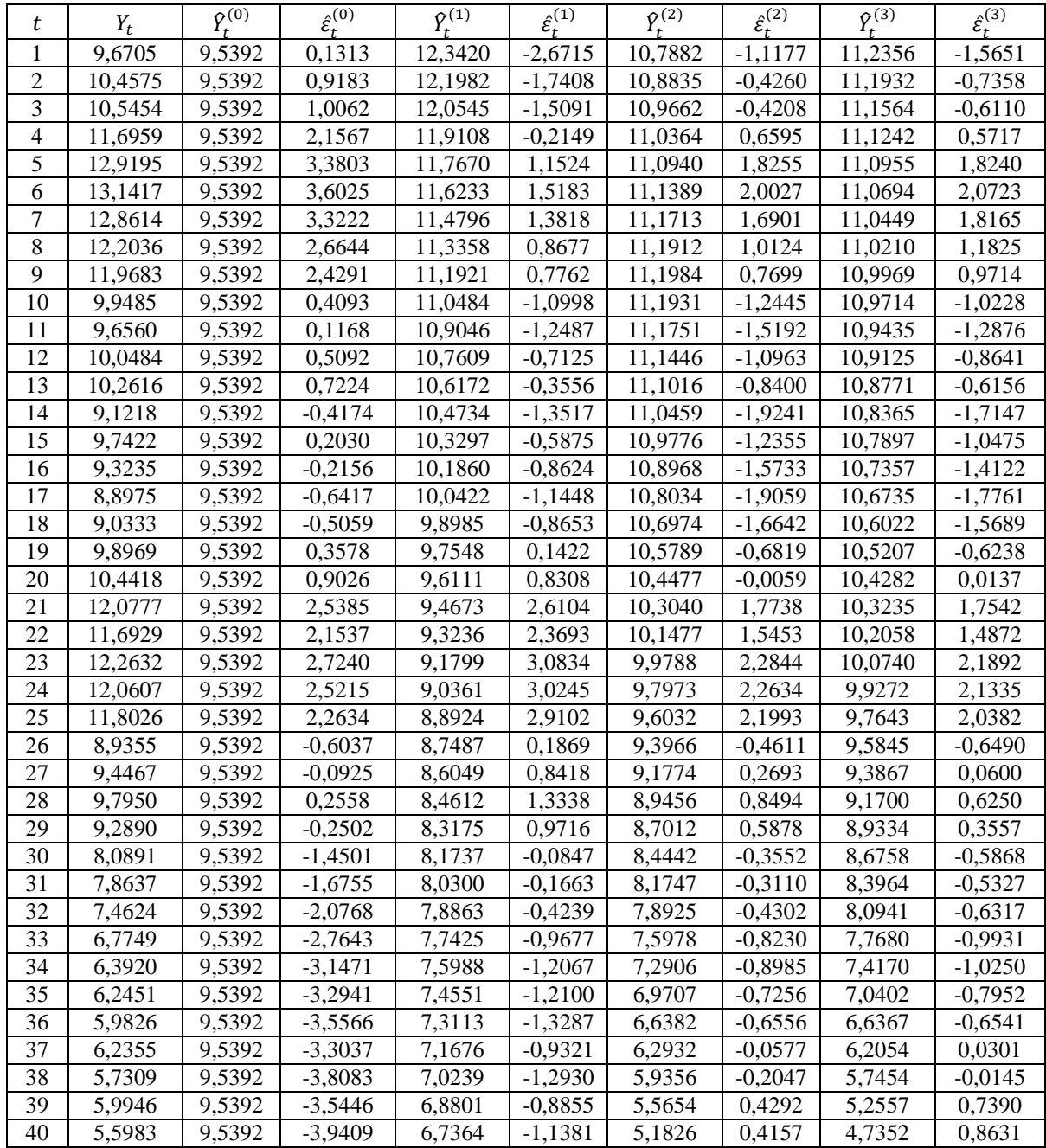

 $\hat{Y}_t$ <sup>(*i*</sup>) vyrovnané hodnoty pro *i*-té aproximace, *i* = 0, 1, 2, 3,

 $\hat{\varepsilon}_t^{(i)}$  odhad rezidua pro *i*-té aproximace.

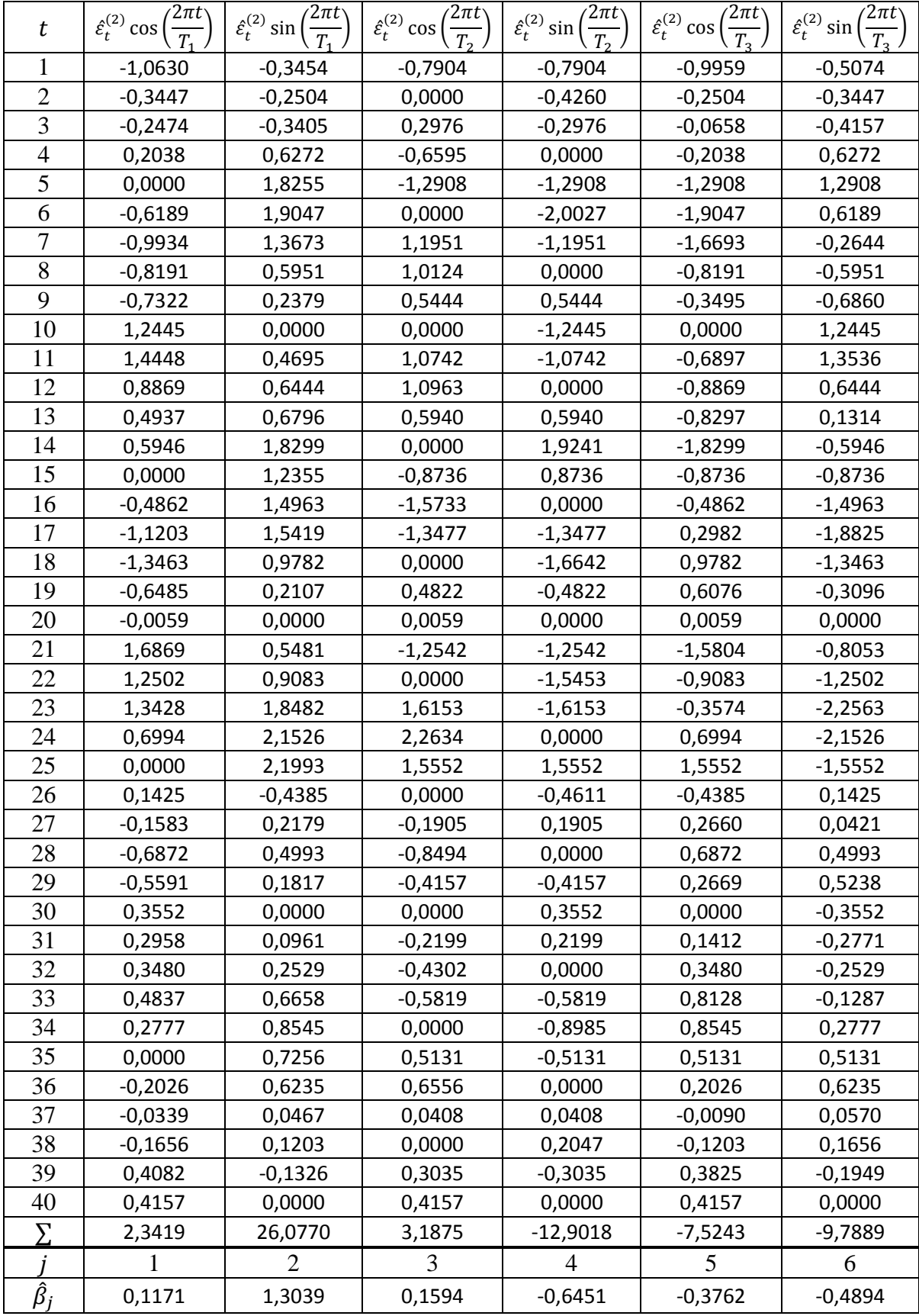

# Tabulka 12: Model skrytých period

# Tabulka 13: Výsledný model

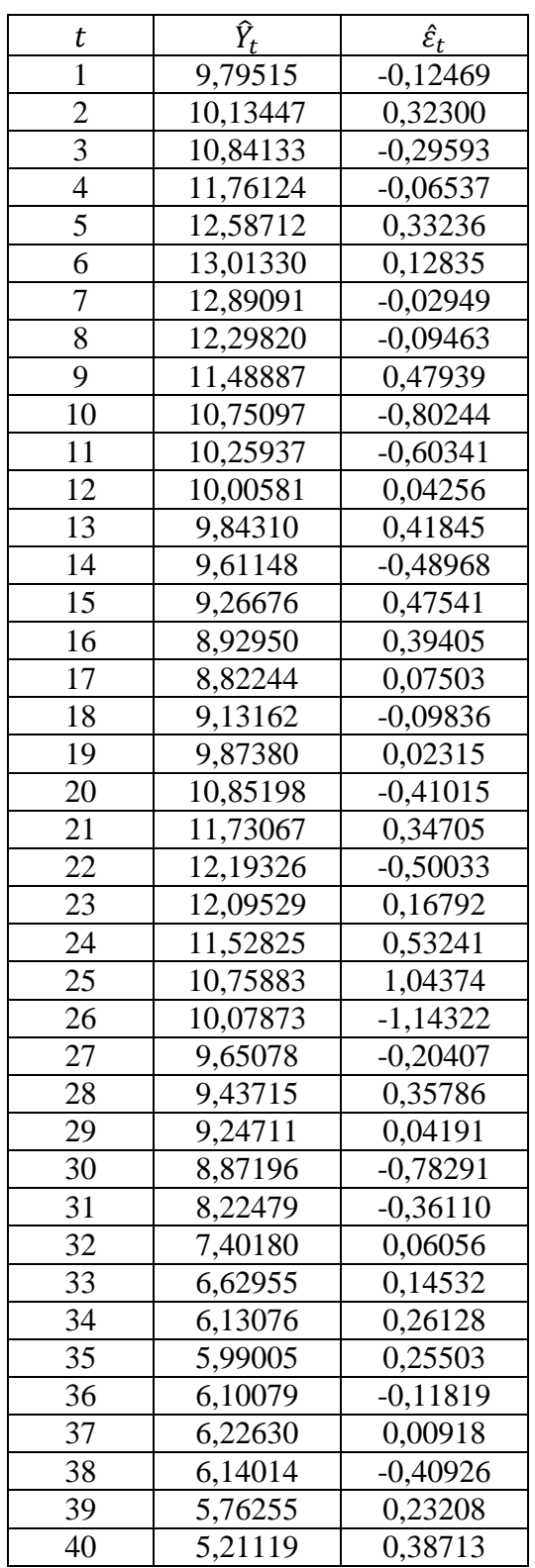

## Tabulka 14: Znaménkový test

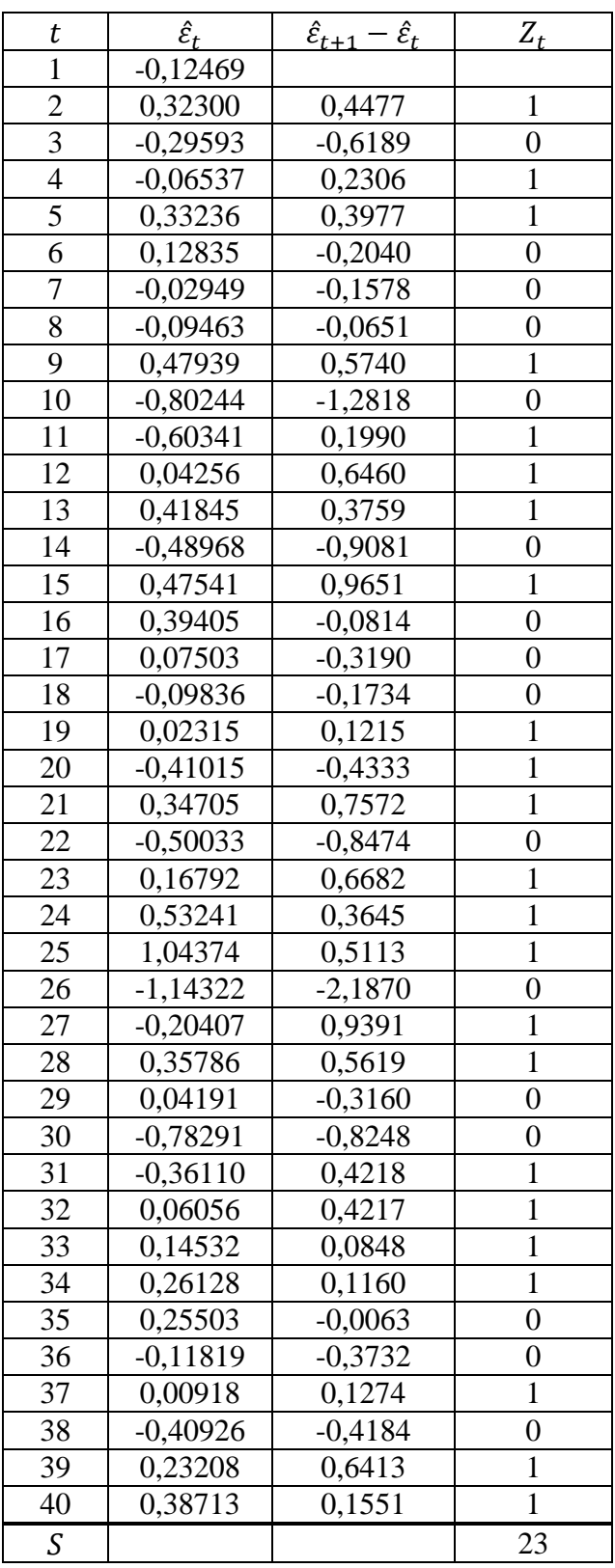

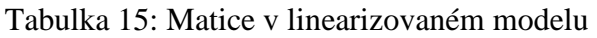

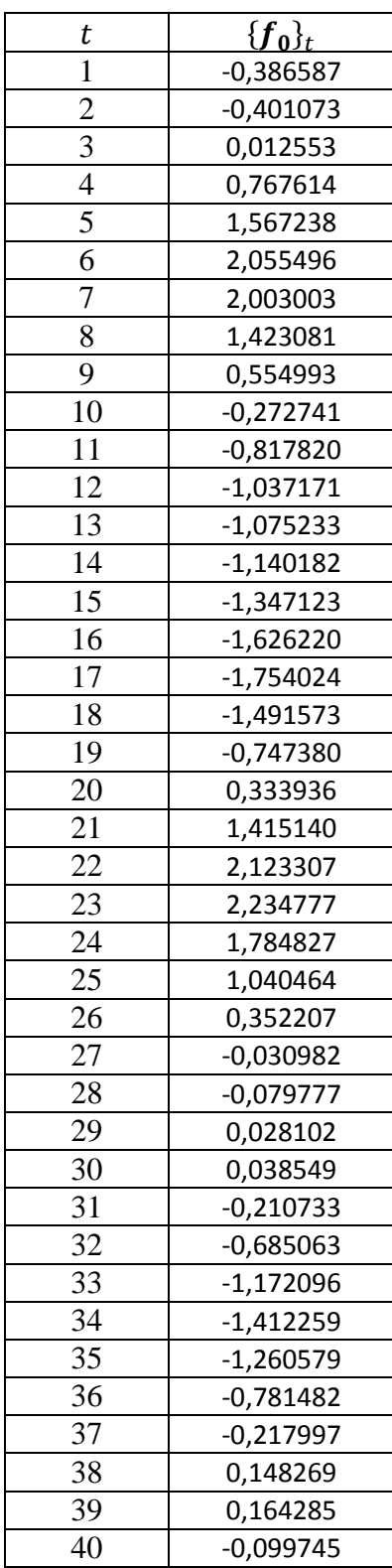

| t               | $2\pi t$<br>$\cos$<br>$_2(0)$ | $2\pi t$<br>cos I -<br>$\rho^{(0)}$ | $2\pi t$<br>cos  <br>$\overline{\beta_{7}^{(0)}}$ | $2\pi t$<br>$\cos$<br>$\rho(0)$ | $2\pi t$<br>$\cos$<br>$o^{(0)}$ | $2\pi t$<br>cos  <br>$\overline{B^{(0)}}$ | $f_{.7}$ *) | $f_{.8}$ **) | $f_9$ ***) |
|-----------------|-------------------------------|-------------------------------------|---------------------------------------------------|---------------------------------|---------------------------------|-------------------------------------------|-------------|--------------|------------|
| 1               | 0,9511                        | 0,3090                              | 0,7071                                            | 0,7071                          | 0,8910                          | 0,4540                                    | $-0,0189$   | 0,0558       | 0,0094     |
| $\overline{2}$  | 0,8090                        | 0,5878                              | 0,0000                                            | 1.0000                          | 0,5878                          | 0,8090                                    | $-0.0310$   | 0.0313       | $-0,0012$  |
| 3               | 0,5878                        | 0,8090                              | $-0,7071$                                         | 0,7071                          | 0,1564                          | 0,9877                                    | $-0.0317$   | $-0,1012$    | $-0.0313$  |
| 4               | 0,3090                        | 0,9511                              | $-1,0000$                                         | 0,0000                          | $-0.3090$                       | 0,9511                                    | $-0.0183$   | $-0,2533$    | $-0.0720$  |
| 5               | 0,0000                        | 1,0000                              | $-0,7071$                                         | $-0,7071$                       | $-0,7071$                       | 0,7071                                    | 0,0092      | $-0,2792$    | $-0,1082$  |
| 6               | $-0.3090$                     | 0,9511                              | 0,0000                                            | $-1,0000$                       | $-0,9511$                       | 0,3090                                    | 0,0485      | $-0.0939$    | $-0,1234$  |
| $\overline{7}$  | $-0,5878$                     | 0,8090                              | 0,7071                                            | $-0,7071$                       | $-0.9877$                       | $-0,1564$                                 | 0,0947      | 0,2360       | $-0,1050$  |
| 8               | $-0,8090$                     | 0,5878                              | 1,0000                                            | 0,0000                          | $-0,8090$                       | $-0,5878$                                 | 0,1412      | 0,5067       | $-0.0494$  |
| $\overline{9}$  | $-0,9511$                     | 0,3090                              | 0,7071                                            | 0,7071                          | $-0,4540$                       | $-0,8910$                                 | 0,1804      | 0,5026       | 0,0359     |
| 10              | $-1,0000$                     | 0,0000                              | 0,0000                                            | 1,0000                          | 0,0000                          | $-1,0000$                                 | 0,2048      | 0,1565       | 0,1330     |
| 11              | $-0,9511$                     | $-0,3090$                           | $-0,7071$                                         | 0,7071                          | 0,4540                          | $-0,8910$                                 | 0,2080      | $-0,3709$    | 0,2167     |
| 12              | $-0,8090$                     | $-0,5878$                           | $-1,0000$                                         | 0,0000                          | 0,8090                          | $-0,5878$                                 | 0,1859      | $-0,7600$    | 0,2617     |
| 13              | $-0,5878$                     | $-0,8090$                           | $-0,7071$                                         | $-0,7071$                       | 0,9877                          | $-0,1564$                                 | 0,1372      | $-0,7260$    | 0,2491     |
| 14              | $-0,3090$                     | $-0,9511$                           | 0,0000                                            | $-1,0000$                       | 0,9511                          | 0,3090                                    | 0,0641      | $-0,2191$    | 0,1728     |
| 15              | 0,0000                        | $-1,0000$                           | 0,7071                                            | $-0,7071$                       | 0,7071                          | 0,7071                                    | $-0,0276$   | 0,5058       | 0,0424     |
| 16              | 0,3090                        | $-0,9511$                           | 1,0000                                            | 0,0000                          | 0,3090                          | 0,9511                                    | $-0,1293$   | 1,0133       | $-0.1168$  |
| 17              | 0,5878                        | $-0,8090$                           | 0,7071                                            | 0,7071                          | $-0,1564$                       | 0,9877                                    | $-0,2300$   | 0,9494       | $-0.2692$  |
| 18              | 0,8090                        | $-0.5878$                           | 0,0000                                            | 1,0000                          | $-0,5878$                       | 0,8090                                    | $-0.3177$   | 0,2817       | $-0.3766$  |
| 19              | 0,9511                        | $-0,3090$                           | $-0,7071$                                         | 0,7071                          | $-0,8910$                       | 0,4540                                    | $-0,3809$   | $-0,6406$    | $-0,4075$  |
| 20              | 1,0000                        | 0,0000                              | $-1,0000$                                         | 0,0000                          | $-1,0000$                       | 0,0000                                    | $-0,4096$   | $-1,2667$    | $-0.3459$  |
| 21              | 0,9511                        | 0,3090                              | $-0,7071$                                         | $-0,7071$                       | $-0,8910$                       | $-0,4540$                                 | $-0,3971$   | $-1,1728$    | $-0.1969$  |
| 22              | 0,8090                        | 0,5878                              | 0,0000                                            | $-1,0000$                       | $-0,5878$                       | $-0,8090$                                 | $-0,3408$   | $-0,3443$    | 0,0130     |
| 23              | 0,5878                        | 0,8090                              | 0,7071                                            | $-0,7071$                       | $-0,1564$                       | $-0,9877$                                 | $-0,2427$   | 0,7755       | 0,2398     |
| 24              | 0,3090                        | 0,9511                              | 1,0000                                            | 0,0000                          | 0,3090                          | $-0,9511$                                 | $-0,1099$   | 1,5200       | 0,4318     |
| 25              | 0,0000                        | 1,0000                              | 0,7071                                            | 0,7071                          | 0,7071                          | $-0,7071$                                 | 0,0460      | 1,3962       | 0,5408     |
| 26              | $-0,3090$                     | 0,9511                              | 0,0000                                            | 1,0000                          | 0,9511                          | $-0,3090$                                 | 0,2100      | 0,4069       | 0,5345     |
| 27              | $-0,5878$                     | 0,8090                              | $-0,7071$                                         | 0,7071                          | 0,9877                          | 0,1564                                    | 0,3652      | $-0,9104$    | 0,4051     |
| 28              | $-0,8090$                     | 0,5878                              | $-1,0000$                                         | 0,0000                          | 0,8090                          | 0,5878                                    | 0.4942      | $-1,7733$    | 0.1730     |
| 29              | $-0,9511$                     | 0,3090                              | $-0,7071$                                         | $-0,7071$                       | 0,4540                          | 0,8910                                    | 0,5814      | $-1,6196$    | $-0,1158$  |
| 30              | $-1,0000$                     | 0,0000                              | 0,0000                                            | $-1,0000$                       | 0,0000                          | 1,0000                                    | 0,6144      | $-0,4695$    | $-0.3989$  |
| 31              | $-0.9511$                     | $-0,3090$                           | 0,7071                                            | $-0,7071$                       | $-0,4540$                       | 0,8910                                    | 0,5862      | 1,0452       | $-0.6107$  |
| 32              | $-0,8090$                     | $-0,5878$                           | 1,0000                                            | 0,0000                          | $-0.8090$                       | 0.5878                                    | 0,4956      | 2,0266       | $-0.6979$  |
| 33              | $-0.5878$                     | $-0,8090$                           | 0,7071                                            | 0,7071                          | $-0.9877$                       | 0,1564                                    | 0,3482      | 1,8430       | $-0.6324$  |
| 34              | $-0,3090$                     | $-0,9511$                           | 0,0000                                            | 1,0000                          | $-0,9511$                       | $-0,3090$                                 | 0,1557      | 0,5321       | $-0.4196$  |
| 35              | 0,0000                        | $-1,0000$                           | $-0,7071$                                         | 0,7071                          | $-0,7071$                       | $-0,7071$                                 | $-0,0644$   | $-1,1801$    | $-0.0990$  |
| 36              | 0,3090                        | $-0.9511$                           | $-1,0000$                                         | 0,0000                          | $-0,3090$                       | $-0.9511$                                 | $-0,2908$   | $-2,2800$    | 0,2628     |
| 37              | 0,5878                        | $-0,8090$                           | $-0,7071$                                         | $-0,7071$                       | 0,1564                          | $-0.9877$                                 | $-0,5005$   | $-2,0664$    | 0,5860     |
| 38              | 0,8090                        | $-0,5878$                           | 0,0000                                            | $-1,0000$                       | 0,5878                          | $-0,8090$                                 | $-0,6707$   | $-0,5947$    | 0,7951     |
| 39              | 0,9511                        | $-0,3090$                           | 0,7071                                            | $-0,7071$                       | 0,8910                          | $-0,4540$                                 | $-0,7819$   | 1,3150       | 0,8365     |
| $\overline{40}$ | 1,0000                        | 0,0000                              | 1,0000                                            | 0,0000                          | 1,0000                          | 0,0000                                    | $-0,8193$   | 2,5333       | 0,6919     |

Tabulka 16: Matice v linearizovaném modelu – pokračování

$$
f_{.7} = \beta_1^{(0)} \frac{2\pi t}{(\beta_7^{(0)})^2} \sin\left(\frac{2\pi t}{\beta_7^{(0)}}\right) - \beta_2^{(0)} \frac{2\pi t}{(\beta_7^{(0)})^2} \cos\left(\frac{2\pi t}{\beta_7^{(0)}}\right)
$$
  
\n
$$
* f_8 = \beta_3^{(0)} \frac{2\pi t}{(\beta_8^{(0)})^2} \sin\left(\frac{2\pi t}{\beta_8^{(0)}}\right) - \beta_4^{(0)} \frac{2\pi t}{(\beta_8^{(0)})^2} \cos\left(\frac{2\pi t}{\beta_8^{(0)}}\right)
$$
  
\n
$$
*** f_9 = \beta_5^{(0)} \frac{2\pi t}{(\beta_9^{(0)})^2} \sin\left(\frac{2\pi t}{\beta_9^{(0)}}\right) - \beta_6^{(0)} \frac{2\pi t}{(\beta_9^{(0)})^2} \cos\left(\frac{2\pi t}{\beta_9^{(0)}}\right)
$$

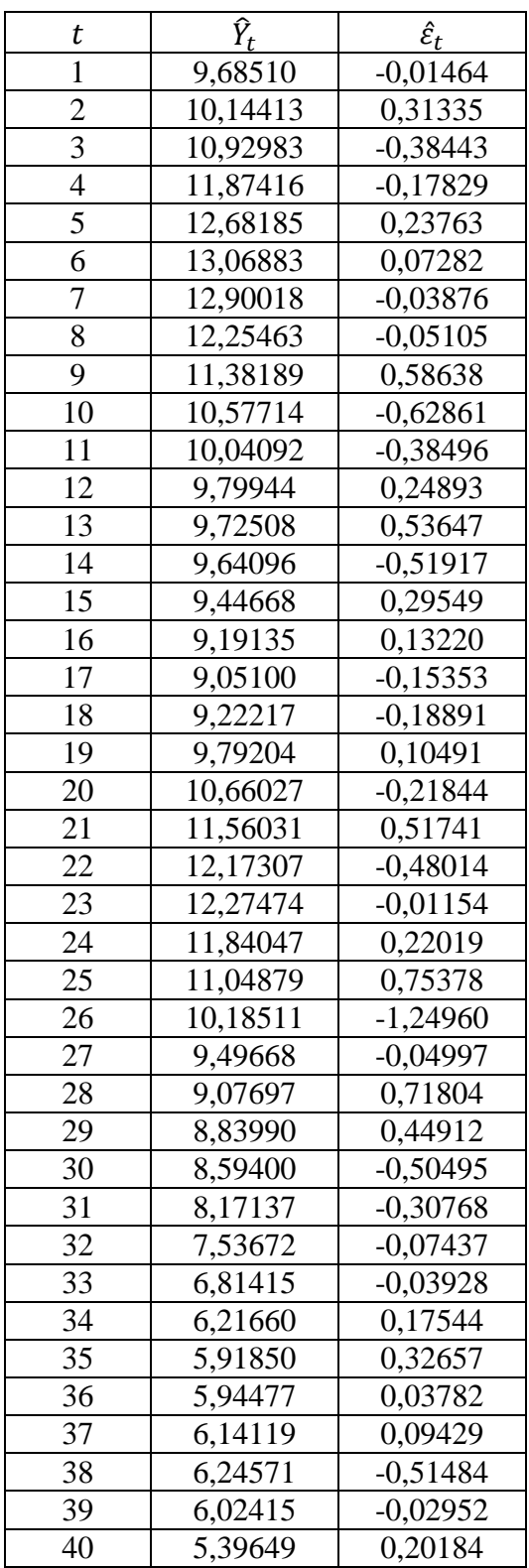

Tabulka 17: Výsledný model po linearizaci